# **Neural Monkey Documentation**

Release 0.1

Jindřich Libovický, Jindřich Helcl, Tomáš Musil

| _      |     |      |
|--------|-----|------|
| Co     | nta | n+0  |
| ( .( ) | пе  | 1115 |
|        |     |      |

| 1  | Getting Started   | 3   |
|----|-------------------|-----|
| Рy | thon Module Index | 123 |

Neural Monkey is an open-source toolkit for sequence learning using Tensorflow.

If you want to dig in the code, you can browse the repository.

Contents 1

2 Contents

# CHAPTER 1

**Getting Started** 

## 1.1 Installation

Before you start, make sure that you already have installed Python 3.5, pip and git.

Create and activate a virtual environment to install the package into:

```
$ python3 -m venv nm
$ source nm/bin/activate
# after this, your prompt should change
```

Then clone Neural Monkey from GitHub and switch to its root directory:

```
(nm) $ git clone https://github.com/ufal/neuralmonkey
(nm) $ cd neuralmonkey
```

Run pip to install all requirements. For the CPU version install dependencies by this command:

```
(nm) $ pip install --upgrade -r requirements.txt
```

For the GPU version install dependencies try this command:

```
(nm) $ pip install --upgrade -r requirements-gpu.txt
```

If you are using the GPU version, make sure that the LD\_LIBRARY\_PATH environment variable points to lib and lib64 directories of your CUDA and CuDNN installations. Similarly, your PATH variable should point to the bin subdirectory of the CUDA installation directory.

You made it! Neural Monkey is now installed!

#### 1.1.1 Note for Ubuntu 14.04 Users

If you get Segmentation fault errors at the very end of the training process, you can either ignore it, or follow the steps outlined in this document.

# 1.2 Package Overview

This overview should provide you with the basic insight on how Neural Monkey conceptualizes the problem of sequence-to-sequence learning and how the data flow during training and running models looks like.

## 1.2.1 Loading and Processing Datasets

We call a *dataset* a collection of named data *series*. By a series we mean a list of data items of the same type representing one type of input or desired output of a model. In the simple case of machine translation, there are two series: a list of source-language sentences and a list of target-language sentences.

The following scheme captures how a dataset is created from input data.

The dataset is created in the following steps:

- 1. An input file is read using a *reader*. Reader can e.g., load a file containing paths to JPEG images and load them as numpy arrays, or read a tokenized text as a list of lists (sentences) of string tokens.
- 2. Series created by the readers can be preprocessed by some *series-level preprocessors*. An example of such preprocessing is byte-pair encoding which loads a list of merges and segments the text accordingly.
- 3. The final step before creating a dataset is applying *dataset-level* preprocessors which can take more series and output a new series.

Currently there are two implementations of a dataset. An in-memory dataset which stores all data in the memory and a lazy dataset which gradually reads the input files step by step and only stores the batches necessary for the computation in the memory.

## 1.2.2 Training and Running a Model

This section describes the training and running workflow. The main concepts and their interconnection can be seen in the following scheme.

The dataset series can be used to create a *vocabulary*. A vocabulary represents an indexed set of tokens and provides functionality for converting lists of tokenized sentences into matrices of token indices and vice versa. Vocabularies are used by encoders and decoders for feeding the provided series into the neural network.

The model itself is defined by *encoders* and *decoders*. Most of the TensorFlow code is in the encoders and decoders. Encoders are parts of the model which take some input and compute a representation of it. Decoders are model parts that produce some outputs. Our definition of encoders and decoders is more general than in the classical sequence-to-sequence learning. An encoder can be for example a convolutional network processing an image. The RNN decoder is for us only a special type of decoder, it can be also a sequence labeler or a simple multilayer-perceptron classifier.

Decoders are executed using so-called *runners*. Different runners represent different ways of running the model. We might want to get a single best estimation, get an n-best list or a sample from the model. We might want to use an RNN decoder to get the decoded sequences or we might be interested in the word alignment obtained by its attention model. This is all done by employing different runners over the decoders. The outputs of the runners can be subject of further *post-processing*.

Additionally to runners, each training experiment has to have its *trainer*. A *trainer* is a special case of a runner that actually modifies the parameters of the model. It collects the objective functions and uses them in an optimizer.

Neural Monkey manages TensorFlow sessions using an object called *TensorFlow manager*. Its basic capability is to execute runners on provided datasets.

# 1.3 Post-Editing Task Tutorial

This tutorial will guide you through designing your first experiment in Neural Monkey.

Before we get started with the tutorial, please check that you have the Neural Monkey package properly *installed and working*.

#### 1.3.1 Part I. - The Task

This section gives an overall description of the task we will try to solve in this tutorial. To make things more interesting than plain machine translation, let's try automatic post-editing task (APE, rhyming well with Neural Monkey).

In short, automatic post-editing is a task, in which we have a source language sentence (let's call it f, as grown-ups do), a machine-translated sentence of f (I actually don't know what grown-ups call this, so let's call this e'), and we are expected to generate another sentence in the same language as e' but cleaned of all the errors that the machine translation system have made (let's call this cleaned sentence e). Consider this small example:

Source sentence f: Bärbel hat eine Katze.

Machine-translated sentence e': Bärbel has a dog.

Corrected translation e: Bärbel has a cat.

In the example, the machine translation system wrongly translated the German word "Katze" as the English word "dog". It is up to the post-editing system to fix this error.

In theory (and in practice), we regard the machine translation task as searching for a target sentence e\* that has the highest probability of being the translation given the source sentence f. You can put it to a formula:

```
e* = argmax_e p(e|f)
```

In the post-editing task, the formula is slightly different:

```
e* = argmax_e p(e|f, e')
```

If you think about this a little, there are two ways one can look at this task. One is that we are translating the machine-translated sentence from a kind of *synthetic* language into a proper one, with additional knowledge what the source sentence was. The second view regards this as an ordinary machine translation task, with a little help from another MT system.

In our tutorial, we will assume the MT system used to produce the sentence e' was good enough. We thus generally trust it and expect only to make small edits to the translated sentence in order to make it fully correct. This means that we don't need to train a whole new MT system that would translate the source sentences from scratch. Instead, we will build a system that will tell us how to edit the machine translated sentence e'.

## 1.3.2 Part II. - The Edit Operations

How can an automatic system tell us how to edit a sentence? Here's one way to do it: We will design a set of edit operations and train the system to generate a sequence of these operations. If we consider a sequence of edit operations a function  $\mathbb{R}$  (as in *rewrite*), which transforms one sequence to another, we can adapt the formulas above to suit our needs more:

```
R* = argmax_R p(R(e')|f, e')
e* = R*(e')
```

So we are searching for the best edit function R\* that, once applied to e', will give us the corrected output e\*. Another question is what the class of all possible edit functions should look like, for now we simply limit them to functions that can be defined as sequences of edit operations.

The edit function R processes the input sequence token-by-token in left-to-right direction. It has a pointer to the input sequence, which starts by pointing to the first word of the sequence.

We design three types of edit operations as follows:

- 1. KEEP this operation copies the current word to the output and moves the pointer to the next token of the input,
- 2. DELETE this operation does not emit anything to the output and moves the pointer to the next token of the input,
- 3. INSERT this operation puts a word on the output, leaving the pointer to the input intact.

The edit function applies all its operations to the input sentence. We handle malformed edit sequences simply: if the pointer reaches the end of the input sequence, operations KEEP and DELETE do nothing. If the sequence of edits ends before the end of the input sentence is reached, we apply as many additional KEEP operations as needed to reach the end of the input sequence.

Let's see another example:

```
Bärbel has a dog .
KEEP KEEP KEEP DELETE cat KEEP
```

The word "cat" on the second line is an INSERT operation parameterized by the word "cat". If we apply all the edit operations to the input (i.e. keep the words "Bärbel", "has", "a", and ".", delete the word "dog" and put the word "cat" in its place), we get the corrected target sentence.

#### 1.3.3 Part III. - The Data

We are going to use the data for WMT 16 shared APE task. You can get them at the WMT 16 website or directly at the Lindat repository. There are three files in the repository:

- 1. TrainDev.zip contains training and development data set
- 2. Test.zip contains source and translated test data
- 3. test\_pe.zip contains the post-edited test data

Now - before we start, let's create our experiment directory, in which we will place all our work. We shall call it for example exp-nm-ape (feel free to choose another weird string).

Extract all the files into the exp-nm-ape/data directory. Rename the files and directories so you get this directory structure:

(continues on next page)

(continued from previous page)

```
| |== dev.mt
| \== dev.pe
|
|-= test
| |== test.src
|== test.mt
\== test.pe
```

The data is already tokenized so we don't need to run any preprocessing tools. The format of the data is plain text with one sentence per line. There are 12k training triplets of sentences, 1k development triplets and 2k of evaluation triplets.

#### **Preprocessing of the Data**

The next phase is to prepare the post editing sequences that we should learn during training. We apply the Levenshtein algorithm to find the shortest edit path from the translated sentence to the post-edited sentence. As a little coding excercise, you can implement your own script that does the job, or you may use our preprocessing script from the Neural Monkey package. For this, in the neuralmonkey root directory, run:

And the same for the development data.

NOTE: You may have to change the path to the exp-nm-ape directory if it is not located inside the repository root directory.

NOTE 2: There is a hidden option of the preparation script (--target-german=True) which turns on some steps tailored for better processing of German text. In this tutorial, we are not going to use it.

If you look at the preprocessed files, you will see that the KEEP and DELETE operations are represented with special tokens while the INSERT operations are represented simply with the word they insert.

Congratulations! Now, you should have train.edits, dev.edits and test.edits files all in their respective data directories. We can now move to work with Neural Monkey configurations!

## 1.3.4 Part IV. - The Model Configuration

In Neural Monkey, all information about a model and its training is stored in configuration files. The syntax of these files is a plain INI syntax (more specifically, the one which gets processed by Python's ConfigParser). The configuration file is structured into a set of sections, each describing a part of the training. In this section, we will go through all of them and write our configuration file needed for the training of the post-editing task.

First of all, create a file called post-edit.ini and put it inside the exp-nm-ape directory. Put all the snippets that we will describe in the following paragraphs into the file.

#### 1 - Datasets

For training, we prepare two datasets. The first dataset will serve for the training, the second one for validation. In Neural Monkey, each dataset contains a number of so called *data series*. In our case, we will call the data series *source*, *translated*, and *edits*. Each of those series will contain the respective set of sentences.

It is assumed that all series within a given dataset have the same number of elements (i.e. sentences in our case).

The configuration of the datasets looks like this:

```
[train_dataset]
class=dataset.load_dataset_from_files
s_source="exp-nm-ape/data/train/train.src"
s_translated="exp-nm-ape/data/train/train.mt"
s_edits="exp-nm-ape/data/train/train.edits"

[val_dataset]
class=dataset.load_dataset_from_files
s_source="exp-nm-ape/data/dev/dev.src"
s_translated="exp-nm-ape/data/dev/dev.mt"
s_edits="exp-nm-ape/data/dev/dev.edits"
```

Note that series names (*source*, *translated*, and *edits*) are arbitrary and defined by their first mention. The s\_ prefix stands for "series" and is used only here in the dataset sections, not later when the series are referred to.

These two INI sections represent two calls to function neuralmonkey.config.dataset\_from\_files, with the series file paths as keyword arguments. The function serves as a constructor and builds an object for every call. So at the end, we will have two objects representing the two datasets.

#### 2 - Vocabularies

Each encoder and decoder which deals with language data operates with some kind of vocabulary. In our case, the vocabulary is just a list of all unique words in the training data. Note that apart the special <keep> and <delete> tokens, the vocabularies for the *translated* and *edits* series are from the same language. We can save some memory and perhaps improve quality of the target language embeddings by share vocabularies for these datasets. Therefore, we need to create only two vocabulary objects:

```
[source_vocabulary]
class=vocabulary.from_dataset
datasets=[<train_dataset>]
series_ids=["source"]
max_size=50000

[target_vocabulary]
class=vocabulary.from_dataset
datasets=[<train_dataset>]
series_ids=["edits", "translated"]
max_size=50000
```

The first vocabulary object (called source\_vocabulary) represents the (English) vocabulary used for this task. The 50,000 is the maximum size of the vocabulary. If the actual vocabulary of the data was bigger, the rare words would be replaced by the <unk> token (hardcoded in Neural Monkey, not part of the 50,000 items), which stands for unknown words. In our case, however, the vocabularies of the datasets are much smaller so we won't lose any words.

Both vocabularies are created out of the training dataset, as specified by the line datasets=[<train\_dataset>] (more datasets could be given in the list). This means that if there are any unseen words in the development or test data, our model will treat them as unknown words.

We know that the languages in the translated series and edits are the same (except for the KEEP and DELETE tokens in the edits), so we create a unified vocabulary for them. This is achieved by specifying series\_ids=[edits, translated]. The one-hot encodings (or more precisely, indices to the vocabulary) will be identical for words in translated and edits.

#### 3 - Encoders

Our network will have two inputs. Therefore, we must design two separate encoders. The first encoder will process source sentences, and the second will process translated sentences, i.e. the candidate translations that we are expected to post-edit. This is the configuration of the encoder for the source sentences:

```
[src_encoder]
class=encoders.recurrent.SentenceEncoder
rnn_size=300
max_input_len=50
embedding_size=300
dropout_keep_prob=0.8
data_id="source"
name="src_encoder"
vocabulary=<source_vocabulary>
```

This configuration initializes a new instance of sentence encoder with the hidden state size set to 300 and the maximum input length set to 50. (Longer sentences are trimmed.) The sentence encoder looks up the words in a word embedding matrix. The size of the embedding vector used for each word from the source vocabulary is set to 300. The source data series is fed to this encoder. 20% of the weights is dropped out during training from the word embeddings and from the attention vectors computed over the hidden states of this encoder. Note the name attribute must be set in each encoder and decoder in order to prevent collisions of the names of Tensorflow graph nodes.

The configuration of the second encoder follows:

```
[trans_encoder]
class=encoders.recurrent.SentenceEncoder
rnn_size=300
max_input_len=50
embedding_size=300
dropout_keep_prob=0.8
data_id="translated"
name="trans_encoder"
vocabulary=<target_vocabulary>
```

This config creates a second encoder for the translated data series. The setting is the same as for the first encoder, except for the different vocabulary and name.

To be able to use the attention mechanism, we need to define the attention components for each encoder we want to process. In our tutorial, we use attention over both of the encoders:

```
[src_attention]
class=attention.Attention
name="attention_src_encoder"
encoder=<src_encoder>
dropout_keep_prob=0.8
state_size=300

[trans_attention]
class=attention.Attention
name="attention_trans_encoder"
encoder=<trans_encoder>
dropout_keep_prob=0.8
state_size=300
```

#### 4 - Decoder

Now, we configure perhaps the most important object of the training - the decoder. Without further ado, here it goes:

```
[decoder]
class=decoders.decoder.Decoder
name="decoder"
encoders=[<trans_encoder>, <src_encoder>]
attentions=[<trans_attention>, <src_attention>]
rnn_size=300
max_output_len=50
embeddings_source=<trans_encoder.input_sequence>
dropout_keep_prob=0.8
data_id="edits"
vocabulary=<target_vocabulary>
```

As in the case of encoders, the decoder needs its RNN and embedding size settings, maximum output length, dropout parameter, and vocabulary settings.

The outputs of the individual encoders are by default simply concatenated and projected to the decoder hidden state (of rnn\_size). Internally, the code is ready to support arbitrary mappings by adding one more parameter here: encoder\_projection. For an additional view on the encoders, we use the two attention mechanism objects defined in the previous section.

Note that you may set rnn\_size to None. Neural Monkey will then directly use the concatenation of encoder states without any mapping. This is particularly useful when you have just one encoder as in MT.

The line embeddings\_encoder=<trans\_encoder.input\_sequence> means that the embeddings (including embedding size) are to be shared with the input sequence object of the trans\_encoder (the input sequence object is an underlying structure that manages the input layer of an encoder and, in case of SentenceEncoder, provides access to the word embeddings.

The loss of the decoder is computed against the edits data series of whatever dataset the decoder will be applied to.

#### 5 - Runner and Trainer

As their names suggest, runners and trainers are used for running and training models. The trainer object provides the optimization operation to the graph. In the case of the cross entropy trainer (used in our tutorial), the default optimizer is Adam and it is run against the decoder's loss, with added L2 regularization (controlled by the 12\_weight parameter of the trainer). The runner is used to process a dataset by the model and return the decoded sentences, and (if possible) decoder losses.

We define these two objects like this:

```
[trainer]
class=trainers.cross_entropy_trainer.CrossEntropyTrainer
decoders=[<decoder>]
12_weight=1.0e-8

[runner]
class=runners.runner.GreedyRunner
decoder=<decoder>
output_series="greedy_edits"
```

Note that a runner can only have one decoder, but during training you can train several decoders, all contributing to the loss function.

The purpose of the trainer is to optimize the model, so we are not interested in the actual outputs it produces, only the loss compared to the reference outputs (and the loss is calculated by the given decoder).

The purpose of the runner is to get the actual outputs and for further use, they are collected to a new series called greedy\_edits (see the line output\_series=) of whatever dataset the runner will be applied to.

#### 6 - Evaluation Metrics

During validation, the whole validation dataset gets processed by the models and the decoded sentences are evaluated against a reference to provide the user with the state of the training. For this, we need to specify evaluator objects which will be used to score the outputted sentences. In our case, we will use BLEU and TER:

```
[bleu]
class=evaluators.bleu.BLEUEvaluator
name="BLEU-4"
```

#### 7 - TensorFlow Manager

In order to handle global variables such as how many CPU cores TensorFlow should use, you need to specify a "TensorFlow manager":

```
[tf_manager]
class=tf_manager.TensorFlowManager
num_threads=4
num_sessions=1
minimize_metric=True
save_n_best=3
```

#### 8 - Main Configuration Section

Almost there! The last part of the configuration puts all the pieces together. It is called main and specifies the rest of the training parameters:

The output parameter specifies the directory, in which all the files generated by the training (used for replicability of the experiment, logging, and saving best models variables) are stored. It is also worth noting, that if the output directory exists, the training is not run, unless the line overwrite\_output\_dir=True is also included here.

The runners, tf\_manager, trainer, train\_dataset and val\_dataset options are self-explanatory.

The parameter evaluation takes list of tuples, where each tuple contains: - the name of output series (as produced by some runner), greedy\_edits here, - the name of the reference series of the dataset, edits here, - the reference to the evaluation algorithm, <bleu> and evaluators.ter.TER in the two tuples here.

The batch\_size parameter controls how many sentences will be in one training mini-batch. When the model does not fit into GPU memory, it might be a good idea to start reducing this number before anything else. The larger the batch size, however, the sooner the training should converge to the optimum.

Runners are less memory-demanding, so runners\_batch\_size can be set higher than batch\_size.

The epochs parameter specifies the number of passes through the training data that the training loop should do. There is no early stopping mechanism in Neural Monkey yet, the training can be resumed after the end, however. The training can be safely ctrl+C'ed in any time: Neural Monkey preserves the last save\_n\_best best model variables saved on the disk.

The validation and logging periods specify how often to measure the model's performance on the training batch (logging\_period) or on validation data (validation\_period). Note that both logging and validation involve running the runners over the current batch or the validation data, resp. If this happens too often, the time needed to train the model can significantly grow.

At each validation (and logging), the output is scored using the specified evaluation metrics. The last of the evaluation metrics (TER in our case) is used to keep track of the model performance over time. Whenever the score on validation data is better than any of the <code>save\_n\_best</code> (3 in our case) previously saved models, the model is saved, discaring unneccessary lower scoring models.

## 1.3.5 Part V. - Running an Experiment

Now that we have prepared the data and the experiment INI file, we can run the training. If your Neural Monkey installation is OK, you can just run this command from the root directory of the Neural Monkey repository:

```
bin/neuralmonkey-train exp-nm-ape/post-edit.ini
```

You should see the training program reporting the parsing of the configuration file, initializing the model, and eventually the training process. If everything goes well, the training should run for 100 epochs. You should see a new line with the status of the model's performance on the current batch every few seconds, and there should be a validation report printed every few minutes.

As given in the main.output config line, the Neural Monkey creates the directory experiments/training with these files:

- git\_commit the Git hash of the current Neural Monkey revision.
- git\_diff the diff between the clean checkout and the working copy.
- experiment.ini the INI file used for running the training (a simple copy of the file NM was started with).
- experiment.log the output log of the training script.
- checkpoint file created by Tensorflow, keeps track of saved variables.
- events.out.tfevents.<TIME>.<HOST> file created by Tensorflow, keeps the summaries for Tensor-Board visualisation
- variables.data[.<N>] a set of files with N best saved models.
- variables.data.best a symbolic link that points to the variable file with the best model.

#### 1.3.6 Part VI. - Evaluation of the Trained Model

If you have reached this point, you have nearly everything this tutorial offers. The last step of this tutorial is to take the trained model and to apply it to a previously unseen dataset. For this you will need two additional configuration files. But fear not - it's not going to be that difficult. The first configuration file is the specification of the model. We have this from Part III and a small optional change is needed. The second configuration file tells the run script which datasets to process.

The optional change of the model INI file prevents the training dataset from loading. This is a flaw in the present design and it is planned to change. The procedure is simple:

- 1. Copy the file post-edit.ini into e.g. post-edit.test.ini
- 2. Open the post-edit.test.ini file and remove the train\_dataset and val\_dataset sections, as well as the train\_dataset and val\_dataset configuration from the [main] section.

Now we have to make another file specifying the testing dataset configuration. We will call this file post-edit\_run.ini:

```
[main]
test_datasets=[<eval_data>]

[eval_data]
class=dataset.load_dataset_from_files
s_source="exp-nm-ape/data/test/test.src"
s_translated="exp-nm-ape/data/test/test.mt"
s_greedy_edits_out="exp-nm-ape/test_output.edits"
```

The dataset specifies the two input series <code>s\_source</code> and <code>s\_translated</code> (the candidate MT output output to be post-edited) as in the training. The series <code>s\_edits</code> (containing reference edits) is **not** present in the evaluation dataset, because we do not want to use the reference edits to compute loss at this point. Usually, we don't even <code>know</code> the correct output at runtime.

Instead, we introduce the output series s\_greedy\_edits\_out (the prefix s\_ and the suffix \_out are hardcoded in Neural Monkey and the series name in between has to match the name of the series produced by the runner).

The line s\_greedy\_edits\_out= specifies the file where the output should be saved. (You may want to alter the path to the exp-nm-ape directory if it is not located inside the Neural Monkey package root dir.)

We have all that we need to run the trained model on the evaluation dataset. From the root directory of the Neural Monkey repository, run:

```
bin/neuralmonkey-run exp-nm-ape/post-edit.test.ini exp-nm-ape/post-edit_run.ini
```

At the end, you should see a new file exp-nm-ape/test\_output.edits. As you notice, the contents of this file are the sequences of edit operations, which if applied to the machine translated sentences, generate the output that we want. The final step is to call the provided post-processing script. Again, feel free to write your own as a simple exercise:

```
scripts/postedit_reconstruct_data.py \
  --edits=exp-nm-ape/test_output.edits \
  --translated-sentences=exp-nm-ape/data/test/test.mt \
  > test_output.pe
```

Now, you can run the official tools (like mteval or the tercom software available on the WMT 16 website) to measure the score of test\_output.pe on the data/test/test.pe reference evaluation dataset.

#### 1.3.7 Part VII. - Conclusions

This tutorial gave you the basic overview of how to design your experiments using Neural Monkey. The sample experiment was the task of automatic post-editing. We got the data from the WMT 16 APE shared task and preprocessed them to fit our needs. We have written the configuration file and run the training. At the end, we evaluated the model on the test dataset.

If you want to learn more, the next step is perhaps to browse the examples directory in Neural Monkey repository and see some further possible setups. If you are planning to just design an experiment using existing modules, you can start by editing one of those examples as well.

If you want to dig in the code, you can browse the repository. Please feel free to fork the repository and to send us pull requests. The API documentation is currently under construction, but it already contains a little information about Neural Monkey objects and their configuration options.

Have fun!

## 1.4 Machine Translation Tutorial

This tutorial will guide you through designing Machnine Translation experiments in Neural Monkey. We assumes that you already read *the post-editing tutorial*.

The goal of the translation task is to translate sentences from one language into another. For this tutorial we use data from the WMT 16 IT-domain translation shared task on English-to-Czech direction.

WMT is an annual machine translation conference where academic groups compete in translating different datasets over various language pairs.

#### 1.4.1 Part I. - The Data

We are going to use the data for the WMT 16 IT-domain translation shared task. You can get them at the WMT IT Translation Shared Task webpage and there download Batch1 and Batch2 answers and Batch3 as a testing set. Or directly here and testset.

Note: In this tutorial we are using only small dataset as an example, which is not big enough for real-life machine translation training.

We find several files for different languages in the downloaded archive. From which we use only the following files as our training, validation and test set:

```
1. ``Batchla_cs.txt and Batchla_en.txt`` as our Training set
2. ``Batch2a_cs.txt and Batch2a_en.txt`` as a Validation set
3. ``Batch3a_en.txt`` as a Test set
```

Now - before we start, let's make our experiment directory, in which we place all our work. Let's call it exp-nm-mt.

First extract all the downloaded files, then make gzip files from individual files and put arrange them into the following directory structure:

(continues on next page)

(continued from previous page)

The gzipping is not necessary, if you put the dataset there in plaintext, it will work the same way. Neural Monkey recognizes gzipped files by their MIME

type and chooses the correct way to open them.

TODO The dataset is not tokenized and need to be preprocessed.

#### **Byte Pair Encoding**

Neural machine translation (NMT) models typically operate with a fixed vocabulary, but translation is an open-vocabulary problem. Byte pair encoding (BPE) enables NMT model translation on open-vocabulary by encoding rare and unknown words as sequences of subword units. This is based on an intuition that various word classes are translatable via smaller units than words. More information in the paper https://arxiv.org/abs/1508.07909 BPE creates a list of merges that are used for splitting out-of-vocabulary words. Example of such splitting:

```
basketball => basket@@ ball
```

Postprocessing can be manually done by:

```
sed "s/@@ //g"
```

but Neural Monkey manages it for you.

#### **BPE Generation**

In order to use BPE, you must first generate *merge\_file*, over all data. This file is generated on both source and target dataset. You can generate it by running following script:

```
neuralmonkey/lib/subword_nmt/learn_bpe.py -s 50000 < DATA > merge_file.bpe
```

With the data from this tutorial it would be the following command:

```
paste Batchla_en.txt Batchla_cs.txt \
| neuralmonkey/lib/subword_nmt/learn_bpe.py -s 8000 \
> exp-nm-mt/data/merge_file.bpe
```

You can change number of merges, this number is equivalent to the size of the vocabulary. Do not forget that as an input is the file containing both source and target sides.

## 1.4.2 Part II. - The Model Configuration

In this section, we create the configuration file translation.ini needed for the machine translation training. We mention only the differences from the main post-editing tutorial.

#### 1 - Datasets

For training, we prepare two datasets. Since we are using BPE, we need to define the preprocessor. The configuration of the datasets looks like this:

#### 2 - Preprocessor and Postprocessor

We need to tell the Neural Monkey how it should handle preprocessing and postprocessing due to the BPE:

```
[bpe_preprocess]
class=processors.bpe.BPEPreprocessor
merge_file="exp-nm-mt/data/merge_file.bpe"

[bpe_postprocess]
class=processors.bpe.BPEPostprocessor
```

#### 3 - Vocabularies

For both encoder and decoder we use shared vocabulary created from BPE merges:

```
[shared_vocabulary]
class=vocabulary.from_bpe
path="exp-nm-mt/data/merge_file.bpe"
```

#### 4 - Encoder and Decoder

The encoder and decored are similar to those from the post-editing tutorial:

```
[encoder]
class=encoders.recurrent.SentenceEncoder
name="sentence_encoder"
rnn_size=300
max_input_len=50
embedding_size=300
dropout_keep_prob=0.8
data_id="source_bpe"
vocabulary=<shared_vocabulary>
[attention]
```

(continues on next page)

(continued from previous page)

```
class=attentions.Attention
name="att sent enc"
encoder=<encoder>
state_size=300
dropout_keep_prob=0.8
[decoder]
class=decoders.decoder.Decoder
name="decoder"
encoders=[<encoder>]
attentions=[<attention>]
rnn_size=256
embedding_size=300
dropout_keep_prob=0.8
data_id="target_bpe"
vocabulary=<shared_vocabulary>
max_output_len=50
```

You can notice that both encoder and decoder uses as input data id the data preprocessed by cpreprocess>.

#### 5 - Training Sections

The following sections are described in more detail in *the post-editing tutorial*:

```
[trainer]
class=trainers.cross_entropy_trainer.CrossEntropyTrainer
decoders=[<decoder>]
12_weight=1.0e-8
[runner]
class=runners.runner.GreedyRunner
decoder=<decoder>
output_series="series_named_greedy"
postprocess=<br/>bpe_postprocess>
[bleu]
class=evaluators.bleu.BLEUEvaluator
name="BLEU-4"
[tf_manager]
class=tf_manager.TensorFlowManager
num_threads=4
num_sessions=1
minimize_metric=False
save_n_best=3
```

As for the main configuration section do not forget to add BPE postprocessing:

```
[main]
name="machine translation"
output="exp-nm-mt/out-example-translation"
runners=[<runner>]
tf_manager=<tf_manager>
trainer=<trainer>
train_dataset=<train_data>
```

(continues on next page)

(continued from previous page)

## 1.4.3 Part III. - Running and Evaluation of the Experiment

#### 1 - Training

The training can be run as simply as:

```
bin/neuralmonkey-train exp-nm-mt/translation.ini
```

#### 2 - Resuming Training

If training stopped and you want to resume it, you can load pre-trained parameters by specifying the initial\_variables of the model in the [main] section:

```
[main]
initial_variables=/path/to/variables.data
```

Note there is actually no file called variables.data, but three files with this common prefix. The initial\_variables config value should correspond to this prefix.

#### 3 - Evaluation

As for the evaluation, you need to create translation\_run.ini:

```
[main]
test_datasets=[<eval_data>]
; We saved 3 models (save_n_best=3), so there are
; multiple models we could to translate with.
; We can go with the best model, or select one manually:
;variables=["exp-nm-mt/out-example-translation/variables.data.0"]

[bpe_preprocess]
class=processors.bpe.BPEPreprocessor
merge_file="exp-nm-mt/data/merge_file.bpe"

[eval_data]
class=dataset.load_dataset_from_files
s_source="exp-nm-mt/data/test/Batch3a_en.txt.gz"
s_series_named_greedy_out="exp-nm-mt/out-example-translation/evaluation.txt.out"
preprocessors=[("source", "source_bpe", <bpe_preprocess>)]
```

and run:

```
bin/neuralmonkey-run exp-nm-mt/translation.ini exp-nm-mt/translation_run.ini
```

You are ready to experiment with your own models.

## 1.5 Configuration

Experiments with NeuralMonkey are configured using configuration files which specifies the architecture of the model, meta-parameters of the learning, the data, the way the data are processed and the way the model is run.

## **1.5.1 Syntax**

The configuration files are based on the syntax of INI files, see e.g., the corresponding Wikipedia page..

Neural Monkey INI files contain *key-value pairs*, delimited by an equal sign (=) with no spaces around. The key-value pairs are grouped into *sections* (Neural Monkey requires all pairs to belong to a section.)

Every section starts with its header which consists of the section name in square brackets. Everything below the header is considered a part of the section.

Comments can appear on their own (otherwise empty) line, prefixed either with a hash sign (#) or a semicolon (;) and possibly indented.

The configuration introduces several additional constructs for the values. There are both atomic values, and compound values.

Supported atomic values are:

- booleans: literals True and False
- integers: strings that could be interpreted as integers by Python (e.g., 1, 002)
- floats: strings that could be interpreted as floats by Python (e.g., 1.0, .123, 2., 2.34e-12)
- strings: string literals in quotes (e.g., "walrus", "5")
- section references: string literals in angle brackets (e.g., <encoder>), sections are later interpreted as Python objects
- Python names: strings without quotes which are neither booleans, integers and floats, nor section references (e.g., neuralmonkey.encoders.SentenceEncoder)

On top of that, there are two compound types syntax from Python:

- lists: comma-separated in squared brackets (e.g., [1, 2, 3])
- tuples: comma-separated in round brackets (e.g., ("target", <ter>))

#### 1.5.2 Variables

The configuration file can contain a [vars] section, defining variables which can be used in the rest of the config file. Their values can have any of the types listed above. To reference a variable, use its name preceded by a dollar sign (e.g. \$variable). Variable values can also be included inside strings using the str.format() notation. For example:

1.5. Configuration 19

```
[vars]
parent_dir="experiments"
drop_keep_p=0.5
output_dir="{parent_dir}/test_drop{drop_keep_p:.2f}"
prefix="my"

[main]
output=$output_dir
...

[encoder]
name="{prefix}_encoder"
dropout_keep_prob=$drop_keep_p
...
```

## 1.5.3 Interpretation

Each configuration file contains a [main] section which is interpreted as a dictionary having keys specified in the section and values which are results of interpretation of the right hand sides.

Both the atomic and compound types taken from Python (i.e., everything except the section references) are interpreted as their Python counterparts. (So if you write 42, Neural Monkey actually sees 42.)

Section references are interpreted as references to objects constructed when interpreting the referenced section. (So if you write <session\_manager> in a right-hand side and a section [session\_manager] later in the file, Neural Monkey will construct a Python object based on the key-value pairs in the section [session\_manager].)

Every section except the [main] and [vars] sections needs to contain the key class with a value of Python name which is a callable (e.g., a class constructor or a function). The other keys are used as named arguments of the callable.

## 1.5.4 Session Manager

This and following sections describes TensorFlow Manager from the users' perspective: what can be configured in Neural Monkey with respect to TensorFlow. The configuration of the TensorFlow manager is specified within the INI file in section with class <code>neuralmonkey.tf\_manager.TensorFlowManager</code>:

```
[session_manager]
class=tf_manager.TensorFlowManager
...
```

The session\_manager configuration object is then referenced from the main section of the configuration:

```
[main]
tf_manager=<session_manager>
...
```

## 1.5.5 Training on GPU

You can easily switch between CPU and GPU version by running your experiments in virtual environment containing either CPU or GPU version of TensorFlow without any changes to config files.

Similarly, standard techniques like setting the environment variable CUDA\_VISIBLE\_DEVICES can be used to control which GPUs are accessible for Neural Monkey.

By default, Neural Monkey prefers to allocate GPU memory stepwise only as needed. This can create problems with memory fragmentation. If you know that you can allocate the whole memory at once add the following parameter the session manager section:

gpu\_allow\_growth=False

You can also restrict TensorFlow to use only a fixed proportion of GPU memory:

per\_process\_gpu\_memory\_fraction=0.65

This parameter tells TensorFlow to use only 65% of GPU memory.

## 1.5.6 Training on CPUs

TensorFlow Manager settings also affect training on CPUs.

The line:

num\_threads=4

indicates that 4 CPUs should be used for TensorFlow computations.

## 1.6 API Documentation

## 1.6.1 neuralmonkey package

The neuralmonkey package is the root package of this project.

**Sub-modules** 

neuralmonkey

neuralmonkey package

**Subpackages** 

neuralmonkey.attention package

**Submodules** 

neuralmonkey.attention.base\_attention module

Decoding functions using multiple attentions for RNN decoders.

See http://arxiv.org/abs/1606.07481

The attention mechanisms used in Neural Monkey are inherited from the BaseAttention class defined in this module.

The attention function can be viewed as a soft lookup over an associative memory. The *query* vector is used to compute a similarity score of the *keys* of the associative memory and the resulting scores are used as weights in a

weighted sum of the *values* associated with the keys. We call the (unnormalized) similarity scores *energies*, we call *attention distribution* the energies after (softmax) normalization, and we call the resulting weighted sum of states a *context vector*.

Note that it is possible (and true in most cases) that the attention keys are equal to the values. In case of self-attention, even queries are from the same set of vectors.

To abstract over different flavors of attention mechanism, we conceptualize the procedure as follows: Each attention object has the attention function which operates on the query tensor. The attention function receives the query tensor (the decoder state) and optionally the previous state of the decoder, and computes the context vector. The function also receives a *loop state*, which is used to store data in an autoregressive loop that generates a sequence.

The attention uses the loop state to store to store attention distributions and context vectors in time. This structure is called AttentionLoopState. To be able to initialize the loop state, each attention object that uses this feature defines the initial\_loop\_state function with empty tensors.

Since there can be many *modes* in which the decoder that uses the attention operates, the attention objects have the finalize\_loop method, which takes the last attention loop state and the name of the mode (a string) and processes this data to be available in the histories dictionary. The single and most used example of two *modes* are the *train* and *runtime* modes of the autoregressive decoder.

```
class neuralmonkey.attention.base_attention.BaseAttention(name:
                                                                                                  str.
                                                                               save checkpoint: str =
                                                                               None, load_checkpoint:
                                                                               str = None, initial-
                                                                               izers:
                                                                                       List[Tuple[str,
                                                                               Callable]] = None) \rightarrow
                                                                               None
     Bases: neuralmonkey.model.model_part.ModelPart
     The abstract class for the attenion mechanism flavors.
       <u>__init__</u> (name: str, save_checkpoint: str = None, load_checkpoint: str = None, initializers:
                  List[Tuple[str, Callable]] = None) \rightarrow None
          Create a new BaseAttention object.
     attention(query:
                                     tensorflow.python.framework.ops.Tensor,
                                                                                   decoder_prev_state:
                   tensorflow.python.framework.ops.Tensor,
                                                                  decoder_input:
                                                                                               tensor-
                   flow.python.framework.ops.Tensor,
                                                                                                  Tu-
                                                          loop_state:
                                                                               Any)
                   ple[tensorflow.python.framework.ops.Tensor, Any]
          Get context vector for a given query.
     context_vector_size
```

Return the static size of the context vector.

**Returns** An integer specifying the context vector dimension.

```
finalize_loop (key: str, last_loop_state: Any) \rightarrow None Store the attention histories from loop state under a given key.
```

#### **Parameters**

- **key** The key to the histories dictionary to store the data in.
- last\_loop\_state The loop state object from the last state of the decoding loop.

#### histories

Return the attention histories dictionary.

Use this property after it has been populated.

**Returns** The attention histories dictionary.

```
initial_loop_state() \rightarrow Any
```

Get initial loop state for the attention object.

**Returns** The newly created initial loop state object.

 $\textbf{visualize\_attention} \ (\textit{key: str}, \textit{max\_outputs: int} = 16) \ \rightarrow \ None$ 

Include the attention histories under a given key into a summary.

#### **Parameters**

- **key** The key to the attention histories dictionary.
- max\_outputs Maximum number of images to save.

```
neuralmonkey.attention.base_attention.empty_attention_loop_state(batch_size:
```

Union[int,

tensor-

flow.python.framework.ops.Tensor],

length:
Union[int,

tensor-

flow.python.framework.ops.Tensor],

dimension: Union[int,

tensor-

flow.python.framework.ops.Tensor])

 $\rightarrow$  neural-

monkey.attention.namedtuples.Attenti

Create an empty attention loop state.

The attention loop state is a technical object for storing the attention distributions and the context vectors in time. It is used with the tf.while\_loop dynamic implementation of decoders.

#### **Parameters**

- batch\_size The size of the batch.
- length The number of encoder states (keys).
- dimension The dimension of the context vector

**Returns** This function returns an empty attention loop state which means there are two empty Tensors one for attention distributions in time, and one for the attention context vectors in time.

neuralmonkey.attention.base\_attention.get\_attention\_mask(encoder:

Union[neuralmonkey.model.stateful.TemporalStat

monkey.model.stateful.SpatialStateful])

 $\rightarrow$ 

Union[tensorflow.python.framework.ops.Tensor,

NoneType]

Return the temporal or spatial mask of an encoder.

**Parameters** encoder – The encoder to get the mask from.

**Returns** Either a 2D or a 3D tensor, depending on whether the encoder is temporal (e.g. recurrent encoder) or spatial (e.g. a CNN encoder).

```
neuralmonkey.attention.base_attention.get_attention_states(encoder:
```

Union[neuralmonkey.model.stateful.TemporalS neuralmonkey.model.stateful.SpatialStateful]) → tensorflow.python.framework.ops.Tensor

Return the temporal or spatial states of an encoder.

**Parameters** encoder – The encoder with the states to attend.

**Returns** Either a 3D or a 4D tensor, depending on whether the encoder is temporal (e.g. recurrent encoder) or spatial (e.g. a CNN encoder). The first two dimensions are (batch, time).

#### neuralmonkey.attention.combination module

Attention combination strategies.

This modules implements attention combination strategies for multi-encoder scenario when we may want to combine the hidden states of the encoders in more complicated fashion.

Currently there are two attention combination strategies flat and hierarchical (see paper Attention Combination Strategies for Multi-Source Sequence-to-Sequence Learning).

The combination strategies may use the sentinel mechanism which allows the decoder not to attend to the, and extract information on its own hidden state (see paper Knowing when to Look: Adaptive Attention via a Visual Sentinel for Image Captioning).

```
class neuralmonkey.attention.combination.FlatMultiAttention(name: str, encoders:
```

List[Union[neuralmonkey.model.stateful.Tem] neuralmonkey.model.stateful.SpatialStateful]], attention\_state\_size: int, share\_attn\_projections: bool= False, use\_sentinels: bool= False, save\_checkpoint: None, str load\_checkpoint: str = None, initializers: List[Tuple[str, Callable]] = None) $\rightarrow$  None

 $Bases: \ \textit{neuralmonkey.attention.combination.MultiAttention}$ 

Flat attention combination strategy.

Using this attention combination strategy, hidden states of the encoders are first projected to the same space (different projection for different encoders) and then we compute a joint distribution over all the hidden states. The context vector is then a weighted sum of another / then projection of the encoders hidden states. The sentinel vector can be added as an additional hidden state.

See equations 8 to 10 in the Attention Combination Strategies paper.

```
__init__ (name: str, encoders: List[Union[neuralmonkey.model.stateful.TemporalStateful, neuralmonkey.model.stateful.SpatialStateful]], attention_state_size: int, share_attn_projections: bool = False, use_sentinels: bool = False, save_checkpoint: str = None, load_checkpoint: str = None, initializers: List[Tuple[str, Callable]] = None) \rightarrow None
```

Create a new BaseAttention object.

#### context\_vector\_size

Return the static size of the context vector.

**Returns** An integer specifying the context vector dimension.

```
finalize_loop (key: str, last_loop_state: neuralmonkey.attention.namedtuples.AttentionLoopState) 

None
Store the attention histories from loop state under a given key.
```

#### **Parameters**

- **key** The key to the histories dictionary to store the data in.
- last\_loop\_state The loop state object from the last state of the decoding loop.

```
get_encoder_projections (scope)
```

 $initial\_loop\_state() \rightarrow neuralmonkey.attention.namedtuples.AttentionLoopState$  Get initial loop state for the attention object.

**Returns** The newly created initial loop state object.

```
class neuralmonkey.attention.combination.HierarchicalMultiAttention(name:
```

```
tentions:
List[neuralmonkey.attention.base
atten-
tion_state_size:
int.
use_sentinels:
bool.
share attn projections:
bool.
save checkpoint:
str
None,
load_checkpoint:
str
None,
initial-
izers:
List[Tuple[str,
Callable]]
= None)
\rightarrow None
```

str,

Bases: neuralmonkey.attention.combination.MultiAttention

Hierarchical attention combination.

Hierarchical attention combination strategy first computes the context vector for each encoder separately using whatever attention type the encoders have. After that it computes a second attention over the resulting context vectors and optionally the sentinel vector.

```
See equations 6 and 7 in the Attention Combination Strategies paper.
        _init__ (name: str, attentions: List[neuralmonkey.attention.base_attention.BaseAttention], atten-
                  tion state size: int, use sentinels: bool, share attn projections: bool, save checkpoint: str
                  = None, load_checkpoint: str = None, initializers: List[Tuple[str, Callable]] = None) \rightarrow
                  None
           Create a new BaseAttention object.
                                       tensorflow.python.framework.ops.Tensor,
     attention (query:
                                                                                      decoder_prev_state:
                    tensorflow.python.framework.ops.Tensor,
                                                                      decoder_input:
                                                                                                      ten-
                    sorflow.python.framework.ops.Tensor,
                                                                    loop_state:
                                                                                                   neural-
                    monkey.attention.namedtuples.HierarchicalLoopState)
                                                                                                      Tu-
                    ple[tensorflow.python.framework.ops.Tensor, neuralmonkey.attention.namedtuples.HierarchicalLoopState]
           Get context vector for given decoder state.
     context_vector_size
           Return the static size of the context vector.
               Returns An integer specifying the context vector dimension.
     finalize loop (key: str, last loop state: Any) \rightarrow None
           Store the attention histories from loop state under a given key.
               Parameters
                    • key – The key to the histories dictionary to store the data in.
                    • last_loop_state - The loop state object from the last state of the decoding loop.
     initial_loop_state() → neuralmonkey.attention.namedtuples.HierarchicalLoopState
           Get initial loop state for the attention object.
               Returns The newly created initial loop state object.
class neuralmonkey.attention.combination.MultiAttention (name:
                                                                                            str,
                                                                                                    atten-
                                                                               tion_state_size:
                                                                                                      int.
                                                                               share_attn_projections:
                                                                               bool
                                                                                                   False.
                                                                               use sentinels:
                                                                                                 bool =
                                                                               False, save_checkpoint: str
                                                                               = None, load checkpoint:
                                                                               str = None, initializers:
                                                                               List[Tuple[str, Callable]]
                                                                               = None \rightarrow None
     Bases: neuralmonkey.attention.base_attention.BaseAttention
     Base class for attention combination.
      __init___ (name: str, attention_state_size: int, share_attn_projections: bool = False, use_sentinels:
                  bool = False, save_checkpoint: str = None, load_checkpoint: str = None, initializers:
                  List[Tuple[str, Callable]] = None) \rightarrow None
           Create a new BaseAttention object.
                                       tensorflow.python.framework.ops.Tensor,
     attention(query:
                                                                                      decoder prev state:
                    tensorflow.python.framework.ops.Tensor,
                                                                     decoder input:
                                                                                                   tensor-
                    flow.python.framework.ops.Tensor,
                                                                                  Any)
                                                                                                      Tu-
                    ple[tensorflow.python.framework.ops.Tensor, Any]
```

attn size

Get context vector for given decoder state.

#### neuralmonkey.attention.coverage module

```
Coverage attention introduced in Tu et al. (2016).
See arxiv.org/abs/1601.04811
The CoverageAttention class inherites from the basic feed-forward attention introduced by Bahdanau et al. (2015)
class neuralmonkey.attention.coverage.CoverageAttention(name:
                                                                                             encoder:
                                                                            Union[neuralmonkey.model.stateful.TemporalState]
                                                                            neural-
                                                                            monkey.model.stateful.SpatialStateful],
                                                                            dropout keep prob: float
                                                                             = 1.0, state_size: int =
                                                                            None, max fertility: int
                                                                             = 5, save checkpoint: str
                                                                             = None, load checkpoint:
                                                                            str = None, initializers:
                                                                            List[Tuple[str, Callable]]
                                                                             = None) \rightarrow None
     Bases: neuralmonkey.attention.feed forward.Attention
                                           Union[neuralmonkey.model.stateful.TemporalStateful, neural-
      init (name:
                           str, encoder:
                  monkey.model.stateful.SpatialStateful], dropout_keep_prob: float = 1.0, state_size: int =
                 None, max fertility: int = 5, save checkpoint: str = None, load checkpoint: str = None,
                  initializers: List[Tuple[str, Callable]] = None) \rightarrow None
          Create a new BaseAttention object.
                               tensorflow.python.framework.ops.Tensor,
     get_energies (y:
                                                                         weights_in_time:
                                                                                                tensor-
                       flow.python.framework.ops.Tensor)
neuralmonkey.attention.feed forward module
The feed-forward attention mechanism.
This is the attention mechanism used in Bahdanau et al. (2015)
See arxiv.org/abs/1409.0473
class neuralmonkey.attention.feed_forward.Attention(name:
                                                                                             encoder:
                                                                                     str.
                                                                       Union[neuralmonkey.model.stateful.TemporalStateful,
                                                                       neural-
                                                                       monkey.model.stateful.SpatialStateful],
                                                                       dropout_keep_prob:
                                                                                             float =
                                                                       1.0, state\_size: int = None,
                                                                       save checkpoint: str = None,
                                                                       load \ checkpoint: \ str = None,
                                                                       initializers:
                                                                                        List[Tuple[str,
                                                                       Callable | J = None \rightarrow None
     Bases: neuralmonkey.attention.base attention.BaseAttention
        init (name:
                           str, encoder:
                                           Union[neuralmonkey.model.stateful.TemporalStateful, neural-
                 monkey.model.stateful.SpatialStateful], dropout_keep_prob: float = 1.0, state_size: int =
                 None, save_checkpoint: str = None, load_checkpoint: str = None, initializers: List[Tuple[str,
```

 $Callable]] = None) \rightarrow None$ Create a new BaseAttention object.

```
attention(query:
                               tensorflow.python.framework.ops.Tensor,
                                                                             decoder_prev_state:
             tensorflow.python.framework.ops.Tensor,
                                                             decoder input:
                                                                                            ten-
                                                                                         neural-
             sorflow.python.framework.ops.Tensor,
                                                            loop state:
                                                                                            Tu-
             monkey.attention.namedtuples.AttentionLoopState)
             ple[tensorflow.python.framework.ops.Tensor, neuralmonkey.attention.namedtuples.AttentionLoopState]
     Get context vector for a given query.
attention_mask
attention states
bias_term
context vector size
     Return the static size of the context vector.
         Returns An integer specifying the context vector dimension.
finalize_loop (key: str, last_loop_state: neuralmonkey.attention.namedtuples.AttentionLoopState)
     Store the attention histories from loop state under a given key.
         Parameters
             • key – The key to the histories dictionary to store the data in.
             • last_loop_state - The loop state object from the last state of the decoding loop.
get_energies (y, _)
hidden_features
initial_loop_state() → neuralmonkey.attention.namedtuples.AttentionLoopState
     Get initial loop state for the attention object.
         Returns The newly created initial loop state object.
key_projection_matrix
projection_bias_vector
query_projection_matrix
similarity bias vector
```

#### neuralmonkey.attention.namedtuples module

```
class neuralmonkey.attention.namedtuples.AttentionLoopState
    Bases: neuralmonkey.attention.namedtuples.AttentionLoopState
```

Basic loop state of an attention mechanism.

#### contexts

state size

A tensor of shape (query\_time, batch, context\_dim) which stores the context vectors for every decoder time step.

## weights

A tensor of shape (query\_time, batch, keys\_len) which stores the attention distribution over the keys given the query in each decoder time step.

#### class neuralmonkey.attention.namedtuples.HierarchicalLoopState

Bases: neuralmonkey.attention.namedtuples.HierarchicalLoopState

Loop state of the hierarchical attention mechanism.

The input to the hierarchical attetnion is the output of a set of underlying (child) attentions. To record the inner states of the underlying attentions, we use the HierarchicalLoopState, which holds information about both the underlying attentions, and the top-level attention itself.

#### child loop states

A list of attention loop states of the underlying attention mechanisms.

#### loop\_state

The attention loop state of the top-level attention.

#### class neuralmonkey.attention.namedtuples.MultiHeadLoopState

Bases: neuralmonkey.attention.namedtuples.MultiHeadLoopState

Loop state of a multi-head attention.

#### contexts

A tensor of shape (query\_time, batch, context\_dim) which stores the context vectors for every decoder time step.

#### head\_weights

A tensor of shape (query\_time, n\_heads, batch, keys\_len) which stores the attention distribution over the keys given the query in each decoder time step for each attention head.

## neuralmonkey.attention.scaled\_dot\_product module

The scaled dot-product attention mechanism defined in Vaswani et al. (2017).

The attention energies are computed as dot products between the query vector and the key vector. The query vector is scaled down by the square root of its dimensionality. This attention function has no trainable parameters.

See arxiv.org/abs/1706.03762

```
class neuralmonkey.attention.scaled dot product.MultiHeadAttention(name: str.
                                                                                              n heads:
                                                                                              int.
                                                                                              keys encoder:
                                                                                              Union[neuralmonkey.model.statefu
                                                                                              monkey.model.stateful.SpatialState
                                                                                              val-
                                                                                              ues encoder:
                                                                                              Union[neuralmonkey.model.statefu
                                                                                              monkey.model.stateful.SpatialState
                                                                                               = None,
                                                                                              dropout_keep_prob:
                                                                                              float
                                                                                               1.0,
                                                                                              save_checkpoint:
                                                                                              str
                                                                                              None.
                                                                                              load checkpoint:
                                                                                              str
                                                                                              None, ini-
                                                                                              tializers:
                                                                                              List[Tuple[str,
                                                                                              Callable]]
                                                                                               = None
                                                                                               \rightarrow None
     Bases: neuralmonkey.attention.base attention.BaseAttention
       _init__ (name: str, n_heads: int, keys_encoder: Union[neuralmonkey.model.stateful.TemporalStateful,
                  neuralmonkey.model.stateful.SpatialStateful],
                                                                                          values_encoder:
                  Union[neuralmonkey.model.stateful.TemporalStateful,
                                                                                                  neural-
                  monkey.model.stateful.SpatialStateful] = None, dropout_keep_prob:
                                                                                           float = 1.0,
                  save_checkpoint: str = None, load_checkpoint: str = None, initializers: List[Tuple[str,
                  Callable 11 = None \rightarrow None
           Create a new BaseAttention object.
                                       tensorflow.python.framework.ops.Tensor,
     attention(query:
                                                                                      decoder_prev_state:
                   tensorflow.python.framework.ops.Tensor,
                                                                     decoder_input:
                                                                                                      ten-
                   sorflow.python.framework.ops.Tensor,
                                                                    loop_state:
                                                                                                  neural-
                   monkey.attention.namedtuples.MultiHeadLoopState)
                                                                                                      Tu-
                    ple[tensorflow.python.framework.ops. Tensor, neuralmonkey.attention.named tuples. MultiHead Loop State] \\
           Run a multi-head attention getting context vector for a given query.
           This method is an API-wrapper for the global function 'attention' defined in this module. Transforms a
           query of shape(batch, query_size) to shape(batch, 1, query_size) and applies the attention function. Output
           context has shape(batch, 1, value_size) and weights have shape(batch, n_heads, 1, time(k)). The output is
           then processed to produce output vector of contexts and the following attention loop state.
```

#### **Parameters**

- query Input query for the current decoding step of shape(batch, query\_size).
- **decoder\_prev\_state** Previous state of the decoder.
- decoder\_input Input to the RNN cell of the decoder.
- loop\_state Attention loop state.

**Returns** Vector of contexts and the following attention loop state.

#### context\_vector\_size

Return the static size of the context vector.

**Returns** An integer specifying the context vector dimension.

 $\textbf{finalize\_loop} \ (\textit{key: str}, last\_loop\_state: neural monkey. attention. named tuples. MultiHead Loop State)$ 

 $\xrightarrow{}$  None Store the attention histories from loop state under a given key.

#### **Parameters**

- **key** The key to the histories dictionary to store the data in.
- last\_loop\_state The loop state object from the last state of the decoding loop.
- $initial\_loop\_state() \rightarrow neuralmonkey.attention.namedtuples.MultiHeadLoopState$  Get initial loop state for the attention object.

**Returns** The newly created initial loop state object.

**visualize\_attention** (*key: str, max\_outputs: int* = 16)  $\rightarrow$  None Include the attention histories under a given key into a summary.

#### **Parameters**

- **key** The key to the attention histories dictionary.
- max\_outputs Maximum number of images to save.

```
class neuralmonkey.attention.scaled_dot_product.ScaledDotProdAttention(name:
                                                                                                                                                                                                                                                                                                                  keys encoder:
                                                                                                                                                                                                                                                                                                                  Union[neuralmonkey.model.s
                                                                                                                                                                                                                                                                                                                  neu-
                                                                                                                                                                                                                                                                                                                  ral-
                                                                                                                                                                                                                                                                                                                 monkey.model.stateful.Spatia
                                                                                                                                                                                                                                                                                                                  val-
                                                                                                                                                                                                                                                                                                                  ues_encoder:
                                                                                                                                                                                                                                                                                                                  Union[neuralmonkey.model.s
                                                                                                                                                                                                                                                                                                                  ral-
                                                                                                                                                                                                                                                                                                                 monkey.model.stateful.Spatia
                                                                                                                                                                                                                                                                                                                 None,
                                                                                                                                                                                                                                                                                                                  dropout_keep_prob:
                                                                                                                                                                                                                                                                                                                 float
                                                                                                                                                                                                                                                                                                                  =
                                                                                                                                                                                                                                                                                                                  1.0,
                                                                                                                                                                                                                                                                                                                 save_checkpoint:
                                                                                                                                                                                                                                                                                                                  str
                                                                                                                                                                                                                                                                                                                 None,
                                                                                                                                                                                                                                                                                                                  load_checkpoint:
                                                                                                                                                                                                                                                                                                                  str
                                                                                                                                                                                                                                                                                                                 None,
                                                                                                                                                                                                                                                                                                                  ini-
                                                                                                                                                                                                                                                                                                                  tial-
                                                                                                                                                                                                                                                                                                                 iz.-
                                                                                                                                                                                                                                                                                                                  List[Tuple[str,
                                                                                                                                                                                                                                                                                                                  Callable]]
                                                                                                                                                                                                                                                                                                                  None)
                                                                                                                                                                                                                                                                                                                  None
                 Bases: neural monkey.attention.scaled\_dot\_product.MultiHead Attention
                                                                                                                                                                      Union[neuralmonkey.model.stateful.TemporalStateful,
                  ___init___(name:
                                                                                         str,
                                                                                                            keys_encoder:
                                                       neuralmonkey.model.stateful.SpatialStateful],
                                                                                                                                                                                                                                                                                 values encoder:
                                                        Union[neuralmonkey.model.stateful.TemporalStateful,
                                                                                                                                                                                                                                                                                                            neural-
                                                                                                                                                                                                                                                                                       float = 1.0,
                                                       monkey.model.stateful.SpatialStateful] = None, dropout_keep_prob:
                                                        save\_checkpoint: str = None, load\_checkpoint: str = None, initializers: List[Tuple[str, total]] str = None, initializers: List[Tuple[str, total]] str = None, initializers: List[Tuple[str, total]
                                                        Callable | | = None | \rightarrow None
                                  Create a new BaseAttention object.
```

```
neuralmonkey.attention.scaled dot product.attention (queries:
                                                                                               tensor-
                                                                       flow.python.framework.ops.Tensor,
                                                                       flow.python.framework.ops.Tensor,
                                                                       values:
                                                                                               tensor-
                                                                       flow.python.framework.ops.Tensor,
                                                                       keys_mask:
                                                                                               tensor-
                                                                       flow.python.framework.ops.Tensor,
                                                                       num heads:
                                                                       dropout_callback:
                                                                       Callable[[tensorflow.python.framework.ops.Tensor],
                                                                       flow.python.framework.ops.Tensor],
                                                                       masked: bool = False, use_bias:
                                                                       bool = False) \rightarrow tensor-
                                                                       flow.python.framework.ops.Tensor
```

Run multi-head scaled dot-product attention.

See arxiv.org/abs/1706.03762

When performing multi-head attention, the queries, keys and values vectors are first split to sets of smaller vectors, one for each attention head. Next, they are transformed using a linear layer and a separate attention (from a corresponding head) is applied on each set of the transformed triple of query, key and value. The resulting contexts from each head are then concatenated and a linear layer is applied on this concatenated output. The following can be summed by following equations:

```
MultiHead(Q, K, V) = Concat(head_1, ..., head_h) * W_o
head_i = Attention(Q * W_Q_i, K * W_K_i, V * W_V_i)
```

The scaled dot-product attention is a simple dot-product between the query and a transposed key vector. The result is then scaled using square root of the vector dimensions and a softmax layer is applied. Finally, the output of the softmax layer is multiplied by the value vector. See the following equation:

```
Attention(Q, K, V) = softmax(Q * K^T / (d_k)) * V
```

### **Parameters**

- queries Input queries of shape (batch, time(q), k\_channels).
- **keys** Input keys of shape (batch, time(k), k\_channels).
- values Input values of shape (batch, time(k), v\_channels).
- **keys\_mask** A float Tensor for masking sequences in keys.
- num\_heads Number of attention heads.
- **dropout\_callback** Callable function implementing dropout.
- masked Boolean indicating whether we want to mask future energies.

**Returns** Contexts of shape (batch, time(q), v\_channels) and weights of shape (batch, time(q), time(k)).

```
neuralmonkey.attention.scaled_dot_product.empty_multi_head_loop_state(batch_size:
                                                                                               Union[int,
                                                                                               ten-
                                                                                              sor-
                                                                                              flow.python.framework.ops.Ter
                                                                                              num heads:
                                                                                               Union[int,
                                                                                               ten-
                                                                                               sor-
                                                                                              flow.python.framework.ops.Ter
                                                                                              length:
                                                                                               Union[int,
                                                                                               ten-
                                                                                               sor-
                                                                                              flow.python.framework.ops.Ter
                                                                                               di-
                                                                                               men-
                                                                                               sion:
                                                                                               Union[int,
                                                                                               ten-
                                                                                               sor-
                                                                                              flow.python.framework.ops.Ter
                                                                                               \rightarrow
                                                                                               neu-
                                                                                               ral-
                                                                                               monkey.attention.namedtuples
neuralmonkey.attention.scaled_dot_product.mask_energies(energies_4d:
                                                                                              tensor-
                                                                           flow.python.framework.ops.Tensor,
                                                                            mask:
                                                                                              tensor-
                                                                           flow.python.framework.ops.Tensor,
                                                                            mask value=-
                                                                            10000000000.0) \rightarrow \text{tensor-}
                                                                            flow.python.framework.ops.Tensor
     Apply mask to the attention energies before passing to softmax.
          Parameters
                • energies_4d - Energies of shape (batch, n_heads, time(q), time(k)).
                • mask - Float Tensor of zeros and ones of shape (batch, time(k)), specifies valid
                  positions in the energies tensor.
                • mask_value - Value used to mask energies. Default taken value from tensor2tensor.
          Returns Energies (logits) of valid positions. Same shape as energies_4d.
     Note: We do not use mask value=-np.inf to avoid potential underflow.
neuralmonkey.attention.scaled_dot_product.mask_future(energies:
                                                                                              tensor-
                                                                         flow.python.framework.ops.Tensor,
```

**Chapter 1. Getting Started** 

flow.python.framework.ops.Tensor

 $\rightarrow$  tensor-

mask\_value=-10000000000.0)

Mask energies of keys using lower triangular matrix.

Mask simulates autoregressive decoding, such that it prevents the attention to look at what has not yet been decoded. Mask is not necessary during training when true output values are used instead of the decoded ones.

#### **Parameters**

- energies A tensor to mask.
- mask\_value Value used to mask energies.

Returns Masked energies tensor.

```
\label{lem:neuralmonkey.attention.scaled_dot_product.split_for_heads} (x: tensor-flow.python.framework.ops.Tensor, n_heads: int, head_dim: int) \\ \rightarrow tensor-flow.python.framework.ops.Tensor flow.python.framework.ops.Tensor
```

Split a tensor for multi-head attention.

Split last dimension of 3D vector of shape (batch, time, dim) and return a 4D vector with shape (batch, n\_heads, time, dim/n\_heads).

#### **Parameters**

- x input Tensor of shape (batch, time, dim).
- n\_heads Number of attention heads.
- head dim Dimension of the attention heads.

Returns A 4D Tensor of shape (batch, n\_heads, time, head\_dim/n\_heads)

# neuralmonkey.attention.stateful\_context module

```
class neuralmonkey.attention.stateful_context.StatefulContext(name:
                                                                                           str,
                                                                               encoder: neural-
                                                                               monkey.model.stateful.Stateful,
                                                                               save_checkpoint:
                                                                               str
                                                                                    =
                                                                                         None,
                                                                               load_checkpoint:
                                                                               str
                                                                                    =
                                                                                         None,
                                                                               initializers:
                                                                               List[Tuple[str,
                                                                               Callable]]
                                                                               None) \rightarrow None
     Bases: neuralmonkey.attention.base_attention.BaseAttention
```

Provides a *Stateful* encoder's output as context to a decoder.

This is not really an attention mechanism, but rather a hack which (mis)uses the attention interface to provide a "static" context vector to the decoder cell. In other words, the context vector is the same for all positions in the sequence and doesn't depend on the query vector.

To use this, simply pass an instance of this class to the decoder using the *attentions* parameter.

```
__init__(name: str, encoder: neuralmonkey.model.stateful.Stateful, save_checkpoint: str = None, load_checkpoint: str = None, initializers: List[Tuple[str, Callable]] = None) \rightarrow None Create a new BaseAttention object.
```

### attention\_mask

attention states

### context\_vector\_size

Return the static size of the context vector.

**Returns** An integer specifying the context vector dimension.

 $\begin{tabular}{ll} \textbf{finalize\_loop} (key: str, last\_loop\_state: neuralmonkey.attention.namedtuples.AttentionLoopState)} \\ &\rightarrow \textbf{None} \\ \textbf{Store the attention histories from loop state under a given key.} \\ \end{tabular}$ 

#### **Parameters**

- **key** The key to the histories dictionary to store the data in.
- last\_loop\_state The loop state object from the last state of the decoding loop.

 $initial\_loop\_state() \rightarrow neuralmonkey.attention.namedtuples.AttentionLoopState$  Get initial loop state for the attention object.

**Returns** The newly created initial loop state object.

#### state size

**visualize\_attention** (*key: str, max\_outputs: int* = 16)  $\rightarrow$  None Include the attention histories under a given key into a summary.

### **Parameters**

- **key** The key to the attention histories dictionary.
- max\_outputs Maximum number of images to save.

## **Module contents**

# neuralmonkey.dataset package

#### **Submodules**

# neuralmonkey.dataset.dataset module

Implementation of the dataset class.

```
class neuralmonkey.dataset.dataset.Dataset (name: str, series: Dict[str, List], series_outputs: Dict[str, str], preprocessors: List[Tuple[str, str, Callable]] = None) \rightarrow None
```

Bases: collections.abc.Sized

Base Dataset class.

This class serves as collection for data series for particular encoders and decoders in the model. If it is not provided a parent dataset, it also manages the vocabularies inferred from the data.

A data series is either a list of strings or a numpy array.

\_\_init\_\_ (name: str, series: Dict[str, List], series\_outputs: Dict[str, str], preprocessors: List[Tuple[str, str, Callable]] = None) → None

Create a dataset from the provided series of data.

### **Parameters**

- name The name for the dataset
- **series** Dictionary from the series name to the actual data.
- **series\_outputs** Output files for target series.
- **preprocessors** The definition of the preprocessors.

```
add_series (name: str, series: List[Any]) \rightarrow None
```

 $\textbf{batch\_dataset} \ (\textit{batch\_size: int}) \ \rightarrow Iterable[Dataset]$ 

Split the dataset into a list of batched datasets.

**Parameters** batch\_size - The size of a batch.

Returns Generator yielding batched datasets.

**batch\_serie** ( $serie\_name: str, batch\_size: int) \rightarrow Iterable[Iterable]$  Split a data serie into batches.

#### **Parameters**

- serie\_name The name of the series
- batch\_size The size of a batch

**Returns** Generator yielding batches of the data from the serie.

```
get\_series(name: str) \rightarrow Iterable
```

Get the data series with a given name.

**Parameters** name – The name of the series to fetch.

**Returns** The data series.

**Raises** KeyError if the series does not exists.

```
has\_series(name: str) \rightarrow bool
```

Check if the dataset contains a series of a given name.

Parameters name - Series name

**Returns** True if the dataset contains the series, False otherwise.

 $\textbf{maybe\_get\_series} \ (\textit{name: str}) \ \rightarrow Union[Iterable, NoneType]$ 

Get the data series with a given name.

**Parameters** name – The name of the series to fetch.

**Returns** The data series or None if it does not exist.

```
series ids
```

```
shuffle() \rightarrow None
```

Shuffle the dataset randomly.

**subset** (*start: int, length: int*) → neuralmonkey.dataset.dataset.Dataset

# neuralmonkey.dataset.helpers module

Helper functions for building datasets.

```
neuralmonkey.dataset.helpers.from_files (name: str, lazy: bool = False, preprocessors: List[Tuple[str, str, Callable]] = None, **kwargs) \rightarrow neuralmonkey.dataset.dataset.Dataset
```

Load a dataset from the files specified by the provided arguments.

Paths to the data are provided in a form of dictionary.

### **Keyword Arguments**

- name The name of the dataset to use. If None (default), the name will be inferred from the file names.
- lazy Boolean flag specifying whether to use lazy loading (useful for large files). Note that the lazy dataset cannot be shuffled. Defaults to False.
- **preprocessor** A callable used for preprocessing of the input sentences.
- **kwargs** Dataset keyword argument specs. These parameters should begin with 's\_' prefix and may end with '\_out' suffix. For example, a data series 'source' which specify the source sentences should be initialized with the 's\_source' parameter, which specifies the path and optinally reader of the source file. If runners generate data of the 'target' series, the output file should be initialized with the 's\_target\_out' parameter. Series identifiers should not contain underscores. Dataset-level preprocessors are defined with 'pre\_' prefix followed by a new series name. In case of the pre-processed series, a callable taking the dataset and returning a new series is expected as a value.

**Returns** The newly created dataset.

**Raises** Exception when no input files are provided.

```
neuralmonkey.dataset.helpers.load_dataset_from_files (name: str, lazy: bool = False, preprocessors: List[Tuple[str, str, Callable]] = None, **kwargs) \rightarrow neuralmonkey.dataset.dataset.Dataset
```

Load a dataset from the files specified by the provided arguments.

Paths to the data are provided in a form of dictionary.

# **Keyword Arguments**

- name The name of the dataset to use. If None (default), the name will be inferred from the file names.
- lazy Boolean flag specifying whether to use lazy loading (useful for large files). Note that the lazy dataset cannot be shuffled. Defaults to False.
- **preprocessor** A callable used for preprocessing of the input sentences.
- **kwargs** Dataset keyword argument specs. These parameters should begin with 's\_' prefix and may end with '\_out' suffix. For example, a data series 'source' which specify the source sentences should be initialized with the 's\_source' parameter, which specifies the path and optinally reader of the source file. If runners generate data of the 'target' series, the output file should be initialized with the 's\_target\_out' parameter. Series identifiers should not contain underscores. Dataset-level preprocessors are defined with 'pre\_' prefix followed by a new series name. In case of the pre-processed series, a callable taking the dataset and returning a new series is expected as a value.

**Returns** The newly created dataset.

**Raises** Exception when no input files are provided.

# neuralmonkey.dataset.lazy\_dataset module

Lazy dataset which does not load the whole data into memory.

```
class neuralmonkey.dataset.lazy_dataset.LazyDataset (name: str, series_paths_and_readers: Dict[str, Tuple[List[str]], Any]], \\ Callable[[List[str]], Any]]], \\ series_outputs: Dict[str, str], \\ preprocessors: List[Tuple[str, str, Callable]] = None) <math>\rightarrow None
```

Bases: neuralmonkey.dataset.dataset.Dataset

Implements the lazy dataset.

The main difference between this implementation and the default one is that the contents of the file are not fully loaded to the memory. Instead, everytime the function get\_series is called, a new file handle is created and a generator which yields lines from the file is returned.

#### **Parameters**

- name The name of the dataset series\_paths\_and\_readers: The mapping
- series name to its file series outputs (of) Dictionary mapping
- names to their output file preprocess (series) The preprocessor to
- to the read lines (apply) -

```
\verb"add_series" (\textit{name: str; series: Iterable[Any]}) \rightarrow None
```

```
get series (name: str) \rightarrow Iterable
```

Get the data series with a given name.

This function opens a new file handle and returns a generator which yields preprocessed lines from the file.

**Parameters** name – The name of the series to fetch.

**Returns** The data series.

Raises KeyError if the series does not exist.

```
has\_series(name: str) \rightarrow bool
```

Check if the dataset contains a series of a given name.

Parameters name - Series name

**Returns** True if the dataset contains the series, False otherwise.

```
maybe_get_series (name: str) → Union[Iterable, NoneType]
```

Get the data series with a given name or None if it does not exist.

This function opens a new file handle and returns a generator which yields preprocessed lines from the file.

**Parameters** name – The name of the series to fetch.

**Returns** The data series or None if it does not exist.

```
series_ids
shuffle() → None
    Do nothing, not in-memory shuffle is impossible.

TODO: this is related to the __len__ method.
subset (start: int, length: int) → neuralmonkey.dataset.dataset.Dataset
```

# **Module contents**

# neuralmonkey.decoders package

# **Submodules**

# neuralmonkey.decoders.autoregressive module

Abstract class for autoregressive decoding.

Either for the recurrent decoder, or for the transformer decoder.

The autoregressive decoder uses the while loop to get the outputs. Descendants should only specify the initial state and the while loop body.

```
class neuralmonkey.decoders.autoregressive.AutoregressiveDecoder (name:
                                                                                                str.
                                                                                       vocabulary:
                                                                                       neural-
                                                                                       monkey.vocabulary.Vocabulary,
                                                                                       data id: str,
                                                                                       max output len:
                                                                                       int.
                                                                                       dropout_keep_prob:
                                                                                       float = 1.0,
                                                                                       embed-
                                                                                       ding_size:
                                                                                       int = None,
                                                                                       embed-
                                                                                       dings_source:
                                                                                       neural-
                                                                                       monkey.model.sequence.EmbeddedSed
                                                                                              None,
                                                                                       tie embeddings:
                                                                                       bool
                                                                                       False,
                                                                                                 la-
                                                                                       bel_smoothing:
                                                                                       float = None,
                                                                                       supress_unk:
                                                                                       bool = False.
                                                                                       save_checkpoint:
                                                                                       str = None,
                                                                                       load_checkpoint:
                                                                                       str = None,
                                                                                       initializers:
                                                                                       List[Tuple[str.
                                                                                       Callable 11
```

Bases: neuralmonkey.model.model\_part.ModelPart

# **Parameters**

- name Name of the decoder. Should be unique accross all Neural Monkey objects.
- vocabulary Target vocabulary.
- data\_id Target data series.
- max\_output\_len Maximum length of an output sequence.
- **dropout\_keep\_prob** Probability of keeping a value during dropout.
- **embedding\_size** Size of embedding vectors for target words.
- **embeddings\_source** Embedded sequence to take embeddings from.

 $= None \rightarrow$ 

None

- tie\_embeddings Use decoder.embedding\_matrix also in place of the output decoding matrix.
- label\_smoothing Label smoothing parameter.
- **supress unk** If true, decoder will not produce symbols for unknown tokens.

#### cost

### decoded

## decoding\_b

 $\begin{tabular}{ll} \textbf{decoding\_loop} (train\_mode: bool, sample: bool = False, temperature: float \\ = 1) & \rightarrow & Tuple[tensorflow.python.framework.ops.Tensor, tensorflow.python.framework.ops.Tensor, tensorflow.python.framework.ops.Tensor, tensorflow.python.framework.ops.Tensor] \\ \end{tabular}$ 

Run the decoding while loop.

Calls get\_initial\_loop\_state and constructs tf.while\_loop with the continuation criterion returned from loop\_continue\_criterion, and body function returned from get\_body.

After finishing the tf.while\_loop, it calls finalize\_loop to further postprocess the final decoder loop state (usually by stacking Tensors containing decoding histories).

#### **Parameters**

- **train\_mode** Boolean flag, telling whether this is a training run.
- **sample** Boolean flag, telling whether we should sample the output symbols from the output distribution instead of using argmax or gold data.
- **temperature** float value specifying the softmax temperature

## decoding\_w

## embedding\_matrix

Variables and operations for embedding of input words.

If we are reusing word embeddings, this function takes the embedding matrix from the first encoder

**feed\_dict** (*dataset*: neuralmonkey.dataset.dataset.Dataset, train: bool = False) → Dict[tensorflow.python.framework.ops.Tensor, Any]
Populate the feed dictionary for the decoder object.

### **Parameters**

- dataset The dataset to use for the decoder.
- train Boolean flag, telling whether this is a training run.

 $\begin{tabular}{ll} \textbf{finalize\_loop} (final\_loop\_state: & neuralmonkey.decoders.autoregressive.LoopState, & train\_mode: \\ & bool) \rightarrow \mbox{None} \\ \end{tabular}$  Execute post-while loop operations.

### **Parameters**

- **final\_loop\_state** Decoder loop state at the end of the decoding loop.
- train\_mode Boolean flag, telling whether this is a training run.
- **get\_body** ( $train\_mode: bool, sample: bool = False, temperature: float = 1) <math>\rightarrow$  Callable Return the while loop body function.
- $\verb"get_initial_loop_state"\ () \ \to \ neural monkey. decoders. autoregressive. Loop State$

tensor-

```
Project the decoder's output layer to logits over the vocabulary.
    loop_continue_criterion (*args) → tensorflow.python.framework.ops.Tensor
         Decide whether to break out of the while loop.
             Parameters loop_state - LoopState instance (see the docs for this module). Represents
                current decoder loop state.
    output dimension
    runtime_logits
    runtime_logprobs
    runtime loop result
    runtime_loss
    runtime_mask
    runtime_output_states
    runtime xents
    train_logits
    train_logprobs
    train_loop_result
    train loss
    train_output_states
    train xents
class neuralmonkey.decoders.autoregressive.DecoderConstants
    Bases: neuralmonkey.decoders.autoregressive.DecoderConstants
    The constants used by an autoregressive decoder.
```

tensorflow.python.framework.ops.Tensor)

### train\_inputs

get\_logits (state:

During training, this is populated by the target token ids.

flow.python.framework.ops.Tensor

# $\textbf{class} \ \texttt{neuralmonkey.decoders.autoregressive.DecoderFeedables}$

Bases: neuralmonkey.decoders.autoregressive.DecoderFeedables

The input of a single step of an autoregressive decoder.

# step

A scalar int tensor, stores the number of the current time step.

#### finished

A boolean tensor of shape (batch), which says whether the decoding of a sentence in the batch is finished or not. (E.g. whether the end token has already been generated.)

# input\_symbol

A boolean batch-sized tensor with the inputs to the decoder. During inference, this contains the previously generated tokens. During training, this contains the reference tokens.

### prev\_logits

A tensor of shape (batch, vocabulary). Contains the logits from the previous decoding step.

### class neuralmonkey.decoders.autoregressive.DecoderHistories

Bases: neuralmonkey.decoders.autoregressive.DecoderHistories

The values collected during the run of an autoregressive decoder.

### logits

A tensor of shape (time, batch, vocabulary) which contains the unnormalized output scores of words in a vocabulary.

#### decoder outputs

A tensor of shape (time, batch, state\_size). The states of the decoder before the final output (logit) projection.

#### outputs

An int tensor of shape (time, batch). Stores the generated symbols. (Either an argmax-ed value from the logits, or a target token, during training.)

#### mask

A float tensor of zeros and ones of shape (time, batch). Keeps track of valid positions in the decoded data.

## class neuralmonkey.decoders.autoregressive.LoopState

Bases: neuralmonkey.decoders.autoregressive.LoopState

The loop state object.

The LoopState is a structure that works with the tf.while\_loop function the decoder loop state stores all the information that is not invariant for the decoder run.

#### histories

A set of tensors that grow in time as the decoder proceeds.

## constants

A set of independent tensors that do not change during the entire decoder run.

#### feedables

A set of tensors used as the input of a single decoder step.

# neuralmonkey.decoders.beam search decoder module

Beam search decoder.

This module implements the beam search algorithm for autoregressive decoders.

As any autoregressive decoder, this decoder works dynamically, which means it uses the tf.while\_loop function conditioned on both maximum output length and list of finished hypotheses.

The beam search decoder uses four data streutures during the decoding process. SearchState, SearchResults, BeamSearchLoopState, and BeamSearchOutput. The purpose of these is described in their own docstring.

These structures help the decoder to keep track of the decoding, enabling it to be called e.g. during ensembling, when the content of the structures can be changed and then fed back to the model.

The implementation mimics the API of the AutoregressiveDecoder class. There are functions that prepare and return values that are supplied to the tf.while\_loop function.

class neuralmonkey.decoders.beam\_search\_decoder.BeamSearchDecoder(name:

```
str, par-
ent_decoder:
neural-
monkey.decoders.autoregressive.Auto
beam_size:
int,
max_steps:
int,
length_normalization:
float) →
None
```

 $Bases: \verb|neuralmonkey.model.model_part.ModelPart| \\$ 

In-graph beam search decoder.

The hypothesis scoring algorithm is taken from https://arxiv.org/pdf/1609.08144.pdf. Length normalization is parameter alpha from equation 14.

\_\_init\_\_ (name: str, parent\_decoder: neuralmonkey.decoders.autoregressive.AutoregressiveDecoder, beam\_size: int, max\_steps: int, length\_normalization: float) → None Construct the beam search decoder graph.

### **Parameters**

- name The name for the model part.
- parent\_decoder An autoregressive decoder from which to sample.
- beam\_size The number of hypotheses in the beam.
- max\_steps The maximum number of time steps to perform.
- length\_normalization The alpha parameter from Eq. 14 in the paper.

#### decoder state

 $\mbox{\bf decoding\_loop} \ () \ \rightarrow \mbox{neuralmonkey.decoders.beam\_search\_decoder.BeamSearchOutput} \label{eq:coder}$  Create the decoding loop.

This function mimics the behavior of the decoding\_loop method of the AutoregressiveDecoder, except the initial loop state is created outside this method because it is accessed and fed during ensembling.

TODO: The finalize\_loop method and the handling of attention loop states might be implemented in the future.

Returns This method returns a populated BeamSearchOutput object.

**expand\_to\_beam** (val: tensorflow.python.framework.ops.Tensor, dim: int = 0)  $\rightarrow$  tensorflow.python.framework.ops.Tensor Copy a tensor along a new beam dimension.

### **Parameters**

- val The Tensor to expand.
- dim The dimension along which to expand. Usually, the batch axis.

**Returns** The expanded tensor.

 $\texttt{get\_body}() \rightarrow \texttt{Callable}[[\texttt{Any}], neuralmonkey.decoders.beam\_search\_decoder.BeamSearchLoopState]$  Return a body function for tf.while\_loop.

Returns A function that performs a single decoding step.

 $\mbox{\tt get\_initial\_loop\_state}\ () \rightarrow \mbox{\tt neuralmonkey.} decoders. beam\_search\_decoder. BeamSearchLoopState$  Construct the initial loop state for the beam search decoder.

During the construction, the body function of the underlying decoder is called once to retrieve the initial log probabilities of the first token.

The values are initialized as follows:

## • search\_state

- logprob\_sum For each sentence in batch, logprob sum of the first hypothesis in the beam is set to zero while the others are set to negative infinity.
- prev\_logprobs This is the softmax over the logits from the initial decoder step.
- lengths All zeros.
- finshed All false.

# • search\_results

- scores A (batch, beam)-sized tensor of zeros.
- token\_ids A (1, batch, beam)-sized tensor filled with indices of decoder-specific initial input symbols (usually start symbol IDs).
- decoder\_loop\_state The loop state of the underlying autoregressive decoder, as returned from the initial call to the body function.

**Returns** A populated BeamSearchLoopState structure.

**loop\_continue\_criterion** (\*args)  $\rightarrow$  tensorflow.python.framework.ops.Tensor

Decide whether to break out of the while loop.

The criterion for stopping the loop is that either all hypotheses are finished or a maximum number of steps has been reached. Here the number of steps is the number of steps of the underlying decoder minus one, because this function is evaluated after the decoder step has been called and its step has been incremented. This is caused by the fact that we call the decoder body function at the end of the beam body function. (And that, in turn, is to support ensembling.)

**Parameters** args – A BeamSearchLoopState instance.

Returns A scalar boolean Tensor.

search\_results

search\_state

vocabulary

class neuralmonkey.decoders.beam\_search\_decoder.BeamSearchLoopState

Bases: neuralmonkey.decoders.beam\_search\_decoder.BeamSearchLoopState

The loop state of the beam search decoder.

A loop state object that is used for transferring data between cycles through the symbolic while loop. It groups together the SearchState and SearchResults structures and also keeps track of the underlying decoder loop state.

# search\_state

A SearchState object representing the current search state.

## search results

The growing SearchResults object which accummulates the outputs of the decoding process.

### decoder loop state

The current loop state of the underlying autoregressive decoder.

## class neuralmonkey.decoders.beam\_search\_decoder.BeamSearchOutput

Bases: neuralmonkey.decoders.beam\_search\_decoder.BeamSearchOutput

The final structure that is returned from the while loop.

### last\_search\_step\_output

A populated SearchResults object.

## last\_dec\_loop\_state

Final loop state of the underlying decoder.

### last search state

Final loop state of the beam search decoder.

# attention\_loop\_states

The final loop states of the attention objects.

### class neuralmonkey.decoders.beam\_search\_decoder.SearchResults

Bases: neuralmonkey.decoders.beam search decoder.SearchResults

The intermediate results of the beam search decoding.

A cumulative structure that holds the actual decoded tokens and hypotheses scores (after applying a length penalty term).

#### scores

A (time, batch, beam)-shaped tensor with the scores for each hypothesis. The score is computed from the logprob sum of a hypothesis and accounting for the hypothesis length.

### token ids

A (time, batch, beam) -shaped tensor with the vocabulary indices of the tokens in each hypothesis.

# class neuralmonkey.decoders.beam\_search\_decoder.SearchState

Bases: neuralmonkey.decoders.beam\_search\_decoder.SearchState

Search state of a beam search decoder.

This structure keeps track of a current state of the beam search algorithm. The search state contains tensors that represent hypotheses in the beam, namely their log probability, length, and distribution over the vocabulary when decoding the last word, as well as if the hypothesis is finished or not.

# logprob\_sum

A (batch, beam) -shaped tensor with the sums of token log-probabilities of each hypothesis.

### prev\_logprobs

A (batch, beam, vocabulary)-sized tensor. Stores the log-distribution over the vocabulary from the previous decoding step for each hypothesis.

# lengths

A (batch, beam) -shaped tensor with the lengths of the hypotheses.

### finished

A boolean tensor with shape (batch, beam). Marks finished and unfinished hypotheses.

# neuralmonkey.decoders.classifier module

```
class neuralmonkey.decoders.classifier.Classifier(name:
                                                                                              encoders:
                                                                                     str,
                                                                     List[neuralmonkey.model.stateful.Stateful],
                                                                     vocabulary:
                                                                                                neural-
                                                                     monkey.vocabulary.Vocabulary,
                                                                     data_id:
                                                                                       str,
                                                                                                layers:
                                                                     List[int],
                                                                                          activation fn:
                                                                     Callable[[tensorflow.python.framework.ops.Tensor],
                                                                     tensor-
                                                                     flow.python.framework.ops.Tensor]
                                                                               <function
                                                                                                 relu>.
                                                                     dropout keep prob: float = 0.5,
                                                                     save_checkpoint: Union[str, None-
                                                                     Typel = None, load checkpoint:
                                                                     Union[str, NoneType] = None, ini-
                                                                     tializers: List[Tuple[str, Callable]]
                                                                     = None \rightarrow None
     Bases: neuralmonkey.model.model part.ModelPart
     A simple MLP classifier over encoders.
     The API pretends it is an RNN decoder which always generates a sequence of length exactly one.
      init (name:
                                     encoders:
                                                    List[neuralmonkey.model.stateful.Stateful],
                                                                                                vocabu-
                           neuralmonkey.vocabulary.Vocabulary,
                  lary:
                                                                 data id:
                                                                              str,
                                                                                    layers:
                                                                                               List[int],
                                         Callable[[tensorflow.python.framework.ops.Tensor],
                                                                                                 tensor-
                  flow.python.framework.ops.Tensor] = <function relu>, dropout_keep_prob: float = 0.5,
                  save_checkpoint: Union[str, NoneType] = None, load_checkpoint: Union[str, NoneType] =
                  None, initializers: List[Tuple[str, Callable]] = None) \rightarrow None
           Construct a new instance of the sequence classifier.
               Parameters
                   • name – Name of the decoder. Should be unique across all Neural Monkey objects
                   • encoders - Input encoders of the decoder
                   • vocabulary - Target vocabulary
                   • data id – Target data series
                   • layers – List defining structure of the NN. Ini example: layers=[100,20,5]; creates clas-
                     sifier with hidden layers of
                       size 100, 20, 5 and one output layer depending on the size of vocabulary
                   • activation_fn – activation function used on the output of each hidden layer.
                   • dropout_keep_prob – Probability of keeping a value during dropout
     cost
     decoded
     decoded_logits
     decoded_seq
     feed dict (dataset:
                                neuralmonkey.dataset.dataset.Dataset,
                                                                       train:
                                                                                 bool =
                                                                                          False)
                   Dict[tensorflow.python.framework.ops.Tensor, Any]
     loss_with_decoded_ins
```

```
loss_with_gt_ins
runtime_logprobs
runtime_loss
train_loss
```

# neuralmonkey.decoders.ctc\_decoder module

```
class neuralmonkey.decoders.ctc_decoder.CTCDecoder(name:
                                                                            str, encoder:
                                                                   monkey.model.stateful.TemporalStateful,
                                                                   vocabulary:
                                                                                            neural-
                                                                   monkey.vocabulary.Vocabulary,
                                                                   data_id: str, max_length: int =
                                                                            merge_repeated_targets:
                                                                   None,
                                                                   bool
                                                                   merge_repeated_outputs:
                                                                                              bool
                                                                   = True, beam width: int = 1,
                                                                   save\_checkpoint: str = None,
                                                                   load checkpoint: str = None,
                                                                   initializers:
                                                                                     List[Tuple[str,
                                                                   Callable]] = None \rightarrow None
     Bases: neuralmonkey.model.model_part.ModelPart
     Connectionist Temporal Classification.
     See tf.nn.ctc_loss, tf.nn.ctc_greedy_decoder etc.
                          str, encoder:
                                            neuralmonkey.model.stateful.TemporalStateful, vocabulary:
      init (name:
                 neuralmonkey.vocabulary.Vocabulary, data_id: str, max_length:
                                                                                   int = None,
                 merge_repeated_targets: bool = False, merge_repeated_outputs: bool = True, beam_width:
                 int = 1, save_checkpoint: str = None, load_checkpoint: str = None, initializers:
                 List[Tuple[str, Callable]] = None) \rightarrow None
          Initialize self. See help(type(self)) for accurate signature.
     cost
     decoded
     feed_dict (dataset:
                              neuralmonkey.dataset.dataset.Dataset,
                                                                   train:
                                                                             bool = False)
                  Dict[tensorflow.python.framework.ops.Tensor, Any]
     logits
     runtime_loss
     train loss
```

### neuralmonkey.decoders.decoder module

```
class neuralmonkey.decoders.decoder.Decoder (encoders: List[neuralmonkey.model.stateful],
                                                             vocabulary:
                                                                                               neural-
                                                             monkey.vocabulary.Vocabulary,
                                                                                              data_id:
                                                                   name:
                                                                                      max_output_len:
                                                             str,
                                                                               str,
                                                                      dropout_keep_prob:
                                                                                                  float
                                                             int,
                                                                         embedding size:
                                                                                               int =
                                                             None.
                                                                      embeddings source:
                                                                                               neural-
                                                             monkey.model.sequence.EmbeddedSequence
                                                             = None,
                                                                         tie_embeddings:
                                                                                              bool =
                                                             False, label smoothing: float = None,
                                                             rnn_size: int = None, output_projection:
                                                             Union[Tuple[Callable[[tensorflow.python.framework.ops.Tensor,
                                                             tensorflow.python.framework.ops.Tensor,
                                                             List[tensorflow.python.framework.ops.Tensor],
                                                             tensorflow.python.framework.ops.Tensor],
                                                             tensorflow.python.framework.ops.Tensor],
                                                             int], Callable[[tensorflow.python.framework.ops.Tensor,
                                                             tensorflow.python.framework.ops.Tensor,
                                                             List[tensorflow.python.framework.ops.Tensor],
                                                             tensorflow.python.framework.ops.Tensor],
                                                             tensorflow.python.framework.ops.Tensor]]
                                                                     None.
                                                                                   encoder_projection:
                                                             Callable[[tensorflow.python.framework.ops.Tensor,
                                                             int, List[neuralmonkey.model.stateful.Stateful]],
                                                             tensorflow.python.framework.ops.Tensor]
                                                                         None.
                                                                                            attentions:
                                                             List[neuralmonkey.attention.base attention.BaseAttention]
                                                             = None, attention_on_input: bool = True,
                                                             rnn cell: str = 'GRU', conditional gru:
                                                             bool = False, supress_unk:
                                                                                              bool =
                                                             False, save_checkpoint:
                                                                                        str = None,
                                                             load\_checkpoint: str = None, initializers:
                                                             List[Tuple[str, Callable]] = None) \rightarrow None
```

A class managing parts of the computation graph used during decoding.

Bases: neuralmonkey.decoders.autoregressive.AutoregressiveDecoder

init (encoders: *List[neuralmonkey.model.stateful]*, vocabulary: neuralmonkey.vocabulary.Vocabulary, data\_id: str, name: str, max output len: int. dropout keep prob: float = 1.0, embedding size: int = None, embeddings source: neural monkey. model. sequence. Embedded Sequencetie embeddings: None, bool = False, label smoothing: float = None, rnn\_size: int = None, output projection: *Union[Tuple[Callable[[tensorflow.python.framework.ops.Tensor,* sorflow.python.framework.ops.Tensor. *List[tensorflow.python.framework.ops.Tensor]*, tensorflow.python.framework.ops.Tensor], tensorflow.python.framework.ops.Tensor], int1. Callable[[tensorflow.python.framework.ops.Tensor, tensorflow.python.framework.ops.Tensor, List[tensorflow.python.framework.ops.Tensor], sorflow.python.framework.ops.Tensor], tensorflow.python.framework.ops.Tensor]] encoder\_projection: Callable[[tensorflow.python.framework.ops.Tensor, List[neuralmonkey.model.stateful.Stateful]], tensorflow.python.framework.ops.Tensor] = None, attentions: List[neuralmonkey.attention.base\_attention.BaseAttention] = None, attention\_on\_input: bool = True, rnn\_cell: str = 'GRU', conditional\_gru: bool = False, supress\_unk: bool = False, save\_checkpoint: str = None, load\_checkpoint: str = None, *initializers:* List[Tuple[str, Callable]] = None)  $\rightarrow$  None

Create a refactored version of monster decoder.

#### **Parameters**

- encoders Input encoders of the decoder.
- vocabulary Target vocabulary.
- data\_id Target data series.
- name Name of the decoder. Should be unique across all Neural Monkey objects.
- max\_output\_len Maximum length of an output sequence.
- **dropout\_keep\_prob** Probability of keeping a value during dropout.
- **embedding\_size** Size of embedding vectors for target words.
- **embeddings\_source** Embedded sequence to take embeddings from.
- **tie\_embeddings** Use decoder.embedding\_matrix also in place of the output decoding matrix.

## **Keyword Arguments**

- rnn\_size Size of the decoder hidden state, if None set according to encoders.
- output\_projection How to generate distribution over vocabulary from decoder\_outputs.
- encoder\_projection How to construct initial state from encoders.
- attention The attention object to use. Optional.
- rnn\_cell RNN Cell used by the decoder (GRU or LSTM).
- conditional\_gru Flag whether to use the Conditional GRU architecture.
- attention\_on\_input Flag whether attention from previous decoding step should be combined with the input in the next step.
- **supress\_unk** If true, decoder will not produce symbols for unknown tokens.

**embed\_input\_symbol** (\*args) → tensorflow.python.framework.ops.Tensor

 $\begin{tabular}{ll} \textbf{finalize\_loop} (final\_loop\_state: & neuralmonkey.decoders.autoregressive.LoopState, & train\_mode: \\ & bool) \rightarrow \mbox{None} \\ \end{tabular}$  Execute post-while loop operations.

#### **Parameters**

- **final\_loop\_state** Decoder loop state at the end of the decoding loop.
- train\_mode Boolean flag, telling whether this is a training run.

**get\_body** ( $train\_mode: bool, sample: bool = False, temperature: float = 1) <math>\rightarrow$  Callable Return the while loop body function.

get\_initial\_loop\_state() → neuralmonkey.decoders.autoregressive.LoopState

## initial\_state

Compute initial decoder state.

The part of the computation graph that computes the initial state of the decoder.

 $input_plus_attention (*args) \rightarrow tensorflow.python.framework.ops.Tensor$  Merge input and previous attentions.

Input and previous attentions are merged into a single vector of the size fo embedding.

### output\_dimension

## class neuralmonkey.decoders.decoder.RNNFeedables

Bases: neuralmonkey.decoders.decoder.RNNFeedables

The feedables used by an RNN-based decoder.

Shares attributes with the DecoderFeedables class. The special attributes are listed below.

### prev\_rnn\_state

The recurrent state from the previous step. A tensor of shape (batch, rnn size)

### prev\_rnn\_output

The output of the recurrent network from the previous step. A tensor of shape (batch, output\_size)

# prev\_contexts

A list of context vectors returned from attention mechanisms. Tensors of shape (batch, encoder\_state\_size) for each attended encoder.

## class neuralmonkey.decoders.decoder.RNNHistories

Bases: neuralmonkey.decoders.decoder.RNNHistories

The loop state histories for RNN-based decoders.

Shares attributes with the DecoderHistories class. The special attributes are listed below.

# attention\_histories

A list of AttentionLoopState objects (or similar) populated by values from the attention mechanisms used in the decoder.

## neuralmonkey.decoders.encoder projection module

Encoder Projection Module.

This module contains different variants of projection of encoders into the initial state of the decoder.

Encoder projections are specified in the configuration file. Each encoder projection function has a unified type <code>EncoderProjection</code>, which is a callable that takes three arguments:

- 1. train mode boolean tensor specifying whether the train mode is on
- 2. rnn size the size of the resulting initial state

3. encoders – a list of Stateful objects used as the encoders.

To enable further parameterization of encoder projection functions, one can use higher-order functions.

Concatenate the encoded values of the encoders.

neuralmonkey.decoders.encoder\_projection.empty\_initial\_state(train\_mode:

tensor-

flow.python.framework.ops.Tensor,

rnn\_size: int,

encoders:

List[neuralmonkey.model.stateful.Stateful]

= None)  $\rightarrow$  tensor-

flow.python.framework.ops.Tensor

Return an empty vector.

 $\verb|neuralmonkey.decoders.encoder_projection.linear_encoder_projection| (\textit{dropout\_keep\_prob:}$ 

 $float) \rightarrow$ 

Callable[[tensorflow.python.framev

flow.python.framework.ops.Tensor

ınt,

List[neuralmonkey.model.stateful.S

tensor-

flow.python.framework.ops.Tensor

Return a linear encoder projection.

Return a projection function which applies dropout on concatenated encoder final states and returns a linear projection to a rnn\_size-sized tensor.

**Parameters** dropout\_keep\_prob – The dropout keep probability

neuralmonkey.decoders.encoder\_projection.nematus\_projection(dropout\_keep\_prob:

float = 1.0)  $\rightarrow$ 

 $Callable \hbox{\tt [[tensorflow.python.framework.ops.T]}\\$ 

int

List[neuralmonkey.model.stateful.Stateful]],

tensor-

flow.python.framework.ops.Tensor]

Return encoder projection used in Nematus.

The initial state is a dense projection with tanh activation computed on the averaged states of the encoders. Dropout is applied to the means (before the projection).

**Parameters** dropout\_keep\_prob - The dropout keep probability.

# neuralmonkey.decoders.output\_projection module

Output Projection Module.

This module contains different variants of projection functions of decoder outputs into the logit function inputs.

Output projections are specified in the configuration file. Each output projection function has a unified type OutputProjection, which is a callable that takes four arguments and returns a tensor:

- 1. prev\_state the hidden state of the decoder.
- 2. prev\_output embedding of the previously decoded word (or train input)
- 3. ctx\_tensots a list of context vectors (for each attention object)

To enable further parameterization of output projection functions, one can use higher-order functions.

```
\label{lem:neuralmonkey.decoders.output_projection.maxout_output} (\textit{maxout\_size: int}) \rightarrow \text{Tu-ple}[\text{Callable}[[\text{tensorflow.python.framework.ops.Tensor}] \\ \text{tensor-} \\ \text{flow.python.framework.ops.Tensor}, \\ \text{List}[\text{tensorflow.python.framework.ops.Tensor}], \\ \text{tensor-} \\ \text{flow.python.framework.ops.Tensor}], \\ \text{tensor-} \\ \text{flow.python.fram
```

Apply maxout.

Compute RNN output out of the previous state and output, and the context tensors returned from attention mechanisms, as described in the article

This function corresponds to the equations for computation the t\_tilde in the Bahdanau et al. (2015) paper, on page 14, with the maxout projection, before the last linear projection.

Parameters maxout\_size - The size of the hidden maxout layer in the deep output

**Returns** Returns the maxout projection of the concatenated inputs

```
neuralmonkey.decoders.output_projection.mlp_output (layer_sizes: List[int], activation:
                                                                       Callable[[tensorflow.python.framework.ops.Tensor],
                                                                       tensor-
                                                                       flow.python.framework.ops.Tensor]
                                                                                <function
                                                                                                 tanh>,
                                                                       dropout_keep_prob:
                                                                                                    Tu-
                                                                                     1.0)
                                                                       float
                                                                       ple [Callable [[tensorflow.python.framework.ops.Tensor,\\
                                                                       tensor-
                                                                       flow.python.framework.ops.Tensor,
                                                                       List[tensorflow.python.framework.ops.Tensor],
                                                                       tensor-
                                                                       flow.python.framework.ops.Tensor],
                                                                       tensor-
```

Apply a multilayer perceptron.

Compute RNN deep output using the multilayer perceptron with a specified activation function. (Pascanu et al., 2013 [https://arxiv.org/pdf/1312.6026v5.pdf])

### **Parameters**

- layer\_sizes A list of sizes of the hiddel layers of the MLP
- dropout\_keep\_prob the dropout keep probability

flow.python.framework.ops.Tensor],

intl

• activation – The activation function to use in each layer.

```
neuralmonkey.decoders.output_projection.nematus_output (output_size:
                                                                                                                                                                                                                                                                                                                                                                                                                                                                                                                   int,
                                                                                                                                                                                                                                                                                                                                                                                             activation fn:
                                                                                                                                                                                                                                                                                                                                                                                             Callable[[tensorflow.python.framework.ops.Tensor],
                                                                                                                                                                                                                                                                                                                                                                                             tensor-
                                                                                                                                                                                                                                                                                                                                                                                            flow.python.framework.ops.Tensor]
                                                                                                                                                                                                                                                                                                                                                                                                                              < function
                                                                                                                                                                                                                                                                                                                                                                                                                                                                                                  tanh>.
                                                                                                                                                                                                                                                                                                                                                                                             dropout_keep_prob:
                                                                                                                                                                                                                                                                                                                                                                                             float = 1.0
                                                                                                                                                                                                                                                                                                                                                                                                                                                                                                               Tu-
                                                                                                                                                                                                                                                                                                                                                                                             ple [Callable [[tensorflow.python.framework.ops.Tensorflow.python.framework.ops.Tensorflow.python.framework.python.framework.python.frame
                                                                                                                                                                                                                                                                                                                                                                                             flow.python.framework.ops.Tensor,
                                                                                                                                                                                                                                                                                                                                                                                             List[tensorflow.python.framework.ops.Tensor],
                                                                                                                                                                                                                                                                                                                                                                                             flow.python.framework.ops.Tensor],
                                                                                                                                                                                                                                                                                                                                                                                             tensor-
                                                                                                                                                                                                                                                                                                                                                                                             flow.python.framework.ops.Tensor],
                            Apply nonlinear one-hidden-layer deep output.
```

Implementation consistent with Nematus. Can be used instead of (and is in theory equivalent to) nonlinear\_output.

Projects the RNN state, embedding of the previously outputted word, and concatenation of all context vectors into a shared vector space, sums them up and apply a hyperbolic tangent activation function.

```
neuralmonkey.decoders.output_projection.nonlinear_output (output_size:
                                                                                                                                                                                                                                                                                                                                                                                                                                                                                                                                                                                                int,
                                                                                                                                                                                                                                                                                                                                                                                                                                                                        activation_fn:
                                                                                                                                                                                                                                                                                                                                                                                                                                                                        Callable[[tensorflow.python.framework.ops.Tensorflow.python.framework.ops.Tensorflow.python.framework.python.framework.ops.Tensorflow.python.framework.python.framework.python.framew
                                                                                                                                                                                                                                                                                                                                                                                                                                                                        flow.python.framework.ops.Tensor]
                                                                                                                                                                                                                                                                                                                                                                                                                                                                                                                                                              < function
                                                                                                                                                                                                                                                                                                                                                                                                                                                                        tanh>)
                                                                                                                                                                                                                                                                                                                                                                                                                                                                                                                                                                                               Tu-
                                                                                                                                                                                                                                                                                                                                                                                                                                                                        ple[Callable[[tensorflow.python.framework.ops.Te
                                                                                                                                                                                                                                                                                                                                                                                                                                                                        tensor-
                                                                                                                                                                                                                                                                                                                                                                                                                                                                        flow.python.framework.ops.Tensor,
                                                                                                                                                                                                                                                                                                                                                                                                                                                                        List[tensorflow.python.framework.ops.Tensor],
                                                                                                                                                                                                                                                                                                                                                                                                                                                                        tensor-
                                                                                                                                                                                                                                                                                                                                                                                                                                                                        flow.python.framework.ops.Tensor],
                                                                                                                                                                                                                                                                                                                                                                                                                                                                        flow.python.framework.ops.Tensor],
                                                                                                                                                                                                                                                                                                                                                                                                                                                                        int]
```

# neuralmonkey.decoders.sequence labeler module

```
class neuralmonkey.decoders.sequence_labeler.SequenceLabeler(name: str, encoder:
                                                                                 Union[neuralmonkey.encoders.recurrent.Re
                                                                                 neural-
                                                                                 monkey.encoders.facebook_conv.SentenceEn
                                                                                 vocabu-
                                                                                 lary:
                                                                                            neural-
                                                                                 monkey.vocabulary.Vocabulary,
                                                                                 data_id:
                                                                                                str,
                                                                                 dropout_keep_prob:
                                                                                 float
                                                                                        =
                                                                                               1.0.
                                                                                 save_checkpoint:
                                                                                 Union[str, None-
                                                                                 Typel =
                                                                                             None,
                                                                                 load_checkpoint:
                                                                                 Union[str, None-
                                                                                 Type] =
                                                                                             None,
                                                                                 initializers:
                                                                                 List[Tuple[str,
                                                                                 Callable]]
                                                                                 None) \rightarrow None
     Bases: neuralmonkey.model.model part.ModelPart
     Classifier assing a label to each encoder's state.
     ___init___(name:
                           str, encoder:
                                              Union [neural monkey.encoders.recurrent.RecurrentEncoder,\\
                 neural monkey. encoders. facebook\_conv. Sentence Encoder],
                                                                          vocabulary:
                 monkey.vocabulary.Vocabulary, data_id: str, dropout_keep_prob:
                                                                                      float = 1.0,
                 save_checkpoint: Union[str, NoneType] = None, load_checkpoint: Union[str, None-
                 Type = None, initializers: List[Tuple[str, Callable]] = None \rightarrow None
          Initialize self. See help(type(self)) for accurate signature.
     cost
     decoded
     decoding_b
     decoding_residual_w
     decoding_w
     feed dict (dataset:
                              neuralmonkey.dataset.dataset.Dataset,
                                                                    train:
                                                                              bool = False
                   Dict[tensorflow.python.framework.ops.Tensor, Any]
     logits
     logprobs
     runtime loss
     train_loss
```

# neuralmonkey.decoders.sequence regressor module

```
class neuralmonkey.decoders.sequence_regressor.SequenceRegressor(name:
                                                                                                    str,
                                                                                          List[neural monkey.model.state ful. Stat
                                                                                          data_id: str,
                                                                                          layers:
                                                                                          List[int]
                                                                                          None, acti-
                                                                                          vation fn:
                                                                                          Callable[[tensorflow.python.framework
                                                                                          flow.python.framework.ops.Tensor]
                                                                                                 <func-
                                                                                                 relu>,
                                                                                          dropout_keep_prob:
                                                                                          float = 1.0,
                                                                                          dimen-
                                                                                          sion: int = 1,
                                                                                          save_checkpoint:
                                                                                          str = None,
                                                                                          load_checkpoint:
                                                                                          str = None,
                                                                                          initializers:
                                                                                          List[Tuple[str,
                                                                                          Callable]]
                                                                                          = None \rightarrow
                                                                                          None
     Bases: neuralmonkey.model.model_part.ModelPart
     A simple MLP regression over encoders.
     The API pretends it is an RNN decoder which always generates a sequence of length exactly one.
      __init__(name: str; encoders: List[neuralmonkey.model.stateful.Stateful], data_id: str; layers:
                  List[int] = None, activation_fn: Callable[[tensorflow.python.framework.ops.Tensor], ten-
                  sorflow.python.framework.ops.Tensor] = <function relu>, dropout_keep_prob: float = 1.0,
                  dimension: int = 1, save\_checkpoint: str = None, load\_checkpoint: str = None, initializers:
                  List[Tuple[str, Callable]] = None) \rightarrow None
           Initialize self. See help(type(self)) for accurate signature.
     cost
     decoded
     feed_dict (dataset:
                                neuralmonkey.dataset.dataset.Dataset,
                                                                                 bool = False) \rightarrow
                                                                       train:
                   Dict[tensorflow.python.framework.ops.Tensor, Any]
     predictions
     runtime loss
     train loss
```

# neuralmonkey.decoders.transformer module

Implementation of the decoder of the Transformer model.

Described in Vaswani et al. (2017), arxiv.org/abs/1706.03762

```
class neuralmonkey.decoders.transformer.TransformerDecoder(name: str, encoder:
```

Union[neuralmonkey.model.stateful.TemporalS monkey.model.stateful.SpatialStateful], vocabulary: neuralmonkey.vocabulary.Vocabulary, data id: ff\_hidden\_size: int, *n\_heads\_self*: n\_heads\_enc: int, int, depth: max\_output\_len: int, dropout\_keep\_prob: float = 1.0,embedding\_size: int None, embeddings\_source: neuralmonkey.model.sequence.EmbeddedSequence None. tie\_embeddings: bool = True,bel smoothing: float = None, attention dropout keep prob: float 1.0. = use\_att\_transform\_bias: False, bool supress unk: bool False, save\_checkpoint: None, str load\_checkpoint: str = None)  $\rightarrow$  None

Bases: neuralmonkey.decoders.autoregressive.AutoregressiveDecoder

\_\_init\_\_ (name: str, encoder: Union[neuralmonkey.model.stateful.TemporalStateful, neuralmonkey.model.stateful.SpatialStateful], vocabulary: neuralmonkey.vocabulary.Vocabulary, data\_id: str, ff\_hidden\_size: int, n\_heads\_self: int, n\_heads\_enc: int, depth: int, max\_output\_len: int, dropout\_keep\_prob: float = 1.0, embedding\_size: int = None, embeddings\_source: neuralmonkey.model.sequence.EmbeddedSequence = None, tie\_embeddings: bool = True, label\_smoothing: float = None, attention\_dropout\_keep\_prob: float = 1.0, use\_att\_transform\_bias: bool = False, supress\_unk: bool = False, save\_checkpoint: str = None, load\_checkpoint: str = None) → None
Create a decoder of the Transformer model.

Described in Vaswani et al. (2017), arxiv.org/abs/1706.03762

#### **Parameters**

- **encoder** Input encoder of the decoder.
- vocabulary Target vocabulary.
- data\_id Target data series.
- name Name of the decoder. Should be unique accross all Neural Monkey objects.

- max\_output\_len Maximum length of an output sequence.
- dropout\_keep\_prob Probability of keeping a value during dropout.
- embedding\_size Size of embedding vectors for target words.
- **embeddings\_source** Embedded sequence to take embeddings from.
- **tie\_embeddings** Use decoder.embedding\_matrix also in place of the output decoding matrix.

# **Keyword Arguments**

- **ff\_hidden\_size** Size of the feedforward sublayers.
- n\_heads\_self Number of the self-attention heads.
- n\_heads\_enc Number of the attention heads over the encoder.
- depth Number of sublayers.
- label\_smoothing A label smoothing parameter for cross entropy loss computation.
- attention\_dropout\_keep\_prob Probability of keeping a value during dropout on the attention output.
- **supress\_unk** If true, decoder will not produce symbols for unknown tokens.

### embedded\_train\_inputs

encoder\_attention\_sublayer (queries: tensorflow.python.framework.ops.Tensor) → tensorflow.python.framework.ops.Tensor
Create the encoder-decoder attention sublayer.

 $\begin{tabular}{ll} \textbf{feedforward\_sublayer} (layer\_input: & tensorflow.python.framework.ops.Tensor) & \rightarrow & tensorflow.python.framework.ops.Tensor & Create the feed-forward network sublayer. \\ \end{tabular}$ 

**get\_body** ( $train\_mode: bool, sample: bool = False, temperature: float = 1.0) <math>\rightarrow$  Callable Return the while loop body function.

 $\verb"get_initial_loop_state"\ () \to neural monkey. decoders. autoregressive. Loop State$ 

 $\begin{tabular}{ll} \textbf{layer} (\textit{level:} & \textit{int, inputs:} & \textit{tensorflow.python.framework.ops.Tensor, mask:} & \textit{tensorflow.python.framework.ops.Tensor}) & \rightarrow \texttt{neuralmonkey.encoders.transformer.TransformerLayer} \\ \end{tabular}$ 

output\_dimension

 $\begin{tabular}{ll} \textbf{self\_attention\_sublayer} (prev\_layer: neuralmonkey.encoders.transformer.TransformerLayer) \\ &\rightarrow tensorflow.python.framework.ops.Tensor \\ Create the decoder self-attention sublayer with output mask. \\ \end{tabular}$ 

## train\_logits

# ${\bf class} \ \ {\bf neuralmonkey.decoders.transformer.TransformerHistories}$

Bases: neuralmonkey.decoders.transformer.TransformerHistories

The loop state histories for the transformer decoder.

Shares attributes with the DecoderHistories class. The special attributes are listed below.

#### decoded symbols

A tensor which stores the decoded symbols.

### input mask

A float tensor with zeros and ones which marks the valid positions on the input.

# neuralmonkey.decoders.word\_alignment\_decoder module

```
class neuralmonkey.decoders.word_alignment_decoder.WordAlignmentDecoder(encoder:
                                                                                                  ral-
                                                                                                  monkey.encoders.recurrent.
                                                                                                  coder:
                                                                                                  neu-
                                                                                                  ral-
                                                                                                  monkey.decoders.decoder.L
                                                                                                  data_id:
                                                                                                  str,
                                                                                                  name:
                                                                                                  str,
                                                                                                  ini-
                                                                                                  tial-
                                                                                                  iz-
                                                                                                  ers:
                                                                                                  List[Tuple[str,
                                                                                                  Callable]]
                                                                                                  None)
                                                                                                  None
     Bases: neuralmonkey.model.model_part.ModelPart
     A decoder that computes soft alignment from an attentive encoder.
     Loss is computed as cross-entropy against a reference alignment.
                              neuralmonkey.encoders.recurrent.RecurrentEncoder,
      __init__ (encoder:
                 monkey.decoders.decoder.Decoder, data_id: str, name: str, initializers: List[Tuple[str,
                  Callable | 1 = None \rightarrow None
          Initialize self. See help(type(self)) for accurate signature.
     alignment_target
     cost
     feed_dict (dataset:
                               neuralmonkey.dataset.dataset.Dataset,
                                                                      train:
                                                                                      = False)
                   Dict[tensorflow.python.framework.ops.Tensor, Any]
     ref_alignment
```

## **Module contents**

## neuralmonkey.encoders package

#### **Submodules**

# neuralmonkey.encoders.attentive module

```
class neuralmonkey.encoders.attentive.AttentiveEncoder(name: str, input_sequence:
```

neuralmonkey.model.stateful.SpatialStateful],
hidden\_size: int,
num\_heads: int, output\_size: int = None,
state\_proj\_size: int = None,
dropout\_keep\_prob: float
= 1.0, save\_checkpoint: str
= None, load\_checkpoint:
str = None, initializers:
List[Tuple[str, Callable]] =

*None*)  $\rightarrow$  None

Union[neuralmonkey.model.stateful.TemporalStatefu

Bases: neuralmonkey.model.model\_part.ModelPart, neuralmonkey.model.stateful. TemporalStatefulWithOutput

An encoder with attention over the input and a fixed-dimension output.

Based on "A Structured Self-attentive Sentence Embedding", https://arxiv.org/abs/1703.03130.

The encoder combines a sequence of vectors into a fixed-size matrix where each row of the matrix is computed using a different attention head. This matrix is exposed as the temporal\_states property (the time dimension corresponds to the different attention heads). The output property provides a flattened and, optionally, projected representation of this matrix.

```
__init__ (name: str, input_sequence: Union[neuralmonkey.model.stateful.TemporalStateful, neuralmonkey.model.stateful.SpatialStateful], hidden_size: int, num_heads: int, output_size: int = None, state_proj_size: int = None, dropout_keep_prob: float = 1.0, save_checkpoint: str = None, load_checkpoint: str = None, initializers: List[Tuple[str, Callable]] = None) \rightarrow None
Initialize an instance of the encoder.
```

### attention\_weights

 $\begin{tabular}{ll} \begin{tabular}{ll} \beg$ 

# output

Return the object output.

A 2D Tensor of shape (batch, state size) which contains the resulting state of the object.

### temporal\_mask

Return mask for the temporal\_states.

A 2D *Tensor* of shape (batch, time) of type float32 which masks the temporal states so each sequence can have a different length. It should only contain ones or zeros.

# temporal\_states

Return object states in time.

A 3D *Tensor* of shape (batch, time, state\_size) which contains the states of the object in time (e.g. hidden states of a recurrent encoder.

# neuralmonkey.encoders.cnn\_encoder module

CNN for image processing.

```
class neuralmonkey.encoders.cnn_encoder.CNNEncoder (name: str, data_id: str, convolutions: List[Union[Tuple[str, int, int, str, int], Tuple[str, int, int], Tuple[str, int, int], Tuple[str, int, int, str]]], image_height: int, image_width: int, pixel_dim: int, fully_connected: List[int] = None, batch_normalize: bool = False, dropout_keep_prob: float = 0.5, save_checkpoint: str = None, load_checkpoint: str = None, initializers: List[Tuple[str, int]]
```

Bases: neuralmonkey.model.model\_part.ModelPart, neuralmonkey.model.stateful. SpatialStatefulWithOutput

 $Callable 11 = None \rightarrow None$ 

An image encoder.

It projects the input image through a serie of convolutioal operations. The projected image is vertically cut and fed to stacked RNN layers which encode the image into a single vector.

```
__init__ (name: str, data_id: str, convolutions: List[Union[Tuple[str, int, int, str, int], Tuple[str, int, int], Tuple[str, int, int, str]]], image_height: int, image_width: int, pixel_dim: int, fully_connected: List[int] = None, batch_normalize: bool = False, dropout_keep_prob: float = 0.5, save_checkpoint: str = None, load_checkpoint: str = None, initializers: List[Tuple[str, Callable]] = None) \rightarrow None
```

Initialize a convolutional network for image processing.

The convolutional network can consist of plain convolutions, max-pooling layers and residual block. In the configuration, they are specified using the following tuples.

- convolution: ("C", kernel\_size, stride, padding, out\_channel);
- max / average pooling: ("M"/"A", kernel\_size, stride, padding);
- residual block: ("R", kernel\_size, out\_channels).

Padding must be either "valid" or "same".

### **Parameters**

- **convolutions** Configuration of convolutional layers.
- data\_id Identifier of the data series in the dataset.
- image\_height Height of the input image in pixels.
- image width Width of the image.
- pixel\_dim Number of color channels in the input images.
- **dropout\_keep\_prob** Probability of keeping neurons active in dropout. Dropout is done between all convolutional layers and fully connected layer.

 $\begin{tabular}{ll} \textbf{batch\_norm\_callback} & (layer\_output: & tensorflow.python.framework.ops.Tensor) & \rightarrow & tensorflow.python.framework.ops.Tensor \\ \end{tabular}$ 

image\_input

image\_mask

### image\_processing\_layers

Do all convolutions and return the last conditional map.

No dropout is applied between the convolutional layers. By default, the activation function is ReLU.

#### output

Output vector of the CNN.

If there are specified some fully connected layers, there are applied on top of the last convolutional map. Dropout is applied between all layers, default activation function is ReLU. There are only projection layers, no softmax is applied.

If there is fully\_connected layer specified, average-pooled last convolutional map is used as a vector output.

### spatial\_mask

Return mask for the spatial\_states.

A 3D *Tensor* of shape (batch, width, height) of type float32 which masks the spatial states that they can be of different shapes. The mask should only contain ones or zeros.

## spatial\_states

Return object states in space.

A 4D *Tensor* of shape (batch, width, height, state\_size) which contains the states of the object in space (e.g. final layer of a convolution network processing an image.

 $\begin{tabular}{ll} \hline & \to None \\ Bases: & \texttt{neuralmonkey.model.model\_part.ModelPart}, & \texttt{neuralmonkey.model.stateful.} \\ \hline & \texttt{TemporalStatefulWithOutput} \\ \hline \end{tabular}$ 

Slice the convolutional maps left to right.

 $\_$ init $\_$  (name: str, cnn: neuralmonkey.encoders.cnn\_encoder:CNNEncoder)  $\rightarrow$  None Initialize self. See help(type(self)) for accurate signature.

## get\_dependencies() → Set[ModelPart]

Collect recusively all encoders and decoders.

### output

Return the object output.

A 2D *Tensor* of shape (batch, state\_size) which contains the resulting state of the object.

# temporal\_mask

Return mask for the temporal states.

A 2D *Tensor* of shape (batch, time) of type float32 which masks the temporal states so each sequence can have a different length. It should only contain ones or zeros.

### temporal\_states

Return object states in time.

A 3D *Tensor* of shape (batch, time, state\_size) which contains the states of the object in time (e.g. hidden states of a recurrent encoder.

```
neuralmonkey.encoders.cnn_encoder.plain_convolution(prev_layer:
                                                                                                tensor-
                                                                        flow.python.framework.ops.Tensor,
                                                                        prev mask:
                                                                        flow.python.framework.ops.Tensor,
                                                                        specification: Tuple[str, int, int,
                                                                        str, int], batch norm callback:
                                                                        Callable[[tensorflow.python.framework.ops.Tensor],
                                                                        tensor-
                                                                        flow.python.framework.ops.Tensor],
                                                                        layer_num:
                                                                                        int)
                                                                                              \rightarrow Tu-
                                                                        ple[tensorflow.python.framework.ops.Tensor,
                                                                        tensor-
                                                                        flow.python.framework.ops.Tensor,
                                                                        int]
neuralmonkey.encoders.cnn_encoder.pooling(prev_layer:
                                                                                                tensor-
                                                          flow.python.framework.ops.Tensor, prev mask:
                                                          tensorflow.python.framework.ops.Tensor,
                                                          specification:
                                                                              Tuple[str,
                                                                                                    int.
                                                                   layer_num:
                                                                                                    Tu-
                                                          str],
                                                                                     int)
                                                          ple[tensorflow.python.framework.ops.Tensor,
                                                          tensorflow.python.framework.ops.Tensor]
neuralmonkey.encoders.cnn encoder.residual block (prev layer:
                                                                    flow.python.framework.ops.Tensor,
                                                                    prev_mask:
                                                                    flow.python.framework.ops.Tensor,
                                                                    prev_channels:
                                                                                          int,
                                                                                                  spec-
                                                                    ification:
                                                                                     Tuple[str,
                                                                                                    int,
                                                                    int],
                                                                                  batch norm callback:
                                                                    Callable[[tensorflow.python.framework.ops.Tensor],
                                                                    flow.python.framework.ops.Tensor],
                                                                    layer num:
                                                                                      int)
                                                                                             \rightarrow
                                                                    ple [tensor flow.python.framework.ops. Tensor,\\
                                                                    flow.python.framework.ops.Tensor,
                                                                    int]
```

# neuralmonkey.encoders.facebook conv module

From the paper Convolutional Sequence to Sequence Learning.

http://arxiv.org/abs/1705.03122

```
class neuralmonkey.encoders.facebook conv.SentenceEncoder(name:
                                                                                               in-
                                                                            put_sequence: neural-
                                                                            monkey.model.sequence.EmbeddedSequence,
                                                                            conv_features: int, en-
                                                                            coder layers:
                                                                            kernel width: int = 5,
                                                                            dropout_keep_prob:
                                                                            float
                                                                                              1.0.
                                                                            save checkpoint: str =
                                                                            None, load_checkpoint:
                                                                            str = None, initial-
                                                                                    List[Tuple[str,
                                                                            izers:
                                                                            Callable] = None) \rightarrow
                                                                            None
     Bases: neuralmonkey.model.model_part.ModelPart, neuralmonkey.model.stateful.
     TemporalStatefulWithOutput
       init (name:
                                                     neuralmonkey.model.sequence.EmbeddedSequence,
                           str.
                                 input_sequence:
                 conv_features: int, encoder_layers: int, kernel_width: int = 5, dropout_keep_prob:
                 float = 1.0, save\_checkpoint: str = None, load\_checkpoint: str = None, initializers:
                 List[Tuple[str, Callable]] = None) \rightarrow None
          Initialize self. See help(type(self)) for accurate signature.
```

# order\_embeddings

### ordered embedded inputs

### output

Return the object output.

A 2D *Tensor* of shape (batch, state\_size) which contains the resulting state of the object.

### temporal mask

Return mask for the temporal states.

A 2D *Tensor* of shape (batch, time) of type float32 which masks the temporal states so each sequence can have a different length. It should only contain ones or zeros.

## temporal\_states

Return object states in time.

A 3D *Tensor* of shape (batch, time, state\_size) which contains the states of the object in time (e.g. hidden states of a recurrent encoder.

# neuralmonkey.encoders.imagenet\_encoder module

Pre-trained ImageNet networks.

```
class neuralmonkey.encoders.imagenet_encoder.ImageNet (name: str, data_id: str, network_type: str, slim_models_path: str, slim_models_path: str, load_checkpoint: str = None, spatial_layer: str = None, encoded_layer: str = None, initializers: List[Tuple[str, Callable]] = None) \rightarrow None Bases: neuralmonkey.model.model_part.ModelPart, neuralmonkey.model.stateful. SpatialStatefulWithOutput
```

Pre-trained ImageNet network.

We use the ImageNet networks as they are in the tesnorflow/models repository (https://github.com/tensorflow/models). In order use them, you need to clone the repository and configure the ImageNet object such that it has a full path to "research/slim" in the repository. Visit https://github.com/tensorflow/models/tree/master/research/slim for information about checkpoints of the pre-trained models.

```
__init__ (name: str, data_id: str, network_type: str, slim_models_path: str, load_checkpoint: str = None, spatial_layer: str = None, encoded_layer: str = None, initializers: List[Tuple[str, Callable]] = None) \rightarrow None
Initialize pre-trained ImageNet network.
```

#### **Parameters**

- name Name of the model part (the ImageNet network, will be in its scope, independently on *name*).
- data id Id of series with images (list of 3D numpy arrays)
- network\_type Identifier of ImageNet network from TFSlim.
- **spatial\_layer** String identifier of the convolutional map (model's endpoint). Check TFSlim documentation for end point specifications.
- **encoded\_layer** String id of the network layer that will be used as input of a decoder. *None* means averaging the convolutional maps.
- path\_to\_models Path to Slim models in tensorflow/models repository.
- **load\_checkpoint** Checkpoint file from which the pre-trained network is loaded.

#### input image

### output

Return the object output.

A 2D Tensor of shape (batch, state\_size) which contains the resulting state of the object.

### spatial mask

Return mask for the spatial\_states.

A 3D *Tensor* of shape (batch, width, height) of type float32 which masks the spatial states that they can be of different shapes. The mask should only contain ones or zeros.

# spatial\_states

Return object states in space.

A 4D *Tensor* of shape (batch, width, height, state\_size) which contains the states of the object in space (e.g. final layer of a convolution network processing an image.

```
\textbf{class} \ \texttt{neuralmonkey.encoders.imagenet\_encoder.ImageNetSpec}
```

Bases: neuralmonkey.encoders.imagenet\_encoder.ImageNetSpec

Specification of the Imagenet encoder.

Do not use this object directly, instead, use one of the "get \*"functions in this module.

### scope

The variable scope of the network to use.

#### image\_size

A tuple of two integers giving the image width and height in pixels.

### apply\_net

```
The function that receives an image and applies the network.
```

```
\begin{tabular}{ll} neural monkey.encoders.imagenet\_encoder.get\_alexnet() & \to & neural monkey.encoders.imagenet\_encoder.ImageNetSpec \\ neural monkey.encoders.imagenet\_encoder.get\_resnet\_by\_type(resnet\_type: str) & \to & Callable[[], neural monkey.encoders.imagenet\_encoder.ImageNetSpec] \\ neural monkey.encoders.imagenet\_encoder.get\_vgg\_by\_type(vgg\_type: str) & \to & Callable[[], neural monkey.encoders.imagenet_encoder.ImageNetSpec] \\ & & & & Callable[[], neural monkey.encoders.imagenet_encoder.ImageNetSpec] \\ \end{tabular}
```

# neuralmonkey.encoders.numpy\_stateful\_filler module

```
class neuralmonkey.encoders.numpy_stateful_filler.SpatialFiller(name:
                                                                                               str.
                                                                                    input shape:
                                                                                    List[int],
                                                                                    data_id:
                                                                                    str,
                                                                                           projec-
                                                                                    tion_dim:
                                                                                    int = None,
                                                                                    save checkpoint:
                                                                                    Union[str,
                                                                                    NoneType]
                                                                                            None,
                                                                                    load_checkpoint:
                                                                                    Union[str,
                                                                                    NoneType1
                                                                                            None.
                                                                                    initializers:
                                                                                    List[Tuple[str,
                                                                                    Callable 11
                                                                                    = None
                                                                                    None
```

Placeholder class for 3D numerical input.

SpatialStatefulWithOutput

This model part is used to feed 3D tensors (e.g., pre-trained convolutional maps image captioning). Optionally, the states are projected to given size.

Bases: neuralmonkey.model.model\_part.ModelPart, neuralmonkey.model.stateful.

```
__init__ (name: str, input_shape: List[int], data_id: str, projection_dim: int = None, save_checkpoint: Union[str, NoneType] = None, load_checkpoint: Union[str, NoneType] = None, initializers: List[Tuple[str, Callable]] = None) \rightarrow None Instantiate SpatialFiller.
```

### **Parameters**

- name Name of the model part.
- input\_shape Dimensionality of the input.
- data\_id Name of the data series with numpy objects.
- projection\_dim Optional, dimension of the states projection.

#### output

Return the object output.

A 2D Tensor of shape (batch, state\_size) which contains the resulting state of the object.

# spatial\_mask

Return mask for the spatial\_states.

A 3D *Tensor* of shape (batch, width, height) of type float32 which masks the spatial states that they can be of different shapes. The mask should only contain ones or zeros.

### spatial\_states

Return object states in space.

A 4D *Tensor* of shape (batch, width, height, state\_size) which contains the states of the object in space (e.g. final layer of a convolution network processing an image.

```
class neuralmonkey.encoders.numpy_stateful_filler.StatefulFiller(name:
                                                                                      dimension:
                                                                                      int, data_id:
                                                                                      str,
                                                                                              out-
                                                                                      put_shape:
                                                                                      int = None,
                                                                                      save_checkpoint:
                                                                                      str = None,
                                                                                      load_checkpoint:
                                                                                      str = None,
                                                                                      initializers:
                                                                                      List[Tuple[str,
                                                                                      Callable]]
                                                                                      = None) \rightarrow
                                                                                      None
```

Bases: neuralmonkey.model.model\_part.ModelPart, neuralmonkey.model.stateful. Stateful

Placeholder class for stateful input.

This model part is used to feed 1D tensors to the model. Optionally, it projects the states to given dimension.

```
__init__ (name: str, dimension: int, data_id: str, output_shape: int = None, save_checkpoint: str = None, load_checkpoint: str = None, initializers: List[Tuple[str, Callable]] = None) \to None
Instantiate StatefulFiller.
```

## **Parameters**

- name Name of the model part.
- dimension Dimensionality of the input.
- data\_id Series containing the numpy objects.
- **output\_shape** Dimension of optional state projection.

# output

Return the object output.

A 2D Tensor of shape (batch, state\_size) which contains the resulting state of the object.

# neuralmonkey.encoders.pooling module

```
class neuralmonkey.encoders.pooling.SequenceAveragePooling (name:
                                                                                           str.
                                                                                                  in-
                                                                               put_sequence: neural-
                                                                                monkey.model.stateful.TemporalStateful,
                                                                                save_checkpoint:
                                                                                              None,
                                                                               str
                                                                                load checkpoint:
                                                                                str = None, initializ-
                                                                                       List[Tuple[str,
                                                                                Callable[] = None)
                                                                                \rightarrow None
     Bases: neuralmonkey.encoders.pooling.SequencePooling
     An average pooling layer over a sequence.
     Averages a sequence over time to produce a single state.
     output
          Return the object output.
          A 2D Tensor of shape (batch, state_size) which contains the resulting state of the object.
class neuralmonkey.encoders.pooling.SequenceMaxPooling(name:
                                                                                         str.
                                                                                                  in-
                                                                          put_sequence:
                                                                                             neural-
                                                                          monkey.model.stateful.TemporalStateful,
                                                                          save_checkpoint:
                                                                                              str =
                                                                          None,
                                                                                    load_checkpoint:
                                                                          str = None, initializers:
                                                                          List[Tuple[str, Callable]] =
                                                                          None) \rightarrow None
     Bases: neuralmonkey.encoders.pooling.SequencePooling
     A max pooling layer over a sequence.
     Takes the maximum of a sequence over time to produce a single state.
     output
          Return the object output.
          A 2D Tensor of shape (batch, state size) which contains the resulting state of the object.
class neuralmonkey.encoders.pooling.SequencePooling(name:
                                                                                                  in-
                                                                                             neural-
                                                                      put sequence:
                                                                      monkey.model.stateful.TemporalStateful,
                                                                      save checkpoint: str = None,
                                                                      load\_checkpoint: str = None,
                                                                      initializers:
                                                                                      List[Tuple[str,
                                                                      Callable] = None \rightarrow None
     Bases: neuralmonkey.model.model_part.ModelPart, neuralmonkey.model.stateful.
     Stateful
     An abstract pooling layer over a sequence.
                                                          neuralmonkey.model.stateful.TemporalStateful,
       init (name:
                                     input_sequence:
                 save_checkpoint: str = None, load_checkpoint: str = None, initializers: List[Tuple[str,
                  Callable]] = None \rightarrow None
          Initialize an instance of the pooling layer.
     get_dependencies () → Set[neuralmonkey.model.model_part.ModelPart]
          Collect recusively all encoders and decoders.
```

# neuralmonkey.encoders.raw rnn encoder module

```
class neuralmonkey.encoders.raw_rnn_encoder.RawRNNEncoder(name:
                                                                                         str, data_id:
                                                                                str,
                                                                                            input size:
                                                                                int,
                                                                                            rnn_layers:
                                                                                List[Union[Tuple[int],
                                                                                Tuple[int,
                                                                                           str],
                                                                                                  Tu-
                                                                                ple[int,
                                                                                          str;
                                                                                                str]]],
                                                                                max_input_len:
                                                                                Union[int,
                                                                                                 None-
                                                                                Type]
                                                                                                 None,
                                                                                dropout_keep_prob:
                                                                                float
                                                                                                   1.0,
                                                                                save checkpoint:
                                                                                Union[str, NoneType] =
                                                                                None, load_checkpoint:
                                                                                Union[str, NoneType]
                                                                                     None,
                                                                                              initializ-
                                                                                ers:
                                                                                         List[Tuple[str,
                                                                                Callable]] = None) \rightarrow
```

Bases: neuralmonkey.model.model\_part.ModelPart, neuralmonkey.model.stateful. TemporalStatefulWithOutput

A raw RNN encoder that gets input as a tensor.

\_\_init\_\_ (name: str, data\_id: str, input\_size: int, rnn\_layers: List[Union[Tuple[int], Tuple[int, str], Tuple[int, str, str]]], max\_input\_len: Union[int, NoneType] = None, dropout\_keep\_prob: float = 1.0, save\_checkpoint: Union[str, NoneType] = None, load\_checkpoint: Union[str, NoneType] = None, initializers: List[Tuple[str, Callable]] = None) → None Create a new instance of the encoder.

#### **Parameters**

- data id Identifier of the data series fed to this encoder
- name An unique identifier for this encoder
- rnn\_layers A list of tuples specifying the size and, optionally, the direction ('forward', 'backward' or 'bidirectional') and cell type ('GRU' or 'LSTM') of each RNN layer.

**Keyword Arguments dropout\_keep\_prob** – The dropout keep probability (default 1.0)

**feed\_dict** (dataset: neuralmonkey.dataset.dataset.Dataset, train: bool = False)  $\rightarrow$  Dict[tensorflow.python.framework.ops.Tensor, Any] Populate the feed dictionary with the encoder inputs.

### **Parameters**

- dataset The dataset to use
- train Boolean flag telling whether it is training time

# output

Return the object output.

A 2D Tensor of shape (batch, state\_size) which contains the resulting state of the object.

### temporal mask

Return mask for the temporal\_states.

None

A 2D *Tensor* of shape (batch, time) of type float32 which masks the temporal states so each sequence can have a different length. It should only contain ones or zeros.

## temporal\_states

Return object states in time.

A 3D *Tensor* of shape (batch, time, state\_size) which contains the states of the object in time (e.g. hidden states of a recurrent encoder.

## neuralmonkey.encoders.recurrent module

```
class neuralmonkey.encoders.recurrent.DeepSentenceEncoder (name:
                                                                                           str,
                                                                                                   vo-
                                                                               cabulary:
                                                                                               neural-
                                                                               monkey.vocabulary.Vocabulary,
                                                                               data_id:
                                                                                            str,
                                                                                                  em-
                                                                               bedding_size:
                                                                                                  int,
                                                                               rnn_sizes:
                                                                                             List[int],
                                                                               rnn directions:
                                                                               List[str], rnn_cell: str =
                                                                                'GRU', max input len:
                                                                               int
                                                                                                None.
                                                                               dropout keep prob:
                                                                               float
                                                                                                  1.0.
                                                                                          =
                                                                               save checkpoint: str =
                                                                               None, load checkpoint:
                                                                               str = None, initial-
                                                                               izers:
                                                                                        List[Tuple[str,
                                                                               Callable]] = None,
                                                                               embedding_initializer:
                                                                               Callable = None \rightarrow
```

Bases: neuralmonkey.encoders.recurrent.SentenceEncoder

\_\_init\_\_ (name: str, vocabulary: neuralmonkey.vocabulary.Vocabulary, data\_id: str, embedding\_size:
 int, rnn\_sizes: List[int], rnn\_directions: List[str], rnn\_cell: str = 'GRU', max\_input\_len:
 int = None, dropout\_keep\_prob: float = 1.0, save\_checkpoint: str = None, load\_checkpoint:
 str = None, initializers: List[Tuple[str, Callable]] = None, embedding\_initializer: Callable
 = None) → None
Create a new instance of the deep sentence encoder.

- name ModelPart name.
- vocabulary The input vocabulary.
- data\_id The input sequence data ID.
- **embedding\_size** The dimension of the embedding vectors in the input sequence.
- max\_input\_len Maximum length of the input sequence (disregard tokens after this position).
- rnn\_sizes The list of dimensions of the RNN hidden state vectors in respective layers.
- rnn\_cell One of "GRU", "NematusGRU", "LSTM". Which kind of memory cell to use.
- rnn\_directions The list of rnn directions in the respective layers. Should be equally long as *rnn\_sizes*. Each item must be one of "forward", "backward", "bidirectional".

Determines in what order to process the input sequence. Note that choosing "bidirectional" will double the resulting vector dimension as well as the number of the parameters in the given layer.

- dropout\_keep\_prob 1 dropout probability.
- **save\_checkpoint** ModelPart save checkpoint file.
- load\_checkpoint ModelPart load checkpoint file.

#### rnn

Run stacked RNN given sizes and directions.

Inputs of the first RNN are the RNN inputs to the encoder. Outputs from each layer are used as inputs to the next one. As a final state of the stacked RNN, the final state of the final layer is used.

class neuralmonkey.encoders.recurrent.FactoredEncoder (name: str, vocabularies:

List[neuralmonkey.vocabulary.Vocabulary], data\_ids: List[str], bedding\_sizes: List[int], rnn size: int, rnn cell: str 'GRU'. rnn direction: 'bidirectional',  $max_input_len: int = None,$ dropout keep prob: = 1.0, save\_checkpoint: str = None, load checkpoint: str = None, initializers: List[Tuple[str, Callable 11 = None, input\_initializers: List[Tuple[str, Callable]] = *None*)  $\rightarrow$  None

Bases: neuralmonkey.encoders.recurrent.RecurrentEncoder

\_\_init\_\_ (name: str, vocabularies: List[neuralmonkey.vocabulary.Vocabulary], data\_ids: List[str], embedding\_sizes: List[int], rnn\_size: int, rnn\_cell: str = 'GRU', rnn\_direction: str = 'bidirectional', max\_input\_len: int = None, dropout\_keep\_prob: float = 1.0, save\_checkpoint: str = None, load\_checkpoint: str = None, initializers: List[Tuple[str, Callable]] = None, input\_initializers: List[Tuple[str, Callable]] = None) → None Create a new instance of the factored encoder.

- name ModelPart name.
- **vocabularies** The vocabularies for each factor.
- data\_ids The input sequence data ID for each factor.
- **embedding\_sizes** The dimension of the embedding vectors in the input sequence for each factor.
- max\_input\_len Maximum length of the input sequence (disregard tokens after this position).
- rnn size The dimension of the RNN hidden state vector.
- rnn\_cell One of "GRU", "NematusGRU", "LSTM". Which kind of memory cell to use.
- rnn\_direction One of "forward", "backward", "bidirectional". In what order to process the input sequence. Note that choosing "bidirectional" will double the resulting

vector dimension as well as the number of encoder parameters.

- dropout\_keep\_prob 1 dropout probability.
- save\_checkpoint ModelPart save checkpoint file.
- load\_checkpoint ModelPart load checkpoint file.

#### class neuralmonkey.encoders.recurrent.RNNSpec

Bases: neuralmonkey.encoders.recurrent.RNNSpec

Recurrent neural network specifications.

#### size

The state size.

#### direction

The RNN processing direction. One of forward, backward, and bidirectional.

# cell\_type

The recurrent cell type to use. Refer to encoders.recurrent.RNN\_CELL\_TYPES for possible values

class neuralmonkey.encoders.recurrent.RecurrentEncoder(name: str, in-

put\_sequence: neuralmonkey.model.stateful.TemporalStateful,
rnn\_size: int, rnn\_cell: str
= 'GRU', rnn\_direction:
str = 'bidirectional',
dropout\_keep\_prob: float
= 1.0, save\_checkpoint: str
= None, load\_checkpoint:
str = None, initializers:
List[Tuple[str, Callable]] =
None) → None

Bases: neuralmonkey.model.model\_part.ModelPart, neuralmonkey.model.stateful. TemporalStatefulWithOutput

\_\_init\_\_ (name: str, input\_sequence: neuralmonkey.model.stateful.TemporalStateful, rnn\_size: int, rnn\_cell: str = 'GRU', rnn\_direction: str = 'bidirectional', dropout\_keep\_prob: float = 1.0, save\_checkpoint: str = None, load\_checkpoint: str = None, initializers: List[Tuple[str, Callable]] = None) → None

Create a new instance of a recurrent encoder.

- name ModelPart name.
- input\_sequence The input sequence for the encoder.
- rnn size The dimension of the RNN hidden state vector.
- rnn\_cell One of "GRU", "NematusGRU", "LSTM". Which kind of memory cell to use.
- rnn\_direction One of "forward", "backward", "bidirectional". In what order to process the input sequence. Note that choosing "bidirectional" will double the resulting vector dimension as well as the number of encoder parameters.
- dropout\_keep\_prob 1 dropout probability.
- **save\_checkpoint** ModelPart save checkpoint file.
- load checkpoint ModelPart load checkpoint file.

get\_dependencies () → Set[neuralmonkey.model.model\_part.ModelPart]
Collect recusively all encoders and decoders.

## output

Return the object output.

A 2D Tensor of shape (batch, state\_size) which contains the resulting state of the object.

rnn

## rnn\_input

#### temporal\_mask

Return mask for the temporal\_states.

A 2D *Tensor* of shape (batch, time) of type float32 which masks the temporal states so each sequence can have a different length. It should only contain ones or zeros.

#### temporal\_states

Return object states in time.

A 3D *Tensor* of shape (batch, time, state\_size) which contains the states of the object in time (e.g. hidden states of a recurrent encoder.

class neuralmonkey.encoders.recurrent.SentenceEncoder(name: str, vo-

cabulary: neuralmonkey.vocabulary.Vocabulary, data id: str, embedding size: int, rnn\_size: int, rnn cell: str = GRU',  $rnn\_direction: str = 'bidirec$ tional', max\_input\_len: int = None, dropout\_keep\_prob: float = 1.0, save checkpoint: str = None, load\_checkpoint: str = None, initializers: List[Tuple[str, Callable]] = *None*, *embedding\_initializer*:  $Callable = None \rightarrow None$ 

Bases: neuralmonkey.encoders.recurrent.RecurrentEncoder

\_\_init\_\_ (name: str, vocabulary: neuralmonkey.vocabulary.Vocabulary, data\_id: str, embedding\_size: int, rnn\_size: int, rnn\_cell: str = 'GRU', rnn\_direction: str = 'bidirectional', max\_input\_len: int = None, dropout\_keep\_prob: float = 1.0, save\_checkpoint: str = None, load\_checkpoint: str = None, initializers: List[Tuple[str, Callable]] = None, embedding\_initializer: Callable = None) \rightarrow None

Create a new instance of the sentence encoder.

- name ModelPart name.
- **vocabulary** The input vocabulary.
- data\_id The input sequence data ID.
- **embedding\_size** The dimension of the embedding vectors in the input sequence.
- max\_input\_len Maximum length of the input sequence (disregard tokens after this position).
- **rnn\_size** The dimension of the RNN hidden state vector.

- rnn\_cell One of "GRU", "NematusGRU", "LSTM". Which kind of memory cell to use.
- rnn\_direction One of "forward", "backward", "bidirectional". In what order to process the input sequence. Note that choosing "bidirectional" will double the resulting vector dimension as well as the number of encoder parameters.
- dropout\_keep\_prob 1 dropout probability.
- save\_checkpoint ModelPart save checkpoint file.
- load\_checkpoint ModelPart load checkpoint file.

neuralmonkey.encoders.recurrent.rnn\_layer(rnn\_input:

tensor-

flow.python.framework.ops.Tensor, lengths: tensorflow.python.framework.ops.Tensor, rnn\_spec: neural-monkey.encoders.recurrent.RNNSpec) \rightarrow Tuple[tensorflow.python.framework.ops.Tensor, tensorflow.python.framework.ops.Tensor]

Construct a RNN layer given its inputs and specs.

#### **Parameters**

- rnn\_inputs The input sequence to the RNN.
- **lengths** Lengths of input sequences.
- rnn\_spec A valid RNNSpec tuple specifying the network architecture.

# neuralmonkey.encoders.sentence\_cnn\_encoder module

Encoder for sentences withou explicit segmentation.

```
class neuralmonkey.encoders.sentence_cnn_encoder.SentenceCNNEncoder(name:
```

```
str.
     in-
put sequence:
neural-
monkey.model.sequence.Sequence
ment size:
int, high-
way_depth:
int,
rnn_size:
int,
filters:
List[Tuple[int,
int]],
dropout_keep_prob:
float
     1.0,
use_noisy_activations:
bool =
False,
save_checkpoint:
Union[str,
None-
Type] =
None.
load\_checkpoint:
Union[str,
None-
Type = 
None,
initial-
izers:
List[Tuple[str,
Callable 11
= None)
```

Bases: neuralmonkey.model.model\_part.ModelPart, neuralmonkey.model.stateful. TemporalStatefulWithOutput

Recurrent over Convolutional Encoder.

Encoder processing a sentence using a CNN then running a bidirectional RNN on the result.

Based on: Jason Lee, Kyunghyun Cho, Thomas Hofmann: Fully Character-Level Neural Machine Translation without Explicit Segmentation.

See https://arxiv.org/pdf/1610.03017.pdf

```
__init__ (name: str, input_sequence: neuralmonkey.model.sequence.Sequence, segment_size: int, highway_depth: int, rnn_size: int, filters: List[Tuple[int, int]], dropout_keep_prob: float = 1.0, use_noisy_activations: bool = False, save_checkpoint: Union[str, NoneType] = None, load_checkpoint: Union[str, NoneType] = None, initializers: List[Tuple[str, Callable]] = None) → None

Create a new instance of the sentence encoder.
```

- name An unique identifier for this encoder
- **segment\_size** The size of the segments over which we apply max-pooling.
- highway\_depth Depth of the highway layer.
- rnn\_size The size of the encoder's hidden state. Note that the actual encoder output state size will be twice as long because it is the result of concatenation of forward and backward hidden states.
- **filters** Specification of CNN filters. It is a list of tuples specifying the filter size and number of channels.

**Keyword Arguments dropout\_keep\_prob** – The dropout keep probability (default 1.0)

#### bidirectional rnn

#### cnn encoded

1D convolution with max-pool that processing characters.

### highway\_layer

Highway net projection following the CNN.

#### output

Return the object output.

A 2D Tensor of shape (batch, state\_size) which contains the resulting state of the object.

 $\begin{tabular}{ll} {\bf rnn\_cells}\,(\,) & \rightarrow & Tuple[tensorflow.python.ops.rnn\_cell\_impl.RNNCell, \\ & flow.python.ops.rnn\_cell\_impl.RNNCell] \\ \end{tabular} \label{tensorflow}$ 

Return the graph template to for creating RNN memory cells.

### temporal\_mask

Return mask for the temporal\_states.

A 2D *Tensor* of shape (batch, time) of type float32 which masks the temporal states so each sequence can have a different length. It should only contain ones or zeros.

# temporal\_states

Return object states in time.

A 3D *Tensor* of shape (batch, time, state\_size) which contains the states of the object in time (e.g. hidden states of a recurrent encoder.

# neuralmonkey.encoders.sequence\_cnn\_encoder module

Encoder for sentence classification with 1D convolutions and max-pooling.

```
class neuralmonkey.encoders.sequence_cnn_encoder.SequenceCNNEncoder (name:
                                                                                              str.
                                                                                              vocab-
                                                                                              ulary:
                                                                                              neural-
                                                                                              monkey.vocabulary.Vocabulary,
                                                                                              data id:
                                                                                              str,
                                                                                              embed-
                                                                                              ding_size:
                                                                                              int,
                                                                                              filters:
                                                                                              List[Tuple[int,
                                                                                              int]],
                                                                                              max_input_len:
                                                                                              Union[int,
                                                                                              None-
                                                                                              Typel =
                                                                                              None,
                                                                                              dropout_keep_prob:
                                                                                              float
                                                                                                   1.0,
                                                                                              save_checkpoint:
                                                                                              Union[str,
                                                                                              None-
                                                                                              Typel =
                                                                                              None,
                                                                                              load_checkpoint:
                                                                                              Union[str,
                                                                                              None-
                                                                                              Type = 
                                                                                              None,
                                                                                              initial-
                                                                                              izers:
                                                                                              List[Tuple[str,
                                                                                              Callable]]
                                                                                              = None)
                                                                                              \rightarrow None
```

Bases: neuralmonkey.model.model\_part.ModelPart, neuralmonkey.model.stateful. Stateful

Encoder processing a sequence using a CNN.

```
__init__ (name: str, vocabulary: neuralmonkey.vocabulary.Vocabulary, data_id: str, embedding_size: int, filters: List[Tuple[int, int]], max_input_len: Union[int, NoneType] = None, dropout_keep_prob: float = 1.0, save_checkpoint: Union[str, NoneType] = None, load_checkpoint: Union[str, NoneType] = None, initializers: List[Tuple[str, Callable]] = None) → None
```

Create a new instance of the CNN sequence encoder.

Based on: Yoon Kim: Convolutional Neural Networks for Sentence Classification (http://emnlp2014.org/papers/pdf/EMNLP2014181.pdf)

#### **Parameters**

• vocabulary - Input vocabulary

- data\_id Identifier of the data series fed to this encoder
- name An unique identifier for this encoder
- max\_input\_len Maximum length of an encoded sequence
- embedding\_size The size of the embedding vector assigned to each word
- **filters** Specification of CNN filters. It is a list of tuples specifying the filter size and number of channels.
- **dropout\_keep\_prob** The dropout keep probability (default 1.0)

## embedded\_inputs

**feed\_dict** (dataset: neuralmonkey.dataset.dataset.Dataset, train: bool = False) → Dict[tensorflow.python.framework.ops.Tensor, Any] Populate the feed dictionary with the encoder inputs.

#### **Parameters**

- dataset The dataset to use
- train Boolean flag telling whether it is training time

## output

Return the object output.

A 2D *Tensor* of shape (batch, state\_size) which contains the resulting state of the object.

# neuralmonkey.encoders.transformer module

Implementation of the encoder of the Transformer model.

Described in Vaswani et al. (2017), arxiv.org/abs/1706.03762

```
class neuralmonkey.encoders.transformer.TransformerEncoder(name:
                                                                                              in-
                                                                            put_sequence: neural-
                                                                             monkey.model.stateful.TemporalStateful,
                                                                            ff_hidden_size:
                                                                             int,
                                                                                   depth:
                                                                                             int,
                                                                             n heads:
                                                                                             int,
                                                                             dropout keep prob:
                                                                            float = 1.0, atten-
                                                                             tion_dropout_keep_prob:
                                                                            float = 1.0, tar-
                                                                             get_space_id:
                                                                             int
                                                                                           None,
                                                                             use_att_transform_bias:
                                                                                           False,
                                                                             bool
                                                                             use_positional_encoding:
                                                                             bool = True, in-
                                                                             put_for_cross_attention:
                                                                             Union[neuralmonkey.model.stateful.TemporalS
                                                                             monkey.model.stateful.SpatialStateful]
                                                                                           None,
                                                                             n cross att heads:
                                                                                           None,
                                                                             int
                                                                                    =
                                                                             save checkpoint:
                                                                                    =
                                                                                           None,
                                                                             load checkpoint:
                                                                             str = None) \rightarrow None
     Bases: neuralmonkey.model.model_part.ModelPart, neuralmonkey.model.stateful.
     TemporalStatefulWithOutput
```

\_\_init\_\_ (name: str, input\_sequence: neuralmonkey.model.stateful.TemporalStateful, ff\_hidden\_size: int, depth: int, n\_heads: int, dropout\_keep\_prob: float = 1.0, attention\_dropout\_keep\_prob: float = 1.0, target\_space\_id: int = None, use\_att\_transform\_bias: bool = False, use\_positional\_encoding: bool = True, input\_for\_cross\_attention: Union[neuralmonkey.model.stateful.TemporalStateful, neuralmonkey.model.stateful.SpatialStateful] = None, n\_cross\_att\_heads: int = None, save\_checkpoint: str = None, load\_checkpoint: str = None) → None Create an encoder of the Transformer model.

Described in Vaswani et al. (2017), arxiv.org/abs/1706.03762

#### **Parameters**

- input\_sequence Embedded input sequence.
- name Name of the decoder. Should be unique accross all Neural Monkey objects.
- dropout\_keep\_prob Probability of keeping a value during dropout.
- target space id Specifies the modality of the target space.
- use\_att\_transform\_bias Add bias when transforming qkv vectors for attention.
- use\_positional\_encoding If True, position encoding signal is added to the input.

## **Keyword Arguments**

- **ff\_hidden\_size** Size of the feedforward sublayers.
- n\_heads Number of the self-attention heads.

- depth Number of sublayers.
- attention\_dropout\_keep\_prob Probability of keeping a value during dropout on the attention output.
- input\_for\_cross\_attention An attendable model part that is attended using cross-attention on every layer of the decoder, analogically to how encoder is attended in the decoder.
- n cross att heads Number of heads used in the cross-attention.

 $\textbf{cross\_attention\_sublayer} (\textit{queries:} \quad \textit{tensorflow.python.framework.ops.Tensor}) \rightarrow \text{tensor-flow.python.framework.ops.Tensor}$ 

## encoder\_inputs

 $\begin{tabular}{ll} \textbf{feedforward\_sublayer} (layer\_input: & tensorflow.python.framework.ops.Tensor) & \rightarrow & tensorflow.python.framework.ops.Tensor \\ \end{tabular}$ 

Create the feed-forward network sublayer.

 $\texttt{get\_dependencies}\:(\:) \to Set[neuralmonkey.model.model\_part.ModelPart]$ 

Collect recusively all inputs.

 $layer(level: int) \rightarrow neuralmonkey.encoders.transformer.TransformerLayer$ 

## modality\_matrix

Create an embedding matrix for varyining target modalities.

Used to embed different target space modalities in the tensor2tensor models (e.g. during the zero-shot translation).

### output

Return the object output.

A 2D Tensor of shape (batch, state size) which contains the resulting state of the object.

 $\begin{tabular}{ll} \textbf{self\_attention\_sublayer} & (prev\_layer: & neuralmonkey.encoders.transformer.TransformerLayer) \\ & \rightarrow \text{tensorflow.python.framework.ops.Tensor} \\ & \textbf{Create the encoder self-attention sublayer.} \\ \end{tabular}$ 

## target\_modality\_embedding

Gather correct embedding of the target space modality.

See TransformerEncoder.modality\_matrix for more information.

# ${\tt temporal\_mask}$

Return mask for the temporal\_states.

A 2D *Tensor* of shape (batch, time) of type float32 which masks the temporal states so each sequence can have a different length. It should only contain ones or zeros.

#### temporal\_states

Return object states in time.

A 3D *Tensor* of shape (batch, time, state\_size) which contains the states of the object in time (e.g. hidden states of a recurrent encoder.

```
class neuralmonkey.encoders.transformer.TransformerLayer(states: tensor-
flow.python.framework.ops.Tensor,
mask: tensor-
flow.python.framework.ops.Tensor)
\rightarrow None
```

 $Bases: \verb|neuralmonkey.model.stateful.TemporalStateful|\\$ 

```
\__init\_ (states: tensorflow.python.framework.ops.Tensor, mask: tensorflow.python.framework.ops.Tensor) \rightarrow None Initialize self. See help(type(self)) for accurate signature.
```

### temporal\_mask

Return mask for the temporal\_states.

A 2D *Tensor* of shape (batch, time) of type float32 which masks the temporal states so each sequence can have a different length. It should only contain ones or zeros.

### temporal\_states

Return object states in time.

A 3D *Tensor* of shape (batch, time, state\_size) which contains the states of the object in time (e.g. hidden states of a recurrent encoder.

```
\begin{tabular}{ll} neural monkey.encoders.transformer.position\_signal(\it dimension: int, length: tensor-flow.python.framework.ops.Tensor) \\ &\rightarrow tensor-flow.python.framework.ops.Tensor \\ \end{tabular}
```

### **Module contents**

# neuralmonkey.evaluators package

#### **Submodules**

# neuralmonkey.evaluators.accuracy module

#### neuralmonkey.evaluators.average module

```
class neuralmonkey.evaluators.average.AverageEvaluator(name: str) → None
    Bases: object

Just average the numeric output of a runner.

__init__(name: str) → None
    Initialize self. See help(type(self)) for accurate signature.
```

# neuralmonkey.evaluators.beer module

#### **Parameters**

Initialize the BEER wrapper.

- name Name of the evaluator.
- wrapper Path to the BEER's executable.
- encoding Data encoding.

 $serialize\_to\_bytes$  (sentences: List[List[str]])  $\rightarrow$  bytes

# neuralmonkey.evaluators.bleu module

```
class neuralmonkey.evaluators.bleu.BLEUEvaluator (n: int = 4, deduplicate: bool = False, name: str = None, multiple\_references\_separator: str = None) \rightarrow None

Bases: object

__init___(n: int = 4, deduplicate: bool = False, name: str = None, multiple\_references\_separator: str = None) \rightarrow None
Instantiate BLEU evaluator.
```

### **Parameters**

- n Longest n-grams considered.
- **deduplicate** Flag whether repated tokes should be treated as one.
- name Name displayed in the logs and TensorBoard.
- multiple\_references\_separator Token that separates multiple reference sentences. If None, it assumes the reference is one sentence only.

```
static bleu (references: List[List[str]]], ngrams: int = 4, case_sensitive: bool = True) Compute BLEU on a corpus with multiple references.
```

The n-grams are uniformly weighted.

Default is to use smoothing as in reference implementation on: https://github.com/ufal/qtleap/blob/master/cuni\_train/bin/mteval-v13a.pl#L831-L873

- hypotheses List of hypotheses
- references LIst of references. There can be more than one reference.
- ngrams Maximum order of n-grams. Default 4.
- case\_sensitive Perform case-sensitive computation. Default True.

```
static compare\_scores(score2: float) \rightarrow int
```

```
static deduplicate_sentences() → List[List[str]]
```

 $\textbf{static effective\_reference\_length} \ (\textit{references\_list: List[List[List[str]]]}) \ \rightarrow \ \text{int} \\ \text{Compute the effective reference corpus length}.$ 

The effective reference corpus length is based on best match length.

#### **Parameters**

- hypotheses List of output sentences as lists of words
- references\_list List of lists of references (as lists of words)

 $\verb|static merge_max_counters|()| \rightarrow collections. Counter|$ 

Merge counters using maximum values.

static minimum\_reference\_length ( $references\_list: List[List[str]]$ )  $\rightarrow$  int Compute the minimum reference corpus length.

The minimum reference corpus length is based on the shortest reference sentence length.

#### **Parameters**

- hypotheses List of output sentences as lists of words
- references list List of lists of references (as lists of words)

 $\begin{array}{ccc} \textbf{static modified\_ngram\_precision} \ (\textit{references\_list:} & \textit{List[List[List[str]]]}, & \textit{n:} \\ & \textit{case\_sensitive: bool}) \ \rightarrow \textbf{Tuple[float, int]} \\ \textbf{Compute the modified n-gram precision on a list of sentences.} \end{array}$ 

#### **Parameters**

- hypotheses List of output sentences as lists of words
- references\_list List of lists of reference sentences (as lists of words)
- n n-gram order
- **case\_sensitive** Whether to perform case-sensitive computation

**static ngram\_counts** (n: int, lowercase: bool, delimiter: str = '')  $\rightarrow$  collections. Counter Get n-grams from a sentence.

### **Parameters**

- sentence Sentence as a list of words
- **n** n-gram order
- lowercase Convert ngrams to lowercase
- **delimiter** delimiter to use to create counter entries

# neuralmonkey.evaluators.bleu ref module

# neuralmonkey.evaluators.chrf module

```
class neuralmonkey.evaluators.chrf.ChrFEvaluator(n: int = 6, beta: float = 1, ignored\_symbols: Union[List[str], NoneType] = None, name: Union[str, NoneType] = None) \rightarrow None Bases: object
```

Dases. Object

Compute ChrF score.

```
See http://www.statmt.org/wmt15/pdf/WMT49.pdf
```

```
__init___(n: int = 6, beta: float = 1, ignored_symbols: Union[List[str], NoneType] = None, name: Union[str, NoneType] = None) \rightarrow None Initialize self. See help(type(self)) for accurate signature.
```

### neuralmonkey.evaluators.edit distance module

### neuralmonkey.evaluators.f1 bio module

```
class neuralmonkey.evaluators.fl_bio.FlEvaluator(name: str = 'F1 measure') \rightarrow None Bases: object
```

F1 evaluator for BIO tagging, e.g. NP chunking.

The entities are annotated as beginning of the entity (B), continuation of the entity (I), the rest is outside the entity (O).

#### neuralmonkey.evaluators.gleu module

```
class neuralmonkey.evaluators.gleu.GLEUEvaluator(n: int = 4, deduplicate: bool = False, name: Union[str, NoneType] = None) \rightarrow None
```

Bases: object

Sentence-level evaluation metric correlating with BLEU on corpus-level.

From "Google's Neural Machine Translation System: Bridging the Gap between Human and Machine Translation" by Wu et al. (https://arxiv.org/pdf/1609.08144v2.pdf)

GLEU is the minimum of recall and precision of all n-grams up to n in references and hypotheses.

Ngram counts are based on the bleu methods.

```
<u>__init__</u> (n: int = 4, deduplicate: bool = False, name: Union[str, NoneType] = None) \rightarrow None Initialize self. See help(type(self)) for accurate signature.
```

**static gleu** (references: List[List[List[str]]], ngrams: int = 4, case\_sensitive: bool = True)  $\rightarrow$  float Compute GLEU on a corpus with multiple references (no smoothing).

#### **Parameters**

- hypotheses List of hypotheses
- references List of references. There can be more than one reference.
- ngrams Maximum order of n-grams. Default 4.
- case sensitive Perform case-sensitive computation. Default True.

```
static total_precision_recall (references_list: List[List[str]]], ngrams: int, case\_sensitive: bool) \rightarrow Tuple[float, float] Compute a modified n-gram precision and recall on a sentence list.
```

npare a meanieum gram processen and recal

### **Parameters**

- hypotheses List of output sentences as lists of words
- references\_list List of lists of reference sentences (as lists of words)
- ngrams n-gram order
- **case\_sensitive** Whether to perform case-sensitive computation

# neuralmonkey.evaluators.mse module

# neuralmonkey.evaluators.multeval module

```
class neuralmonkey.evaluators.multeval.MultEvalWrapper (wrapper: str, name: str = 'MultEval', encoding: str = 'Utf-8', metric: str = 'bleu', language: str = 'en') \rightarrow None
```

Bases: object

Wrapper for mult-eval's reference BLEU and METEOR scorer.

```
__init__ (wrapper: str, name: str = 'MultEval', encoding: str = 'utf-8', metric: str = 'bleu', language: str = 'en') \rightarrow None Initialize the wrapper.
```

# **Parameters**

- wrapper path to multeval.sh script
- name name of the evaluator
- encoding encoding of input files
- language language of hypotheses and references
- metric evaluation metric "bleu", "ter", "meteor"

 $serialize\_to\_bytes$  (sentences: List[List[str]])  $\rightarrow$  bytes

# neuralmonkey.evaluators.rouge module

## neuralmonkey.evaluators.ter module

```
class neuralmonkey.evaluators.ter.TEREvaluator(name: str = 'TER') → None
    Bases: object
    Compute TER using the pyter library.
    __init__(name: str = 'TER') → None
        Initialize self. See help(type(self)) for accurate signature.
```

# neuralmonkey.evaluators.wer module

#### Module contents

## neuralmonkey.runners package

### **Submodules**

# neuralmonkey.runners.base\_runner module

```
class neuralmonkey.runners.base_runner.BaseRunner(output_series: str, decoder: MP)
                                                               \rightarrow None
     Bases: typing. Generic
     ___init__ (output_series: str, decoder: MP) \rightarrow None
         Initialize self. See help(type(self)) for accurate signature.
     decoder data id
     get_executable(compute_losses: bool, summaries: bool, num_sessions: int) → neural-
                        monkey.runners.base_runner.Executable
     loss names
class neuralmonkey.runners.base_runner.Executable
     Bases: object
     collect results (results: List[Dict]) \rightarrow None
     next to execute() \rightarrow Tuple[Set[neuralmonkey.model.model part.ModelPart],
                         List], List[Dict[tensorflow.python.framework.ops.Tensor, Union[int, float,
                         numpy.ndarray]]]]
class neuralmonkey.runners.base_runner.ExecutionResult
     Bases: neuralmonkey.runners.base_runner.ExecutionResult
```

A data structure that represents a result of a graph execution.

The goal of each runner is to populate this structure and set it as its self.result.

#### outputs

A batch of outputs of the runner.

#### losses

A (possibly empty) list of loss values computed during the run.

### scalar\_summaries

A TensorFlow summary object with scalar values.

#### histogram\_summaries

A TensorFlow summary object with histograms.

#### image summaries

A TensorFlow summary object with images.

```
neuralmonkey.runners.base_runner.reduce_execution_results(execution_results:
```

List[neuralmonkey.runners.base\_runner.Execution and all the content and all the content and all the conten

 $\rightarrow$  neural-

monkey.runners.base\_runner.ExecutionResult

Aggregate execution results into one.

# neuralmonkey.runners.beamsearch\_runner module

```
class neuralmonkey.runners.beamsearch_runner.BeamSearchExecutable (rank:
                                                                                       all_coders:
                                                                                       Set[neuralmonkey.model.model_par
                                                                                       num sessions:
                                                                                               de-
                                                                                       int.
                                                                                       coder:
                                                                                       neural-
                                                                                       monkey.decoders.beam_search_deco
                                                                                       postpro-
                                                                                       cess:
                                                                                       Union[Callable,
                                                                                       None-
                                                                                       Type])
                                                                                       None
     Bases: neuralmonkey.runners.base_runner.Executable
     __init__ (rank: int, all_coders: Set[neuralmonkey.model.model_part.ModelPart], num_sessions: int,
                 decoder: neuralmonkey.decoders.beam_search_decoder.BeamSearchDecoder, postprocess:
                 Union[Callable, NoneType]) \rightarrow None
          Initialize self. See help(type(self)) for accurate signature.
     collect\_results(results: List[Dict]) \rightarrow None
     next_to_execute()

Tuple[Set[neuralmonkey.model.model_part.ModelPart],
                          List], List[Dict[tensorflow.python.framework.ops.Tensor, Union[int,
                          numpy.ndarray]]]]
     prepare_results(output)
```

```
class neuralmonkey.runners.beamsearch_runner.BeamSearchRunner(output_series: str,
                                                                                     decoder: neural-
                                                                                     monkey.decoders.beam search decoder.Be
                                                                                     rank:
                                                                                               int =
                                                                                          postprocess:
                                                                                     Callable[[List[str]],
                                                                                     List[str]]
                                                                                     None) \rightarrow None
     Bases: neuralmonkey.runners.base_runner.BaseRunner
     A runner which takes the output from a beam search decoder.
     The runner and the beam search decoder support ensembling.
     __init__ (output_series: str, decoder: neuralmonkey.decoders.beam_search_decoder.BeamSearchDecoder,
                  rank: int = 1, postprocess: Callable[[List[str]], List[str]] = None) <math>\rightarrow None
          Initialize the beam search runner.
               Parameters
```

- output series Name of the series produced by the runner.
- **decoder** The beam search decoder to use.
- rank The hypothesis from the beam to select. Setting rank to 1 selects the best hypothesis.
- **postprocess** The postprocessor to apply to the output data.

```
\label{losses:bool} \begin{subarray}{ll} \textbf{get\_executable} (compute\_losses: bool = False, summaries: bool = True, num\_sessions: int = 1) \rightarrow \\ \text{neuralmonkey.runners.beamsearch\_runner.BeamSearchExecutable} \\ \end{subarray}
```

#### loss names

```
neuralmonkey.runners.beamsearch_runner.beam_search_runner_range(output_series: str, decoder:
```

```
neural-
monkey.decoders.beam_search_decode
max_rank: int
= None,
postprocess:
Callable[[List[str]],
List[str]] =
None) 

None)
```

List[neuralmonkey.runners.beamsearch

Return beam search runners for a range of ranks from 1 to max\_rank.

This means there is max\_rank output series where the n-th series contains the n-th best hypothesis from the beam search.

#### **Parameters**

- output series Prefix of output series.
- decoder Beam search decoder shared by all runners.
- max\_rank Maximum rank of the hypotheses.
- postprocess Series-level postprocess applied on output.

**Returns** List of beam search runners getting hypotheses with rank from 1 to max\_rank.

# neuralmonkey.runners.label runner module

```
class neuralmonkey.runners.label_runner.LabelRunExecutable (all_coders:
                                                                                                                                                                                  Set[neuralmonkey.model.model_part.ModelPart.modelPart.modelPart.modelPart.model.model_part.modelPart.modelPart.modelPart.modelPart.modelPart.model.model_part.modelPart.modelPar
                                                                                                                                                                                 fetches:
                                                                                                                                                                                 Dict[tensorflow.python.framework.ops.Tensor,
                                                                                                                                                                                 Union[int,
                                                                                                                                                                                                                    float,
                                                                                                                                                                                  numpy.ndarray]],
                                                                                                                                                                                  vocabulary: neural-
                                                                                                                                                                                  monkey.vocabulary.Vocabulary,
                                                                                                                                                                                  postprocess:
                                                                                                                                                                                  Union[Callable[[List[List[str]]],
                                                                                                                                                                                  List[List[str]]], None-
                                                                                                                                                                                  Typel) \rightarrow None
            Bases: neuralmonkey.runners.base_runner.Executable
              __init___(all_coders:
                                                                                           Set[neuralmonkey.model.model_part.ModelPart],
                                                                                                                                                                                                                fetches:
                                       Dict[tensorflow.python.framework.ops.Tensor, Union[int, float, numpy.ndarray]], vocabu-
                                       lary: neuralmonkey.vocabulary.Vocabulary, postprocess: Union[Callable[[List[List[str]]]],
                                       List[List[str]]], NoneType]) \rightarrow None
                       Initialize self. See help(type(self)) for accurate signature.
            collect_results(results: List[Dict]) \rightarrow None
            next_to_execute() → Tuple[Set[neuralmonkey.model.model_part.ModelPart],
                                                            List], List[Dict[tensorflow.python.framework.ops.Tensor, Union[int,
                                                            numpy.ndarray]]]]
                       Get the feedables and tensors to run.
class neuralmonkey.runners.label runner.LabelRunner(output series:
                                                                                                                                                                                                                         str.
                                                                                                                                                            decoder:
                                                                                                                                                                                                                neural-
                                                                                                                                                            monkey.decoders.sequence_labeler.SequenceLabeler,
                                                                                                                                                            postprocess:
                                                                                                                                                             Callable[[List[List[str]]],
                                                                                                                                                            List[List[str]]] = None) \rightarrow
                                                                                                                                                            None
            Bases: neuralmonkey.runners.base_runner.BaseRunner
              init (output series: str. decoder: neuralmonkey.decoders.sequence labeler.SequenceLabeler,
                                       postprocess: Callable[[List[List[str]]], List[List[str]]] = None) \rightarrow None
                       Initialize self. See help(type(self)) for accurate signature.
            get_executable (compute_losses: bool, summaries: bool, num_sessions: int) → neural-
                                                         monkey.runners.label\_runner.LabelRunExecutable
            loss_names
```

# neuralmonkey.runners.logits\_runner module

A runner outputing logits or normalized distriution from a decoder.

```
class neuralmonkey.runners.logits_runner.LogitsExecutable (all_coders:
                                                                              Set[neuralmonkey.model.model part.ModelPart
                                                                              fetches:
                                                                              Dict[tensorflow.python.framework.ops.Tensor,
                                                                                               float,
                                                                              Union[int,
                                                                              numpy.ndarray]],
                                                                              vocabulary:
                                                                                              neural-
                                                                              monkey.vocabulary.Vocabulary,
                                                                              normalize:
                                                                                                bool.
                                                                              pick_index: Union[int,
                                                                              NoneType I) \rightarrow None
     Bases: neuralmonkey.runners.base_runner.Executable
     ___init___(all_coders:
                                         Set[neuralmonkey.model.model_part.ModelPart],
                 Dict[tensorflow.python.framework.ops.Tensor, Union[int, float, numpy.ndarray]], vo-
                 cabulary: neuralmonkey.vocabulary.Vocabulary, normalize: bool, pick index: Union[int,
                 NoneTvpel) \rightarrow None
          Initialize self. See help(type(self)) for accurate signature.
     collect\_results(results: List[Dict]) \rightarrow None
     next_to_execute() → Tuple[Set[neuralmonkey.model.model_part.ModelPart],
                                                                                          Union[Dict,
                           List], List[Dict[tensorflow.python.framework.ops.Tensor, Union[int,
                           numpy.ndarray]]]]
          Get the feedables and tensors to run.
class neuralmonkey.runners.logits runner.LogitsRunner(output series:
                                                                                                 str,
                                                                         decoder:
                                                                                              neural-
                                                                         monkey.decoders.classifier.Classifier,
                                                                                      bool = True,
                                                                         normalize:
                                                                         pick_index:
                                                                                       int = None,
                                                                         pick\_value: str = None) \rightarrow
                                                                         None
```

Bases: neuralmonkey.runners.base\_runner.BaseRunner

A runner which takes the output from decoder.decoded\_logits.

The logits / normalized probabilities are outputted as tab-separates string values. If the decoder produces a list of logits (as the recurrent decoder), the tab separated arrays are separated with commas. Alternatively, we may be interested in a single distribution dimension.

\_\_init\_\_ (output\_series: str, decoder: neuralmonkey.decoders.classifier.Classifier, normalize: bool = True, pick\_index: int = None, pick\_value: str = None) \rightarrow None Initialize the logits runner.

### **Parameters**

- output\_series Name of the series produced by the runner.
- **decoder** A decoder having logits.
- normalize Flag whether the logits should be normalized with softmax.
- pick\_index If not None, it specifies the index of the logit or the probability that should be on output.
- pick\_value If not None, it specifies a value from the decoder's vocabulary whose logit or probability should be on output.

 $\begin{tabular}{ll} \end{tabular} \begin{tabular}{ll} \end{tabular} \beg$ 

loss\_names

# neuralmonkey.runners.perplexity runner module

```
class neuralmonkey.runners.perplexity_runner.PerplexityExecutable (all_coders:
                                                                                          Set[neuralmonkey.model.model_para
                                                                                          xent_op:
                                                                                          tensor-
                                                                                         flow.python.framework.ops.Tensor)
                                                                                          \rightarrow None
     Bases: neuralmonkey.runners.base_runner.Executable
                                 Set[neuralmonkey.model.model_part.ModelPart],
     ___init___(all_coders:
                                                                                 xent_op:
                                                                                               tensor-
                 flow.python.framework.ops.Tensor) \rightarrow None
          Initialize self. See help(type(self)) for accurate signature.
     collect\_results(results: List[Dict]) \rightarrow None
                              → Tuple[Set[neuralmonkey.model.model_part.ModelPart],
     next to execute()
                           List], List[Dict[tensorflow.python.framework.ops.Tensor, Union[int,
                           numpy.ndarray]]]]
          Get the feedables and tensors to run.
class neuralmonkey.runners.perplexity_runner.PerplexityRunner(output_series:
                                                                                                  de-
                                                                                    coder:
                                                                                              neural-
                                                                                    monkey.decoders.autoregressive.Autoregre
                                                                                    \rightarrow None
     Bases: neuralmonkey.runners.base_runner.BaseRunner
        init__ (output_series: str, decoder: neuralmonkey.decoders.autoregressive.AutoregressiveDecoder)
          \xrightarrow{} None Initialize self. See help(type(self)) for accurate signature.
     get_executable (compute_losses: bool, summaries: bool, num_sessions: int) → neural-
                          monkey.runners.perplexity\_runner.PerplexityExecutable
     loss_names
neuralmonkey.runners.plain_runner module
class neuralmonkey.runners.plain_runner.PlainExecutable (all_coders:
                                                                            Set[neuralmonkey.model.model_part.ModelPart],
                                                                            fetches:
                                                                            Dict[tensorflow.python.framework.ops.Tensor,
                                                                            Union[int,
                                                                                                float.
                                                                            numpy.ndarray]],
                                                                            num_sessions:
                                                                                                  int.
                                                                            vocabulary:
                                                                                              neural-
                                                                            monkey.vocabulary.Vocabulary,
                                                                            postprocess:
                                                                            Union[Callable[[List[List[str]]],
                                                                            List[List[str]]],
                                                                                               None-
                                                                            Type]) \rightarrow None
     Bases: neuralmonkey.runners.base_runner.Executable
        init (all coders:
                                         Set[neuralmonkey.model.model_part.ModelPart],
                                                                                              fetches:
                 Dict[tensorflow.python.framework.ops.Tensor,
                                                               Union[int,
                                                                                     numpy.ndarray]],
                                  int, vocabulary: neuralmonkey.vocabulary.Vocabulary, postprocess:
                 Union[Callable[[List[List[str]]], List[List[str]]], NoneType]) \rightarrow None
          Initialize self. See help(type(self)) for accurate signature.
```

```
collect_results(results: List[Dict]) \rightarrow None
     next_to_execute() \rightarrow Tuple[Set[neuralmonkey.model.model_part.ModelPart],
                                                                                             Union[Dict.
                            List], List[Dict[tensorflow.python.framework.ops.Tensor, Union[int,
                            numpy.ndarray]]]]
           Get the feedables and tensors to run.
class neuralmonkey.runners.plain_runner.PlainRunner(output_series:
                                                                                              decoder:
                                                                                          str,
                                                                         Union[neural monkey.decoders.autoregressive.Autoregressive]
                                                                        neural-
                                                                        monkey.decoders.ctc decoder.CTCDecoder,
                                                                        neural-
                                                                        monkey.decoders.classifier.Classifier,
                                                                        neural-
                                                                        monkey.decoders.sequence labeler.SequenceLabeler],
                                                                        postprocess:
                                                                         Callable[[List[List[str]]],
                                                                        List[List[str]]] = None) \rightarrow
                                                                        None
     Bases: neuralmonkey.runners.base_runner.BaseRunner
     A runner which takes the output from decoder.decoded.
     <u>__init__</u>(output_series: str, decoder: Union[neuralmonkey.decoders.autoregressive.AutoregressiveDecoder,
                  neural monkey. decoders. ctc\_decoder. CTCDecoder,
                  monkey.decoders.classifier.Classifier, neuralmonkey.decoders.sequence_labeler.SequenceLabeler],
                  postprocess: Callable[[List[List[str]]], List[List[str]]] = None) \rightarrow None
           Initialize self. See help(type(self)) for accurate signature.
     get_executable (compute_losses: bool, summaries: bool, num_sessions: int)
     loss_names
neuralmonkey.runners.regression runner module
class neuralmonkey.runners.regression runner.RegressionRunExecutable (all coders:
                                                                                                Set[neuralmonkey.model.model_
                                                                                                fetches:
                                                                                                Dict[str,
                                                                                                tensor-
                                                                                                flow.python.framework.ops.Tens
                                                                                                post-
                                                                                                pro-
                                                                                                cess:
                                                                                                Union[Callable[[List[float]],
                                                                                                List[float]],
                                                                                                None-
                                                                                                Type])
                                                                                                 \rightarrow
                                                                                                None
     Bases: neuralmonkey.runners.base runner.Executable
      __init___(all_coders: Set[neuralmonkey.model.model_part.ModelPart], fetches: Dict[str, tensor-
                  flow.python.framework.ops.Tensor], postprocess: Union[Callable[[List[float]], List[float]],
                  NoneTypeI) \rightarrow None
           Initialize self. See help(type(self)) for accurate signature.
     collect\_results(results: List[Dict]) \rightarrow None
```

```
→ Tuple[Set[neuralmonkey.model.model part.ModelPart],
     next to execute()
                           List], List[Dict[tensorflow.python.framework.ops.Tensor,
                                                                                     Union[int,
                           numpy.ndarray]]]]
          Get the feedables and tensors to run.
class neuralmonkey.runners.regression_runner.RegressionRunner(output_series: str,
                                                                                     decoder: neural-
                                                                                     monkey.decoders.sequence_regressor.Sequ
                                                                                     postprocess:
                                                                                     Callable[[List[float]],
                                                                                     List[float]]
                                                                                     None) \rightarrow None
     Bases: neuralmonkey.runners.base_runner.BaseRunner
     A runnner that takes the predictions of a sequence regressor.
     __init__ (output_series: str, decoder: neuralmonkey.decoders.sequence_regressor.SequenceRegressor,
                 postprocess: Callable[[List[float]], List[float]] = None) \rightarrow None
          Initialize self. See help(type(self)) for accurate signature.
     get_executable (compute_losses: bool, summaries: bool, num_sessions: int) → neural-
                          monkey.runners.base runner.Executable
     loss_names
neuralmonkey.runners.runner module
class neuralmonkey.runners.runner.GreedyRunExecutable (all_coders:
                                                                          Set[neuralmonkey.model.model part.ModelPart],
                                                                          fetches:
                                                                          Dict[tensorflow.python.framework.ops.Tensor,
                                                                          Union[int,
                                                                                                float,
                                                                          numpy.ndarray]],
                                                                                                   vo-
                                                                          cabulary:
                                                                                               neural-
                                                                          monkey.vocabulary.Vocabulary,
                                                                          postprocess:
                                                                          Union[Callable[[List[List[str]]],
                                                                          List[List[str]]], NoneType])
                                                                          \rightarrow None
     Bases: neuralmonkey.runners.base_runner.Executable
        init (all coders:
                                         Set[neuralmonkey.model.model_part.ModelPart],
                  Dict[tensorflow.python.framework.ops.Tensor, Union[int, float, numpy.ndarray]], vocabu-
                 lary: neuralmonkey.vocabulary.Vocabulary, postprocess: Union[Callable[[List[List[str]]],
                  List[List[str]]], NoneType]) \rightarrow None
          Initialize self. See help(type(self)) for accurate signature.
     collect\_results(results: List[Dict]) \rightarrow None
                               → Tuple[Set[neuralmonkey.model.model part.ModelPart],
     next to execute()
                           List], List[Dict[tensorflow.python.framework.ops.Tensor,
                                                                                     Union[int,
                           numpy.ndarray]]]]
          Get the feedables and tensors to run.
class neuralmonkey.runners.runner.GreedyRunner(output_series:
                                                                                     str,
                                                                                             decoder:
                                                                Union[neuralmonkey.decoders.autoregressive.AutoregressiveDec
                                                                neuralmonkey.decoders.classifier.Classifier],
                                                                postprocess: Callable[[List[List[str]]],
                                                                List[List[str]] = None \rightarrow None
```

```
_init___(output_series: str, decoder: Union[neuralmonkey.decoders.autoregressive.AutoregressiveDecoder,
                  neuralmonkey.decoders.classifier.Classifier],
                                                             postprocess:
                                                                               Callable[[List[List[str]]],
                  List[List[str]]] = None \rightarrow None
           Initialize self. See help(type(self)) for accurate signature.
     get_executable(compute_losses: bool, summaries: bool, num_sessions: int) → neural-
                          monkey.runners.runner.GreedyRunExecutable\\
     loss_names
neuralmonkey.runners.tensor runner module
class neuralmonkey.runners.tensor_runner.RepresentationRunner(output_series:
                                                                                      str,
                                                                                                    en-
                                                                                      coder:
                                                                                                neural-
                                                                                      monkey.model.model_part.ModelPart,
                                                                                      attribute: str =
                                                                                      'output',
                                                                                      lect session: int
                                                                                      = None) \rightarrow None
     Bases: neuralmonkey.runners.tensor_runner.TensorRunner
     Runner printing out representation from an encoder.
     Use this runner to get input / other data representation out from one of Neural Monkey encoders.
       __init___(output_series: str, encoder: neuralmonkey.model.model_part.ModelPart, attribute: str =
                  'output', select session: int = None) \rightarrow None
           Initialize the representation runner.
               Parameters
                   • output series – Name of the output series with vectors.
                   • encoder - The encoder to use. This can be any ModelPart object.
                   • attribute – The name of the encoder attribute that contains the data.
                   • used session – Id of the TensorFlow session used in case of model ensembles.
class neuralmonkey.runners.tensor_runner.TensorExecutable (all_coders:
                                                                                Set[neuralmonkey.model.model_part.ModelPart
                                                                                fetches:
                                                                                Dict[tensorflow.python.framework.ops.Tensor,
                                                                                Union[int,
                                                                                                  float,
                                                                                numpy.ndarray]],
                                                                                batch_dims:
                                                                                               Dict[str,
                                                                                int],
                                                                                         select_session:
                                                                                Union[int, NoneType])
                                                                                \rightarrow None
     Bases: neuralmonkey.runners.base_runner.Executable
      __init__(all_coders:
                                          Set[neuralmonkey.model.model_part.ModelPart],
                                                                                                fetches:
                  Dict[tensorflow.python.framework.ops.Tensor,
                                                                Union[int,
                                                                                       numpy.ndarray]],
                  batch dims: Dict[str, int], select session: Union[int, NoneType]) \rightarrow None
           Initialize self. See help(type(self)) for accurate signature.
     collect results (results: List[Dict]) \rightarrow None
```

Bases: neuralmonkey.runners.base\_runner.BaseRunner

```
next_to_execute() → Tuple[Set[neuralmonkey.model.model_part.ModelPart], Union[Dict, List], List[Dict[tensorflow.python.framework.ops.Tensor, Union[int, float, numpy.ndarray]]]]
```

```
class neuralmonkey.runners.tensor_runner.TensorRunner (output_series: str; toplevel_modelpart: neural-monkey.model.model_part.ModelPart, toplevel_tensors: List[tensorflow.python.framework.ops.Tensor], tensors_by_name: List[str], tensors_by_ref: List[tensorflow.python.framework.ops.Tensor], batch_dims_by_name: List[int], batch_dims_by_name: List[int], select_session: int = None) \rightarrow None
```

Bases: neuralmonkey.runners.base\_runner.BaseRunner

Runner class for printing tensors from a model.

Use this runner if you want to retrieve a specific tensor from the model using a given dataset. The runner generates an output data series which will contain the tensors in a dictionary of numpy arrays.

```
__init__ (output_series: str, toplevel_modelpart: neuralmonkey.model.model_part.ModelPart, toplevel_tensors: List[tensorflow.python.framework.ops.Tensor], tensors_by_name: List[str], tensors_by_ref: List[tensorflow.python.framework.ops.Tensor], batch_dims_by_name: List[int], batch_dims_by_ref: List[int], select_session: int = None) \rightarrow None

Construct a new TensorRunner object.
```

Note that at this time, one must specify the toplevel objects so that it is ensured that the graph is built. The reason for this behavior is that the graph is constructed lazily and therefore if the tensors to store are provided by indirect reference (name), the system does not know early enough that it needs to create them.

#### **Parameters**

- **output\_series** The name of the generated output data series.
- toplevel\_modelpart A ModelPart object that is used as the top-level component of the model. This object should depend on values of all the wanted tensors.
- toplevel\_tensors A list of tensors that should be constructed. Use this when the toplevel model part does not depend on this tensor. The tensors are constructed during running this constructor method which prints them out.
- tensors\_by\_name A list of tensor names to fetch. If a tensor is not in the graph, a warning is generated and the tensor is ignored.
- tensors\_by\_ref A list of tensor objects to fetch.
- batch\_dims\_by\_name A list of integers that correspond to the batch dimension in each wanted tensor specified by name.
- batch\_dims\_by\_ref A list of integers that correspond to the batch dimension in each wanted tensor specified by reference.
- **select\_session** An optional integer specifying the session to use in case of ensembling. When not used, tensors from all sessions are stored. In case of a single session, this option has no effect.

 $\begin{tabular}{ll} \end{tabular} $\tt get\_executable (compute\_losses: bool, summaries: bool, num\_sessions: int) $\to $\tt neural-monkey.runners.tensor\_runner.TensorExecutable \\ \end{tabular}$ 

#### loss names

# neuralmonkey.runners.word\_alignment\_runner module

```
class neuralmonkey.runners.word_alignment_runner.WordAlignmentRunner(output_series:
                                                                                             str.
                                                                                             atten-
                                                                                             tion:
                                                                                             neural-
                                                                                             monkey.attention.base_attention
                                                                                             de-
                                                                                             coder:
                                                                                             neural-
                                                                                             monkey.decoders.decoder.Decod
                                                                                             None
     Bases: neuralmonkey.runners.base_runner.BaseRunner
      __init___(output_series: str, attention: neuralmonkey.attention.base_attention.BaseAttention, de-
                 coder: neuralmonkey.decoders.decoder.Decoder) \rightarrow None
          Initialize self. See help(type(self)) for accurate signature.
     \texttt{get\_executable} (compute_losses: bool = False, summaries: bool = True, num_sessions: int = 1) \rightarrow
                         neuralmonkey.runners.word\_alignment\_runner.WordAlignmentRunnerExecutable
     loss_names
class neuralmonkey.runners.word_alignment_runner.WordAlignmentRunnerExecutable (all_coders:
                                                                                                           Set[neuralmonke
                                                                                                          fetches:
                                                                                                           Dict[tensorflow.p
                                                                                                           Union[int,
                                                                                                          float,
                                                                                                          numpy.ndarray]]
                                                                                                           None
     Bases: neuralmonkey.runners.base_runner.Executable
        init (all coders:
                                         Set[neuralmonkey.model.model part.ModelPart],
                                                                                             fetches:
                 Dict[tensorflow.python.framework.ops.Tensor, Union[int, float, numpy.ndarray]]) \rightarrow
          None Initialize self. See help(type(self)) for accurate signature.
     collect_results(results: List[Dict]) \rightarrow None
                              → Tuple[Set[neuralmonkey.model.model_part.ModelPart],
     next_to_execute()
                           List], List[Dict[tensorflow.python.framework.ops.Tensor, Union[int,
                           numpy.ndarray]]]]
          Get the feedables and tensors to run.
```

## **Module contents**

neuralmonkey trainers package

#### **Submodules**

neuralmonkey.trainers.cross\_entropy\_trainer module

```
class neuralmonkey.trainers.cross_entropy_trainer.CrossEntropyTrainer(decoders:
                                                                                               List[Any],
                                                                                               de-
                                                                                               coder_weights:
                                                                                               List[Union[tensorflow.python.]
                                                                                               float,
                                                                                               None-
                                                                                               Type]]
                                                                                               None,
                                                                                               l1_weight:
                                                                                               float
                                                                                               = 0.0,
                                                                                               l2_weight:
                                                                                               float
                                                                                               = 0.0,
                                                                                               clip_norm:
                                                                                               float
                                                                                               None,
                                                                                               opti-
                                                                                               mizer:
                                                                                               ten-
                                                                                               sor-
                                                                                               flow.python.training.optimizer.
                                                                                               None,
                                                                                               var_scopes:
                                                                                               List[str]
                                                                                               None,
                                                                                               var_collection:
                                                                                               str =
                                                                                               None)
                                                                                               \rightarrow
                                                                                               None
     Bases: neuralmonkey.trainers.generic_trainer.GenericTrainer
     __init__ (decoders: List[Any], decoder_weights: List[Union[tensorflow.python.framework.ops.Tensor,
                 float, NoneType]] = None, l1_weight: float = 0.0, l2_weight: float = 0.0, clip_norm: float
                 = None, optimizer: tensorflow.python.training.optimizer.Optimizer = None, var_scopes:
```

 $List[str] = None, var \ collection: str = None) \rightarrow None$ 

Initialize self. See help(type(self)) for accurate signature.

```
neuralmonkey.trainers.cross_entropy_trainer.xent_objective(decoder,
                                                                               weight=None)
                                                                                            neural-
                                                                               monkey.trainers.generic_trainer.Objective
     Get XENT objective from decoder with cost.
neuralmonkey.trainers.generic trainer module
class neuralmonkey.trainers.generic trainer.GenericTrainer(objectives:
                                                                               List[neuralmonkey.trainers.generic_trainer.Ob]
                                                                               l1 \text{ weight: float} = 0.0,
                                                                               l2_weight:
                                                                               = 0.0,
                                                                                        clip norm:
                                                                              float = None, op-
                                                                              timizer:
                                                                                            tensor-
                                                                              flow.python.training.optimizer.Optimizer
                                                                               = None, var_scopes:
                                                                               List[str]
                                                                                        = None,
                                                                               var collection: str =
                                                                               None) \rightarrow None
     Bases: object
     __init__ (objectives:
                               List[neuralmonkey.trainers.generic_trainer.Objective],
                                                                                 l1_weight:
                                                                                               float
                 = 0.0, l2_weight: float = 0.0, clip_norm: float = None, optimizer: tensor-
                 flow.python.training.optimizer.Optimizer = None, var_scopes:
                                                                                 List[str] = None,
                 var\ collection: str = None) \rightarrow None
          Initialize self. See help(type(self)) for accurate signature.
     get_executable (compute_losses=True,
                                                 summaries=True,
                                                                    num\_sessions=1)
                                                                                             neural-
                         monkey.runners.base_runner.Executable
class neuralmonkey.trainers.generic_trainer.Objective
     Bases: neuralmonkey.trainers.generic_trainer.Objective
     The training objective.
     name
          The name for the objective. Used in TensorBoard.
     decoder
          The decoder which generates the value to optimize.
     loss
          The loss tensor fetched by the trainer.
     gradients
          Manually specified gradients. Useful for reinforcement learning.
     weight
          The weight of this objective. The loss will be multiplied by this so the gradients can be controlled in case
          of multiple objectives.
class neuralmonkey.trainers.generic_trainer.TrainExecutable(all_coders,
                                                                                num_sessions,
                                                                                train_op,
                                                                                             losses,
                                                                                scalar summaries,
                                                                                his-
                                                                                togram summaries)
```

Bases: neuralmonkey.runners.base runner.Executable

```
__init__ (all_coders, num_sessions, train_op, losses, scalar_summaries, histogram_summaries)
Initialize self. See help(type(self)) for accurate signature.
```

```
collect_results(results: List[Dict]) \rightarrow None
```

 $\begin{tabular}{ll} \textbf{next\_to\_execute} () & \to & Tuple[Set[neuralmonkey.model.model\_part.ModelPart], & Union[Dict, List], & List[Dict[tensorflow.python.framework.ops.Tensor, & Union[int, float, numpy.ndarray]]]] \\ \end{tabular}$ 

### neuralmonkey.trainers.rl trainer module

Training objectives for reinforcement learning.

```
neuralmonkey.trainers.rl_trainer.rl_objective (decoder: neuralmonkey.decoders.decoder.Decoder, reward\_function: Callable[[numpy.ndarray, numpy.ndarray], numpy.ndarray], numpy.ndarray], subtract_baseline: <math>bool = False, normalize: bool = False, temperature: total = 1.0, total = 1.0, tot
```

Construct RL objective for training with sentence-level feedback.

Depending on the options the objective corresponds to: 1) sample\_size = 1, normalize = False, ce\_smoothing = 0.0

Bandit objective (Eq. 2) described in 'Bandit Structured Prediction for Neural Sequence-to-Sequence Learning' (http://www.aclweb.org/anthology/P17-1138) It's recommended to set subtract\_baseline = True.

2. sample\_size > 1, normalize = True, ce\_smoothing = 0.0

Minimum Risk Training as described in 'Minimum Risk Training for Neural Machine Translation' (http://www.aclweb.org/anthology/P16-1159) (Eq. 12).

3. sample\_size > 1, normalize = False, ce\_smoothing = 0.0

The Google 'Reinforce' objective as proposed in 'Google's NMT System: Bridging the Gap between Human and Machine Translation' (https://arxiv.org/pdf/1609.08144.pdf) (Eq. 8).

4. sample\_size > 1, normalize = False, ce\_smoothing > 0.0

Google's 'Mixed' objective in the above paper (Eq. 9), where ce\_smoothing implements alpha.

Note that 'alpha' controls the sharpness of the normalized distribution, while 'temperature' controls the sharpness during sampling.

- **decoder** a recurrent decoder to sample from
- reward\_function any evaluator object
- **subtract\_baseline** avg reward is subtracted from obtained reward
- normalize the probabilities of the samples are re-normalized

- sample\_size number of samples to obtain feedback for
- ce\_smoothing add cross-entropy loss with this coefficient to loss
- alpha determines the shape of the normalized distribution
- temperature the softmax temperature for sampling

**Returns** Objective object to be used in generic trainer

# neuralmonkey.trainers.self critical objective module

Training objective for self-critical learning.

Self-critic learning is a modification of the REINFORCE algorithm that uses the reward of the train-time decoder output as a baseline in the update step.

For more details see: https://arxiv.org/pdf/1612.00563.pdf

Cost function whose derivative is the REINFORCE equation.

This implements the primitive function to the central equation of the REINFORCE algorithm that estimates the gradients of the loss with respect to decoder logits.

It uses the fact that the second term of the product (the difference of the word distribution and one hot vector of the decoded word) is a derivative of negative log likelihood of the decoded word. The reward function and the baseline are however treated as a constant, so they influence the derivate only multiplicatively.

Self-critical objective.

**Parameters** 

monkey.trainers.generic\_traine

ral-

- **decoder** A recurrent decoder.
- reward\_function A reward function computing score in Python.
- weight Mixing weight for a trainer.

**Returns** Objective object to be used in generic trainer.

```
neuralmonkey.trainers.self_critical_objective.sentence_bleu (references: numpy.ndarray, hypotheses: numpy.ndarray) \rightarrow \text{numpy.ndarray}
```

Compute index-based sentence-level BLEU score.

Computes sentence level BLEU on indices outputed by the decoder, i.e. whatever the decoder uses as a unit is used a token in the BLEU computation, ignoring the tokens may be sub-word units.

```
neuralmonkey.trainers.self_critical_objective.sentence_gleu (references: numpy.ndarray, hypotheses: numpy.ndarray) \rightarrow \text{numpy.ndarray}
```

Compute index-based GLEU score.

GLEU score is a sentence-level metric used in Google's Neural MT as a reward in reinforcement learning (https://arxiv.org/abs/1609.08144). It is a minimum of precision and recall on 1- to 4-grams.

It operates over the indices emitted by the decoder which are not necessarily tokens (could be characters or subword units).

## **Module contents**

## **Submodules**

# neuralmonkey.checking module

API checking module.

This module serves as a library of API checks used as assertions during constructing the computational graph.

```
exception neuralmonkey.checking.CheckingException Bases: Exception
```

Check if two tensors have the same shape.

```
neuralmonkey.checking.assert_shape (tensor: tensorflow.python.framework.ops.Tensor, expected_shape: List[Union[int, NoneType]]) \rightarrow None Check shape of a tensor.
```

- **tensor** Tensor to be cheecked.
- **expected\_shape** Expected shape where *None* means the same as in TF and -1 means not checking the dimension.

```
neural monkey. \verb|checking.check_dataset_and_coders| (dataset: neural-monkey. dataset. Dataset, runners: Iter-able [neural monkey. runners. base_runner. BaseRunner]) <math display="block">\rightarrow \texttt{None}
```

# neuralmonkey.checkpython module

# neuralmonkey.decorators module

```
neuralmonkey.decorators.tensor(func)
```

# neuralmonkey.experiment module

Provides a high-level API for training and using a model.

```
class neuralmonkey.experiment.Experiment (config\_path: str, train\_mode: bool = False, overwrite\_output\_dir: bool = False, config\_changes: List[str] = None) \rightarrow None
```

Bases: object

```
__init__(config_path: str, train_mode: bool = False, overwrite_output_dir: bool = False, con-
fig_changes: List[str] = None) → None
Initialize a Neural Monkey experiment.
```

#### **Parameters**

- **config\_path** The path to the experiment configuration file.
- **train\_mode** Indicates whether the model should be prepared for training.
- **overwrite\_output\_dir** Indicates whether an existing experiment should be reused. If *True*, this overrides the setting in the configuration file.
- **config\_changes** A list of modifications that will be made to the loaded configuration file before parsing.

```
\textbf{build\_model} \; () \; \rightarrow None
```

**evaluate** (dataset: neuralmonkey.dataset.dataset.Dataset, write\_out: bool = False, batch\_size: int = None,  $log\_progress$ : int = 0)  $\rightarrow$  Dict[str, Any] Run the model on a given dataset and evaluate the outputs.

#### **Parameters**

- dataset The dataset on which the model will be executed.
- write\_out Flag whether the outputs should be printed to a file defined in the dataset object.
- batch size size of the minibatch
- log\_progress log progress every X seconds

**Returns** Dictionary of evaluation names and their values which includes the metrics applied on respective series loss and loss values from the run.

**classmethod get\_current** ()  $\rightarrow$  neuralmonkey.experiment.Experiment Return the experiment that is currently being built.

```
get_initializer(var_name: str, default: Callable = None) → Union[Callable, NoneType]
     Return the initializer associated with the given variable name.
     Calling the method marks the given initializer as used.
get_path(filename: str, cont_index: int = None) \rightarrow str
     Return the path to the most recent version of the given file.
load\_variables(variable\_files: List[str] = None) \rightarrow None
model
run_model (dataset:
                              neuralmonkey.dataset.dataset.Dataset,
                                                                         write_out:
                                                                                           bool
                                       int = None,
                                                                                       0)
                                                                                                  Tu-
                                                           log_progress:
                                                                             int =
              False,
                       batch_size:
              ple[List[neuralmonkey.runners.base runner.ExecutionResult], Dict[str, List[Any]]]
     Run the model on a given dataset.
         Parameters
              • dataset – The dataset on which the model will be executed.
```

- write\_out Flag whether the outputs should be printed to a file defined in the dataset object.
- batch\_size size of the minibatch
- log\_progress log progress every X seconds

**Returns** A list of 'ExecutionResult's and a dictionary of the output series.

```
\texttt{train}\,(\,)\,\to None
```

```
update\_initializers (initializers: Iterable[Tuple[str, Callable]]) \rightarrow None
     Update the dictionary mapping variable names to initializers.
```

```
neuralmonkey.experiment.create_config(train_mode:
                                                                  bool
                                                                             True)
                                                                                           neural-
                                                 monkey.config.configuration.Configuration
neuralmonkey.experiment.save_git_info(git_commit_file: str, git_diff_file: str, branch: str =
                                                  'HEAD', repo dir: str = None) \rightarrow None
```

neuralmonkey.experiment.visualize\_embeddings (sequences: List[neuralmonkey.model.sequence.EmbeddedFactorSeq  $output\_dir: str) \rightarrow None$ 

# neuralmonkey.functions module

Collection of various functions and function wrappers.

```
neuralmonkey.functions.inverse_sigmoid_decay(param, rate, min_value: float = 0.0,
                                                          max\_value: float = 1.0, name: Union[str,]
                                                          NoneType = None, dtype=tf.float32) \rightarrow
                                                          tensorflow.python.framework.ops.Tensor
```

Compute an inverse sigmoid decay:  $k/(k+\exp(x/k))$ .

The result will be scaled to the range (min\_value, max\_value).

- param The parameter x from the formula.
- rate Non-negative k from the formula.

```
neuralmonkey.functions.noam_decay(learning_rate: float, model_dimension: int, warmup_steps:
                                                int) \rightarrow tensorflow.python.framework.ops.Tensor
     Return decay function as defined in Vaswani et al., 2017, Equation 3.
```

## https://arxiv.org/abs/1706.03762

```
lrate = (d_model)^-0.5 * min(step_num^-0.5, step_num * warmup_steps^-1.5)
```

## **Parameters**

- model dimension Size of the hidden states of decoder and encoder
- warmup\_steps Number of warm-up steps

```
neuralmonkey.functions.piecewise_function(param, values, changepoints, name=None, dtype=tf.float32)
```

Compute a piecewise function.

### **Parameters**

- param The function parameter.
- **values** List of function values (numbers or tensors).
- changepoints Sorted list of points where the function changes from one value to the next. Must be one item shorter than *values*.

## neuralmonkey.learning\_utils module

```
neuralmonkey.learning_utils.evaluation(evaluators, dataset, runners, execution_results, result data)
```

Evaluate the model outputs.

#### **Parameters**

- **evaluators** List of tuples of series and evaluation functions.
- dataset Dataset against which the evaluation is done.
- runners List of runners (contains series ids and loss names).
- **execution results** Execution results that include the loss values.
- result\_data Dictionary from series names to list of outputs.

**Returns** Dictionary of evaluation names and their values which includes the metrics applied on respective series loss and loss values from the run.

```
neuralmonkey.learning_utils.print_final_evaluation(name: str, eval_result: Dict[str, float]) \rightarrow None
```

Print final evaluation from a test dataset.

```
neuralmonkey.learning_utils.run_on_dataset(tf_manager:
                                                         monkey.tf_manager.TensorFlowManager, run-
                                                         ners: List[neuralmonkey.runners.base runner.BaseRunner],
                                                         dataset:
                                                                                            neural-
                                                         monkey.dataset.dataset.Dataset,
                                                                                           postpro-
                                                                   Union[List[Tuple[str,
                                                                                         Callable]],
                                                         cess:
                                                         NoneType], write_out:
                                                                                 bool = False,
                                                         batch size:
                                                                        Union[int, NoneType] =
                                                         None, log\_progress: int = 0) \rightarrow Tu-
                                                         ple[List[neuralmonkey.runners.base_runner.ExecutionResult],
                                                         Dict[str, List[Any]]]
```

Apply the model on a dataset and optionally write outputs to files.

### **Parameters**

• tf\_manager - TensorFlow manager with initialized sessions.

- runners A function that runs the code
- dataset The dataset on which the model will be executed.
- **evaluators** List of evaluators that are used for the model evaluation if the target data are provided.
- postprocess an object to use as postprocessing of the
- write\_out Flag whether the outputs should be printed to a file defined in the dataset object.
- batch\_size size of the minibatch
- log\_progress log progress every X seconds
- **extra\_fetches** Extra tensors to evaluate for each batch.

**Returns** Tuple of resulting sentences/numpy arrays, and evaluation results if they are available which are dictionary function -> value.

neuralmonkey.learning\_utils.training\_loop(tf\_manager: neural-

```
monkey.tf_manager.TensorFlowManager.
epochs:
               int.
                       trainer:
                                      neural-
monkey.trainers.generic trainer.GenericTrainer,
batch size:
                int,
                       log_directory:
evaluators:
                         List[Union[Tuple[str,
Any],
        Tuple[str, str,
                          Any ]]],
                                     runners:
List[neuralmonkey.runners.base_runner.BaseRunner],
train dataset:
                                      neural-
monkey.dataset.dataset.Dataset,
                                 val dataset:
Union[neuralmonkey.dataset.dataset.Dataset,
List[neuralmonkey.dataset.dataset.Dataset]],
test datasets: Union[List[neuralmonkey.dataset.dataset.Dataset],
NoneType] = None, logging_period: Union[str,
int] = 20, validation_period: Union[str, int] =
500, val_preview_input_series: Union[List[str],
NoneType] = None, val_preview_output_series:
Union[List[str],
                   NoneType]
                                  =
val preview num examples:
                                int
                                      =
                                          15,
train_start_offset: int = 0, runners_batch_size:
            NoneTypel = None,
Union[int,
tial_variables: Union[str, List[str], NoneType]
= None, postprocess: Union[List[Tuple[str,
Callable [], NoneType = None \rightarrow None
```

Execute the training loop for given graph and data.

### **Parameters**

- tf\_manager TensorFlowManager with initialized sessions.
- **epochs** Number of epochs for which the algoritm will learn.
- **trainer** The trainer object containg the TensorFlow code for computing the loss and optimization operation.
- batch size number of examples in one mini-batch
- **log\_directory** Directory where the TensordBoard log will be generated. If None, nothing will be done.

- **evaluators** List of evaluators. The last evaluator is used as the main. An evaluator is a tuple of the name of the generated series, the name of the dataset series the generated one is evaluated with and the evaluation function. If only one series names is provided, it means the generated and dataset series have the same name.
- runners List of runners for logging and evaluation runs
- train dataset Dataset used for training
- val\_dataset used for validation. Can be Dataset or a list of datasets. The last dataset is used as the main one for storing best results. When using multiple datasets. It is recommended to name them for better Tensorboard visualization.
- test\_datasets List of datasets used for testing
- logging\_period after how many batches should the logging happen. It can also be defined as a time period in format like: 3s; 4m; 6h; 1d; 3m15s; 3seconds; 4minutes; 6hours; 1days
- **validation\_period** after how many batches should the validation happen. It can also be defined as a time period in same format as logging
- val\_preview\_input\_series which input series to preview in validation
- val\_preview\_output\_series which output series to preview in validation
- val\_preview\_num\_examples how many examples should be printed during validation
- **train\_start\_offset** how many lines from the training dataset should be skipped. The training starts from the next batch.
- runners\_batch\_size batch size of runners. It is the same as batch\_size if not specified
- initial\_variables variables used for initialization, for example for continuation of training. Provide it with a path to your model directory and its checkpoint file group common prefix, e.g. "variables.data", or "variables.data.3" in case of multiple checkpoints per experiment.
- postprocess A function which takes the dataset with its output series and generates additional series from them.

## neuralmonkey.logging module

```
class neuralmonkey.logging.Logging
   Bases: object

static debug(label: str = None)
debug_disabled_for = ['']
static debug_enabled()
debug_enabled_for = ['none']
static log(color: str = 'yellow') → None
   Log a message with a colored timestamp.
log_file = None
static log_print() → None
   Print a string both to console and a log file is it is defined.
```

```
static notice() \rightarrow None
          Log a notice with a colored timestamp.
     static print_header(path: str) → None
          Print the title of the experiment and a set of arguments it uses.
     static set log file() \rightarrow None
          Set up the file where the logging will be done.
     strict mode = ''
     static warn() \rightarrow None
          Log a warning.
neuralmonkey.logging.debug(message: str, label: str = None)
neuralmonkey.logging.debug_enabled(label: str = None)
neuralmonkey.logging.log(message: str, color: str = 'yellow') \rightarrow None
     Log a message with a colored timestamp.
neuralmonkey.logging.log_print(text: str) \rightarrow None
     Print a string both to console and a log file is it is defined.
neuralmonkey.logging.notice(message: str) \rightarrow None
     Log a notice with a colored timestamp.
neuralmonkey.logging.warn (message: str) \rightarrow None
     Log a warning.
```

## neuralmonkey.run module

```
neuralmonkey.run.main() \rightarrow None
```

## neuralmonkey.tf\_manager module

TensorFlow Manager.

TensorFlow manager is a helper object in Neural Monkey which manages TensorFlow sessions, execution of the computation graph, and saving and restoring of model variables.

```
class neuralmonkey.tf_manager.TensorFlowManager (num_sessions: int, num_threads: int, save_n_best: int = 1, minimize_metric: bool = False, variable_files: Union[List[str], NoneType] = None, gpu_allow_growth: bool = True, per_process_gpu_memory_fraction: float = 1.0, enable_tf_debug: bool = False) \rightarrow None
```

Bases: object

Inteface between computational graph, data and TF sessions.

## sessions

List of active Tensorflow sessions.

```
__init__ (num_sessions: int, num_threads: int, save_n_best: int = 1, minimize_metric: bool = False, variable_files: Union[List[str], NoneType] = None, gpu_allow_growth: bool = True, per_process_gpu_memory_fraction: float = 1.0, enable_tf_debug: bool = False) \rightarrow None Initialize a TensorflowManager.
```

At this moment the graph must already exist. This method initializes required number of TensorFlow sessions and initializes them with provided variable files if they are provided.

#### **Parameters**

- num sessions Number of sessions to be initialized.
- num\_threads Number of threads sessions will run in.
- **save\_n\_best** How many best models to keep
- minimize\_metric Whether the best model is the one with the lowest or the highest score
- variable\_files List of variable files.
- **gpu\_allow\_growth** TF to allocate incrementally, not all at once.
- per\_process\_gpu\_memory\_fraction Limit TF memory use.

```
best_vars_file
```

**execute** (dataset: neuralmonkey.dataset.dataset.Dataset, execution\_scripts, train=False, compute\_losses=True, summaries=True, batch\_size=None, log\_progress: int = 0)  $\rightarrow$  List[neuralmonkey.runners.base\_runner.ExecutionResult]

```
init\_saving(vars\_prefix: str) \rightarrow None
```

initialize\_model\_parts (runners, save=False)  $\rightarrow$  None Initialize model parts variables from their checkpoints.

```
\textbf{restore} \ (\textit{variable\_files: Union[str, List[str]]}) \ \rightarrow None
```

```
restore best vars() \rightarrow None
```

**save** ( $variable\_files: Union[str, List[str]]) \rightarrow None$ 

**validation\_hook** (*score*: *float*, *epoch*: *int*, *batch*: *int*)  $\rightarrow$  None

neuralmonkey.tf\_manager.get\_default\_tf\_manager()

## neuralmonkey.tf\_utils module

A set of helper functions for TensorFlow.

```
\label{lem:neuralmonkey.tf_utils.append_tensor} \begin{tabular}{ll} tensor flow.python.framework.ops.Tensor, append val: tensor flow.python.framework.ops.Tensor) $\rightarrow$ tensor flow.python.framework.ops.Tensor $\rightarrow$ tensor flow.python.framework.ops.Tensor flow.python.framework.ops.Tensor flow.python.framework.ops.Tensor flow.python.
```

Append an N-D Tensor to an (N+1)-D Tensor.

#### **Parameters**

- tensor The original Tensor
- appendval The Tensor to add

**Returns** An (N+1)-D Tensor with appendval on the last position.

```
neuralmonkey.tf_utils.gather_flat (x: tensorflow.python.framework.ops.Tensor, indices: tensorflow.python.framework.ops.Tensor, batch_size: Union[int, tensorflow.python.framework.ops.Tensor] = 1, beam_size: Union[int, tensorflow.python.framework.ops.Tensor] = 1) \rightarrow tensorflow.python.framework.ops.Tensor
```

Gather values from the flattened (shape=[batch \* beam, . . . ]) input.

This function expects a flattened tensor with first dimension of size *batch x beam* elements. Using the given batch and beam size, it reshapes the input tensor to a tensor of shape (batch, beam, ...) and gather the values from it using the index tensor.

### **Parameters**

- **x** A flattened Tensor from which to gather values.
- indices Index tensor.
- batch size The size of the batch.
- beam size The size of the beam.

Returns The Tensor of gathered values.

```
neuralmonkey.tf\_utils.get\_initializer(\textit{var\_name: str, default: Callable = None}) \rightarrow \\ Union[Callable, NoneType]
```

Return the initializer associated with the given variable name.

The name of the current variable scope is prepended to the variable name.

This should only be called during model building.

Return list of dims, statically where possible.

Compute the static shape of a tensor. Where the dimension is not static (e.g. batch or time dimension), symbolic Tensor is returned.

Based on tensor2tensor.

**Parameters x** − The Tensor to process.

**Returns** A list of integers and Tensors.

```
\label{lem:neuralmonkey.tf_utils.get_state_shape_invariants} (\textit{state:} tensor-flow.python.framework.ops.Tensor}) \\ \rightarrow tensor-flow.python.framework.tensor_shape.TensorShape
```

Return the shape invariant of a tensor.

This function computes the loosened shape invariant of a state tensor. Only invariant dimension is the state size dimension, which is the last.

Based on tensor2tensor.

Parameters state - The state tensor.

Returns A TensorShape object with all but the last dimensions set to None.

```
neuralmonkey.tf_utils.get_variable(name: str, shape: List[int] = None, dtype: tensor-flow.python.framework.dtypes.DType = None, initializer: Callable = None, **kwargs) \rightarrow tensor-flow.python.ops.variables.Variable
```

Get an existing variable with these parameters or create a new one.

This is a wrapper around *tf.get\_variable*. The *initializer* parameter is treated as a default which can be overriden by a call to *update\_initializers*.

This should only be called during model building.

 $neuralmonkey.tf\_utils. \textbf{layer\_norm} (x: tensorflow.python.framework.ops. Tensor, epsilon: float = \\ 1e-06) \rightarrow tensorflow.python.framework.ops. Tensor$ 

Layer normalize the tensor x, averaging over the last dimension.

Implementation based on tensor2tensor.

### **Parameters**

- x The Tensor to normalize.
- **epsilon** The smoothing parameter of the normalization.

**Returns** The normalized tensor.

```
neuralmonkey.tf_utils.partial_transpose (x: tensorflow.python.framework.ops.Tensor, indices: List[int]) \rightarrow tensorflow.python.framework.ops.Tensor
```

Do a transpose on a subset of tensor dimensions.

Compute a permutation of first k dimensions of a tensor.

#### **Parameters**

- $\mathbf{x}$  The Tensor to transpose.
- **indices** The permutation of the first k dimensions of x.

**Returns** The transposed tensor.

```
neuralmonkey.tf_utils.tf_print(tensor: tensorflow.python.framework.ops.Tensor, message: str = None, debug\_label: str = None) \rightarrow tensorflow.python.framework.ops.Tensor
```

Print the value of a tensor to the debug log.

Better than tf.Print, logs to console only when the "tensorval" debug subject is turned on.

Idea found at: https://stackoverflow.com/a/39649614

**Parameters** tensor – The tensor whose value to print

**Returns** As tf.Print, this function returns a tensor identical to the input tensor, with the printing side-effect added.

```
\label{lem:neuralmonkey.tf_utils.update_initializers (initializers: Iterable[Tuple[str, Callable]]) $\rightarrow $None$
```

## neuralmonkey.train module

Training script for sequence to sequence learning.

```
neuralmonkey.train.main() \rightarrow None
```

## neuralmonkey.vocabulary module

Vocabulary class module.

This module implements the Vocabulary class and the helper functions that can be used to obtain a Vocabulary instance.

```
class neuralmonkey.vocabulary.Vocabulary (tokenized_text: List[str] = None, unk\_sample\_prob: float = 0.0) \rightarrow None Bases: collections.abc.Sized
```

**\_\_init\_\_** (tokenized\_text: List[str] = None, unk\_sample\_prob: float = 0.0)  $\rightarrow$  None Create a new instance of a vocabulary.

Parameters tokenized text - The initial list of words to add.

add characters (word: str)  $\rightarrow$  None

add\_tokenized\_text (tokenized\_text: List[str])  $\rightarrow$  None

Add words from a list to the vocabulary.

**Parameters** tokenized text – The list of words to add.

add\_word (word: str, occurences: int = 1)  $\rightarrow$  None

Add a word to the vocablulary.

#### **Parameters**

- word The word to add. If it's already there, increment the count.
- occurences increment the count of word by the number of occurences

## get\_unk\_sampled\_word\_index(word)

Return index of the specified word with sampling of unknown words.

This method returns the index of the specified word in the vocabulary. If the frequency of the word in the vocabulary is 1 (the word was only seen once in the whole training dataset), with probability of self.unk\_sample\_prob, generate the index of the unknown token instead.

**Parameters word** – The word to look up.

**Returns** Index of the word, index of the unknown token if sampled, or index of the unknown token if the word is not present in the vocabulary.

```
get\_word\_index(word: str) \rightarrow int
```

Return index of the specified word.

**Parameters word** – The word to look up.

**Returns** Index of the word or index of the unknown token if the word is not present in the vocabulary.

```
log_sample (size: int = 5) \rightarrow None
```

Log a sample of the vocabulary.

**Parameters** size – How many sample words to log.

**save\_wordlist** (path: str, overwrite: bool = False,  $save\_frequencies$ : bool = False, encoding:  $str = 'utf-8') \rightarrow None$ 

Save the vocabulary as a wordlist.

The file is ordered by the ids of words. This function is used mainly for embedding visualization.

### **Parameters**

- path The path to save the file to.
- **overwrite** Flag whether to overwrite existing file. Defaults to False.
- **save\_frequencies** flag if frequencies should be stored. This parameter adds header into the output file.

#### Raises

- FileExistsError if the file exists and overwrite flag is
- disabled.

```
sentences_to_tensor (sentences: List[List[str]], max_len: int = None, pad_to_max_len: bool = True, train_mode: bool = False, add_start_symbol: bool = False, add_end_symbol: bool = False) → Tuple[numpy.ndarray, numpy.ndarray] Generate the tensor representation for the provided sentences.
```

#### **Parameters**

- **sentences** List of sentences as lists of tokens.
- max len If specified, all sentences will be truncated to this length.
- pad\_to\_max\_len If True, the tensor will be padded to max\_len, even if all of the sentences are shorter. If False, the shape of the tensor will be determined by the maximum length of the sentences in the batch.
- train\_mode Flag whether we are training or not (enables/disables unk sampling).
- **add\_start\_symbol** If True, the *<s>* token will be added to the beginning of each sentence vector. Enabling this option extends the maximum length by one.
- add\_end\_symbol If True, the </s> token will be added to the end of each sentence vector, provided that the sentence is shorter than max\_len. If not, the end token is not added. Unlike add\_start\_symbol, enabling this option does not alter the maximum length.

#### Returns

A tuple of a sentence tensor and a padding weight vector.

The shape of the tensor representing the sentences is either (batch\_max\_len, batch\_size) or (batch\_max\_len+1, batch\_size), depending on the value of the add\_start\_symbol argument. batch\_max\_len is the length of the longest sentence in the batch (including the optional </s> token), limited by max\_len (if specified).

The shape of the padding vector is the same as of the sentence vector.

```
truncate (size: int) \rightarrow None
```

Truncate the vocabulary to the requested size.

The infrequent tokens are discarded.

Parameters size - The final size of the vocabulary

```
truncate_by_min_freq(min_freq: int) → None
```

Truncate the vocabulary only keeping words with a minimum frequency.

**Parameters min\_freq** – The minimum frequency of included words.

**vectors\_to\_sentences** (*vectors: Union[List[numpy.ndarray], numpy.ndarray]*) → List[List[str]] Convert vectors of indexes of vocabulary items to lists of words.

Parameters vectors - List of vectors of vocabulary indices.

**Returns** List of lists of words.

```
neuralmonkey.vocabulary.from_dataset (datasets: List[neuralmonkey.dataset.dataset.Dataset], series_ids: List[str], max_size: int, save_file: str = None, overwrite: bool = False, min_freq: Union[int, NoneType] = None, unk_sample_prob: float = 0.5) \rightarrow neuralmonkey.vocabulary.Vocabulary
```

Load a vocabulary from a dataset with an option to save it.

#### **Parameters**

• datasets – A list of datasets from which to create the vocabulary

- series\_ids A list of ids of series of the datasets that should be used producing the vocabulary
- max size The maximum size of the vocabulary
- save\_file A file to save the vocabulary to. If None (default), the vocabulary will not be saved.
- **overwrite** Overwrite existing file.
- min freq Do not include words with frequency smaller than this.
- unk\_sample\_prob The probability with which to sample unks out of words with frequency 1. Defaults to 0.5.

Returns The new Vocabulary instance.

```
neuralmonkey.vocabulary.from_file(*args, **kwargs) \rightarrow neuralmonkey.vocabulary.Vocabulary.neuralmonkey.vocabulary.from_nematus_json(path: str, max_size: int = None, pad_to_max_size: bool = False) \rightarrow neuralmonkey.vocabulary.Vocabulary
```

Load vocabulary from Nematus JSON format.

The JSON format is a flat dictionary that maps words to their index in the vocabulary.

#### **Parameters**

- path Path to the file.
- max\_size Maximum vocabulary size including 'unk' and 'eos' symbols, but not including <pad> and <s> symbol.
- pad\_to\_max\_size If specified, the vocabulary is padded with dummy symbols up to the specified maximum size.

```
neuralmonkey.vocabulary.from_t2t_vocabulary (path: str, encoding: str = 'utf-8') \rightarrow neuralmonkey.vocabulary.Vocabulary Load a vocabulary generated during tensor2tensor training.
```

## Parameters

- path The path to the vocabulary file.
- encoding The encoding of the vocabulary file (defaults to UTF-8).

**Returns** The new Vocabulary instantce.

```
neuralmonkey.vocabulary.from_wordlist (path: str, encoding: str = 'utf-8', contains_header: bool = True, contains\_frequencies: bool = True) \rightarrow neuralmonkey.vocabulary.Vocabulary
```

Load a vocabulary from a wordlist.

The file can contain either list of words with no header. Or it can contain words and their counts separated by tab and a header on the first line.

### **Parameters**

- path The path to the wordlist file
- **encoding** The encoding of the wordlist file (defaults to UTF-8)
- contains header if the file have a header on first line
- contains frequencies if the file contains frequencies in second column

Returns The new Vocabulary instance.

```
neuralmonkey.vocabulary.initialize_vocabulary(directory: str, name: str, datasets: List[neuralmonkey.dataset.dataset.Dataset] = None, series_ids: List[str] = None, max_size: int = None) \rightarrow neuralmonkey.vocabulary.Vocabulary
```

Initialize a vocabulary.

This function is supposed to initialize vocabulary when called from the configuration file. It first checks whether the vocabulary is already loaded on the provided path and if not, it tries to generate it from the provided dataset.

#### **Parameters**

- **directory** Directory where the vocabulary should be stored.
- name Name of the vocabulary which is also the name of the file it is stored it.
- datasets A a list of datasets from which the vocabulary can be created.
- series\_ids A list of ids of series of the datasets that should be used for producing the vocabulary.
- max\_size The maximum size of the vocabulary

Returns The new vocabulary

## **Module contents**

The neuralmonkey package is the root package of this project.

## 1.7 Visualization

## 1.7.1 LogBook

Neural Monkey LogBook is a simple web application for preview the outputs of the experiments in the browser.

The experiment data are stored in a directory structure, where each experiment directory contains the experiment configuration, state of the git repository, the experiment was executed with, detailed log of the computation and other files necessary to execute the model that has been trained.

LogBook is meant as a complement to using *TensorBoard*, whose summaries are stored in the same directory structure.

## How to run it

You can run the server using the following command:

```
bin/neuralmonkey-logbook --logdir=<experiments> --port=<port> --host=<host>
```

where <*experiments*> is the directory where the experiments are listed and <*port*> is the number of the port the server will run on, and <*host*> is the IP address of the host (defaults to 127.0.0.1, if you want the logbook to be visible to other computers in the network, set the host to 0.0.0.0)

Then you can navigate in your browser to http://localhost:<port> to view the experiment logs.

1.7. Visualization 115

## 1.7.2 TensorBoard

You can use *TensorBoard < https://www.tensorflow.org/versions/r0.9/how\_tos/summaries\_and\_tensorboard/index.html>* to visualize your TensorFlow graph, see summaries of quantitative metrics about the execution of your graph, and show additional data like images that pass through it.

You can start it by following command:

```
tensorboard --logdir=<experiments>
```

And then you can navigate in your browser to *http://localhost:6006/* (or if the TensorBoard assigns different port) and view all the summaries about your experiment.

### How to read TensorBoard

The step in the TensorBoard is describing how many inputs (not batches) was processed.

## 1.7.3 Attention Visualization

If you are using an attention decoder, visualization of the soft alignment of each sentence in the first validation batch will appear in the *Images* tab in *TensorBoard*. The images might look like this:

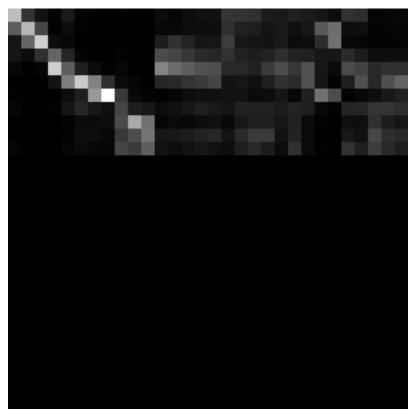

Here, the source sentence is on the vertical axis and the target sentence on the horizontal axis. The size of each image is max\_output\_len \* max\_input\_len so most of the time, there will be some blank rows at the bottom and some trailing columns with "phantom" attention (corresponding to positions after the end of the output sentence).

You can use the tf\_save\_images.py script to save the whole history of images as a sequence of PNG files:

```
# For the first sentence in the batch scripts/tf_save_images.py events.out attention_0/image/0 --prefix images/attention_0_
```

Use feh to view the images as a time-lapse:

```
feh -g 300x300 -Z --force-aliasing --slideshow-delay 0.2 images/attention_0_*.png
```

Or enlarge them and turn them into an animated GIF using:

```
convert images/attention_0_*.png -scale 300x300 images/attention_0.gif
```

## 1.8 Advanced Features

## 1.8.1 Byte Pair Encoding

This is explained in the machine translation tutorial.

## 1.8.2 Dropout

Neural networks with a large number of parameters have a serious problem with an overfitting. Dropout is a technique for addressing this problem. The key idea is to randomly drop units (along with their connections) from the neural network during training. This prevents units from co-adapting too much. But during the test time, the dropout is turned off. More information in https://www.cs.toronto.edu/~hinton/absps/JMLRdropout.pdf

If you want to enable dropout on an encoder or on the decoder, you can simply add dropout\_keep\_prob to the particular section:

```
[encoder]
class=encoders.recurrent.SentenceEncoder
dropout_keep_prob=0.8
...
```

or:

```
[decoder]
class=decoder.decoder.decoder
dropout_keep_prob=0.8
...
```

## 1.8.3 Pervasive Dropout

Detailed information in https://arxiv.org/abs/1512.05287

If you want allow dropout on the recurrent layer of your encoder, you can add use\_pervasive\_dropout parameter into it and then the dropout probability will be used:

```
[encoder]
class=encoders.recurrent.SentenceEncoder
dropout_keep_prob=0.8
use_pervasive_dropout=True
...
```

## 1.8.4 Attention Seeded by GIZA++ Word Alignments

todo: OC to reference the paper and describe how to use this in NM

## 1.9 Use SGE cluster array job for inference

To speed up the inference, the neuralmonkey-run binary provides the --grid option, which can be used when running the program as a SGE array job.

The run script make use of the SGE\_TASK\_ID and SGE\_TASK\_STEPSIZE environment variables that are set in each computing node of the array job. If the --grid option is supplied and these variables are present, it runs the inference only on a subset of the dataset, specified by the variables.

Consider this example test\_data.ini:

```
[main]
test_datasets=[<dataset>]
variables=["path/to/variables.data"]

[dataset]
class=dataset.load_dataset_from_files
s_source="data/source.en"
s_target_out="out/target.de"
```

If we want to run a model configured in model.ini on this dataset, we can do:

```
neuralmonkey-run model.ini test_data.ini
```

And the program executes the model on the dataset loaded from data/source.en and stores the results in out/target.de.

If the source file is large or if you use a slow inference method (such as beam search), you may want to split the source file into smaller parts and execute the model on all of them in parallel. If you have access to a SGE cluster, you don't have to do it manually - just create an array job and supply the --grid option to the program. Now, suppose that the source file contains 100,000 sentences and you want to split it to 100 parts and run it on cluster. To accomplish this, just run:

```
qsub <qsub_options> -t 1-100000:1000 -b y \
"neuralmonkey-run --grid model.ini test_data.ini"
```

This will submit 100 jobs to your cluster. Each job will use its SGE\_TASK\_ID and SGE\_TASK\_STEPSIZE parameters to determine its part of the data to process. It then runs the inference only on the subset of the dataset and stores the result in a suffixed file.

For example, if the SGE\_TASK\_ID is 3, the SGE\_TASK\_STEPSIZE is 100, and the <code>--grid</code> option is specified, the inference will be run on lines 201 to 300 of the file <code>data/source.en</code> and the output will be written to <code>out/target.de.0000000200</code>.

After all the jobs are finished, you just need to manually run:

```
cat out/target.de.* > out/target.de
```

and delete the intermediate files. (Careful when your file has more than 10^10 lines - you need to concatenate the intermediate files in the right order!)

## 1.10 GPU Benchmarks

We have done some benchmarks on our department to find out differences between GPUs and we have decided to shared them here. Therefore they do not test speed of Neural Monkey, but they test different GPU cards with the same setup in Neural Monkey.

The benchmark test consisted of one epoch of Machine Translation training in Neural Monkey on a set of fixed data. The size of the model nicely fit into the 2GB memory, therefore GPUs with more memory could have better results with bigger models in comparison to CPUs. All GPUs have CUDA8.0

| Setup (cc=cuda capability)                | Running time |
|-------------------------------------------|--------------|
| GeForce GTX 1080; cc6.1                   | 9:55:58      |
| GeForce GTX 1080; cc6.1                   | 10:19:40     |
| GeForce GTX 1080; cc6.1                   | 12:34:34     |
| GeForce GTX 1080; cc6.1                   | 13:01:05     |
| GeForce GTX Titan Z; cc3.5                | 16:05:24     |
| Tesla K40c; cc3.5                         | 22:41:01     |
| Tesla K40c; cc3.5                         | 22:43:10     |
| Tesla K40c; cc3.5                         | 24:19:45     |
| 16 cores Intel Xeon Sandy Bridge 2012 CPU | 46:33:14     |
| 16 cores Intel Xeon Sandy Bridge 2012 CPU | 52:36:56     |
| Quadro K2000; cc3.0                       | 59:47:58     |
| 8 cores Intel Xeon Sandy Bridge 2012 CPU  | 60:39:17     |
| GeForce GT 630; cc3.0                     | 103:42:30    |
| 8 cores Intel Xeon Westmere 2010 CPU      | 134:41:22    |

## 1.11 Development Guidelines

## 1.11.1 Github Workflow

This is a brief document about the Neural Monkey development workflow. Its primary aim is to describe the environment around the Github repository (e.g. continuous integration tests, documentation), pull requests, code-review, etc.

This document is written chronologically, from the point of view of a contributor.

## Creating an issue

Everytime there is a need to change the codebase, the contributor should create a corresponing issue in the Github repository.

The name of the issue should be comprehensive, and should summarize the issue in less than 10 words. In the issue description, all the relevant information should be mentioned, and, if applicable, a sketch of the solution should be given so the fashion and method of the solution can be subject to further discussion.

## Labels

There is a number of label tags to use to provide an easier way to orient among the issues. Here is an explanation of some of them, so they are not used incorrectly (notably, there is a slight difference between "enhancement" and "feature").

- bug: Use when there is something wrong in the current codebase that needs to be fixed. For example, "Random seeds are not working"
- documentation: Use when the main topic of the issue or pull request is to contribute to the documentation (be it a rst document or a request for more docstrings)
- tests: Similarly to documentation, use if the main topic of the issue is to write a test or to do changes to the testing process itself.
- feature: A request for implementing a feature regarding the training of the models or the models themselves, e.g. "Minimum risk training" or "Implementation of conditional GRU".
- enhancement: A request for implementing a feature to Neural Monkey aimed at improving the user experience with the package, e.g. "GPU profiling" or "Logging of config building".
- help wanted: Used as an additional label, which specify that solving the issue is suitable either for new contributors or for researchers who want to try out a feature, which would be otherwise implemented after a longer time.
- refactor: Refactor issues are requests for cleaning the codebase, using better ways to achieve the same results, conforming to a future API, etc. For example, "Rewrite decoder using decorators"

Todo: Replace text with label pictures from Github

## Selecting an issue to work on and assigning people

**Note:** If you want to start working on something and don't have a preference, check out the issues labeled "Help wanted"

When you decide to work on an issue, assign yourself to it and describe your plans on how you will proceed (in case there is no solution sketch provided in the issue description). This way, others may comment on your plans prior to the work, which can save a lot of time.

Please make sure that you put all additional information as a comment to the issue in case the issue has been discussed elsewhere.

## Creating a branch

Prior to writing code (or at least before the first commit), you should create a branch for solution of the issue. This command creates a new branch called your\_branch\_name and switches your working copy to that branch:

```
$ git checkout -b your_branch_name
```

## Writing code

On the new branch, you can make changes and commit, until your solution is done.

It is worth noting that we are trying to keep our code clean by enforcing some code writing rules and guidelines. These are automatically check by Travis CI on each push to the Github repository. Here is a list of tools used to check the quality of the code:

- pylint
- pycodestyle

- mypy
- · markdownlint

**Todo:** provide short description to the tools, check that markdownlint has correct URL

You can run the tests on your local machine by using scripts (and requirements) from the tests/ directory of this package,

This is a usual mantra that you can use for committing and pushing to the remote branch in the repository:

```
$ git add .
$ git commit -m 'your commit message'
$ git push origin your_branch_name
```

**Note:** If you are working on a branch with someone else, it is always a good idea to do a git pull --rebase before pushing. This command updates your branch with remote changes and apply your new commits on top of them.

**Warning:** If your commit message contains the string [ci skip] the continuous integration tests are not run. However, try not to use this feature unless you know what you're doing.

## Creating a pull request

Whenever you want to add a feature or push a bugfix, you should make a new pull request, which can be reviewed and merged by someone else. The typical workflow should be as follows:

- 1. Create a new branch, make your changes and push them to the repository.
- 2. You should now see the new branch on the Github project page. When you open the branch page, click on "Create Pull request" button.
- 3. When the pull request is created, the continuous integration tests are run on Travis. You can see the status of the test run on the pull request page. There is also a link to Travis so you can inspect the results of the test run, and make additional changes in order to make the tests successful, if needed. Additionally to the code quality checking tools, unit and regression tests are run as well.

When you create a pull request, assign one or two people to do the review.

## Code review and merging

Your pull requests should always be subject to code review. After you create the pull request, select one or two contributors and assign them to make a review.

This phase consists of discussion about the introduced changes, suggestions, and another requirements made by the reviewers. Anyone who wants to do a review can contribute, the reviewer roles are not considered exclusive.

After all of the reviewers' comments have been addressed and the reviewers approved the pull request, the pull request can be merged. It is usually a good idea to rebase the code to the recent version of master. Assuming your working copy is switched to the **master** branch, do:

```
$ git pull --rebase
$ git checkout your_branch_name
$ git rebase master
```

These commands first update your local copy of master from the remote repository, then switch your working copy to the your\_branch\_name branch, and then rebases the branch on the updated master.

Rebasing is a process in which commits from a branch (your\_branch\_name) are applied on a second branch (master), and the new HEAD is marked as the first branch.

**Warning:** Rebasing is a process which overwrites history. Therefore be absolutely sure that you know what are you doing. Usually if you work on a branch alone, rebasing is a safe procedure.

When the branch is rebased, you have to force-push it to the repository:

```
$ git push -f origin your_branch_name
```

This command overwrites the your branch in the remote repository with your local branch (which is now rebased on master, and therefore, up-to-date)

**Note:** You can use rebasing also for updating your branch to work with newer versions of master instead of merging the master in the branch. Bear in mind though, that you should force-push these updates, so no-one works on the outdated version of the branch.

Finally, one more round of tests is run and if everything is OK, you can click the "Merge pull request" button, which executes the merge. You can also click another button to delete the your\_branch\_name branch from the repository after the merge.

#### **Documentation**

Documentation related to GitHub is written in Markdown files, Python documentation using reStructuredText. This concerns both the standalone documents (in /docs/) and the docstrings in source code.

Style of the Markdown files is automatically checked using Markdownlint.

## 1.11.2 Running tests

Every time a commit is pushed to the Github repository, the tests are run on Travis CI.

If you want to run the tests locally, install the required tools:

```
(nm) $ pip install --upgrade -r <(cat tests/*_requirements.txt)</pre>
```

## **Test scripts**

Test scripts located in the *tests* directory:

- tests\_run.sh runs training with small dataset and small.ini configuration
- unit-tests run.sh runs unit tests
- lint\_run.sh runs pylint
- mypy run.sh runs mypy

All the scripts should be run from the main directory of the repository. There is also *run\_tests.sh* in the main directory, that runs all the tests above.

## Python Module Index

```
n
                                          neuralmonkey.encoders, 82
                                          neuralmonkey.encoders.attentive, 61
neuralmonkey, 115
                                          neuralmonkey.encoders.cnn_encoder, 62
neuralmonkey.attention, 36
                                          neuralmonkey.encoders.facebook_conv,64
neuralmonkey.attention.base_attention,
                                          neuralmonkey.encoders.imagenet_encoder,
neuralmonkey.attention.combination, 24
                                          neuralmonkey.encoders.numpy_stateful_filler,
neuralmonkey.attention.coverage, 27
neuralmonkey.attention.feed_forward, 27
                                          neuralmonkey.encoders.pooling, 69
neuralmonkey.attention.namedtuples, 28
neuralmonkey.attention.scaled_dot_product;euralmonkey.encoders.raw_rnn_encoder,
neuralmonkey.attention.stateful_context, neuralmonkey.encoders.recurrent,71
                                          neuralmonkey.encoders.sentence_cnn_encoder,
neuralmonkey.checking, 102
                                          neuralmonkey.encoders.sequence_cnn_encoder,
neuralmonkey.checkpython, 103
neuralmonkey.dataset,40
                                          neuralmonkey.encoders.transformer, 79
neuralmonkey.dataset.dataset,36
                                          neuralmonkey.evaluators.accuracy, 82
neuralmonkey.dataset.helpers, 38
                                          neuralmonkey.evaluators.average, 82
neuralmonkey.dataset.lazy_dataset,39
                                          neuralmonkey.evaluators.beer, 83
neuralmonkey.decoders, 61
                                          neuralmonkey.evaluators.bleu,83
neuralmonkey.decoders.autoregressive,
                                          neuralmonkey.evaluators.chrf, 84
\verb|neuralmonkey.decoders.beam_search_decodered | \verb|neuralmonkey.evaluators.edit_distance|, \\
                                          neuralmonkey.evaluators.fl_bio,85
neuralmonkey.decoders.classifier,48
                                          neuralmonkey.evaluators.gleu, 85
neuralmonkey.decoders.ctc decoder, 49
                                          neuralmonkey.evaluators.mse,86
neuralmonkey.decoders.decoder, 50
\verb"neuralmonkey.decoders.encoder_projection", \verb"neuralmonkey.evaluators.multeval", 86
                                          neuralmonkey.evaluators.ter,87
neuralmonkey.decoders.output_projection, neuralmonkey.evaluators.wer,87
                                          neuralmonkey.experiment, 103
                                          neuralmonkey.functions, 104
neuralmonkey.decoders.sequence labeler,
                                          neuralmonkey.learning_utils, 105
neuralmonkey.decoders.sequence_regressor, neuralmonkey.logging, 107
                                          neuralmonkey.run, 108
                                          neuralmonkey.runners, 98
neuralmonkey.decoders.transformer, 57
neuralmonkey.decoders.word_alignment_deceder,almonkey.runners.base_runner,87
                                          neuralmonkey.runners.beamsearch runner,
neuralmonkey.decorators, 103
                                          neuralmonkey.runners.label runner, 90
```

```
neuralmonkey.runners.logits_runner,90
neuralmonkey.runners.perplexity_runner,
neuralmonkey.runners.plain_runner,92
neuralmonkey.runners.regression_runner,
neuralmonkey.runners.runner,94
neuralmonkey.runners.tensor_runner,95
neuralmonkey.runners.word_alignment_runner,
neuralmonkey.tf_manager, 108
neuralmonkey.tf_utils, 109
neuralmonkey.train, 111
neuralmonkey.trainers, 102
neuralmonkey.trainers.cross_entropy_trainer,
neuralmonkey.trainers.generic_trainer,
      99
neuralmonkey.trainers.rl_trainer, 100
neuralmonkey.trainers.self_critical_objective,
       101
neuralmonkey.vocabulary, 111
```

124 Python Module Index

| Symbols                                                                                                    | init() (neuralmonkey.decoders.word_alignment_decoder.WordAlignment_                                                      |
|----------------------------------------------------------------------------------------------------|----------------------------------------------------------------------------------------------------|
| init() (neuralmonkey.attention.base_attention.BaseA                                                                                                    | Attention method), 60                                                                                                    |
| method), 22                                                                                                    | init() (neuralmonkey.encoders.attentive.AttentiveEncoder                                                                 |
| init() (neuralmonkey.attention.combination.FlatMul                                                                                                    | tiAttention method), 61                                                                                                  |
| method), 24                                                                                                    | init() (neuralmonkey.encoders.cnn_encoder.CNNEncoder                                                                     |
| init() (neuralmonkey.attention.combination.Hierarc                                                                                                    | hicalMultiAttention <sup>(1)</sup> , 62                                                                                  |
| method), 26                                                                                                    | init() (neuralinonkey.encoders.cnii_encoder.cniv temporarview                                                            |
| init() (neuralmonkey.attention.combination.MultiAt                                                                                                    | tention method), 63                                                                                                    |
| method), 26                                                                                                    | init() (neuralmonkey.encoders.facebook_conv.SentenceEncoder                                                              |
| init() (neuralmonkey.attention.coverage.CoverageA                                                                                                    | ttention method), 65                                                                                                    |
| method), 27                                                                                                    | init() (neuralmonkey.encoders.imagenet_encoder.ImageNet                                                                  |
| init() (neuralmonkey.attention.feed_forward.Attenti                                                                                                    | on method), 66                                                                                                    |
| method), 27                                                                                                    | init() (neuralmonkey.encoders.numpy_stateful_filler.SpatialFiller                                                        |
| init() (neuralmonkey.attention.scaled_dot_product.                                                                                                    | MultiHeadAttellion <sup>d), 67</sup>                                                                                     |
| method), 30                                                                                                    | init() (neuralmonkey.encoders.numpy_staterur_imer.staterurriner                                                          |
| init() (neuralmonkey.attention.scaled_dot_product.                                                                                                    | ScaledDotProdAttention <sup>68</sup>                                                                                     |
| method), 32                                                                                                    | init() (neurannonkey.encoders.pooring.sequencer ooning                                                                   |
| $\underline{\hspace{0.3cm}} init\underline{\hspace{0.3cm}} ()  (neural monkey. attention. stateful\_context. Stateful\_context. Stat$ | efulContext method), 69                                                                                                  |
| method), 35                                                                                                    | init() (neuralmonkey.encoders.raw_rnn_encoder.RawRNNEncoder                                                              |
| init() (neuralmonkey.dataset.dataset.Dataset                                                                                                    | method), 70                                                                                                    |
| method), 37                                                                                                    | init() (neuralmonkey.encoders.recurrent.DeepSentenceEncoder                                                              |
| init() (neuralmonkey.dataset.lazy_dataset.LazyData                                                                                                    | set method), 71                                                                                                    |
| method), 39                                                                                                    | init() (neuralmonkey.encoders.recurrent.FactoredEncoder                                                                  |
| init() (neuralmonkey.decoders.autoregressive.Autor                                                                                                    | egressiveDecdtl\(\frac{\text{E}\text{\text{IOO}}}{\text{, 72}}\)init() (neuralmonkey.encoders.recurrent.RecurrentEncoder |
| method), 41                                                                                                    | init() (neuralinonkey.encoders.recurrent.RecurrentEncoder                                                                |
| init() (neuralmonkey.decoders.beam_search_decode                                                                                                    | er.BeamSearchDetOder / 3<br>init() (neuralmonkey.encoders.recurrent.SentenceEncoder                                      |
| method), 45                                                                                                    | 1 1) 74                                                                                                    |
| init() (neuralmonkey.decoders.classifier.Classifie                                                                                                    | init() (neuralmonkey.encoders.sentence_cnn_encoder.SentenceCNNE                                                          |
| method), 48                                                                                                    |                                                                                                    |
| init() (neuralmonkey.decoders.ctc_decoder.CTCDec                                                                                                    | init() (neuralmonkey.encoders.sequence_cnn_encoder.SequenceCNNF                                                          |
| method), 49                                                                                                    | 1 1 70                                                                                                    |
| init() (neuralmonkey.decoders.decoder.Decode                                                                                                    | init() (neuralmonkey.encoders.transformer.TransformerEncoder                                                             |
| method), 50                                                                                                    |                                                                                                    |
| init() (neuralmonkey.decoders.sequence_labeler.Seq                                                                                                    | init() (neuralmonkey.encoders.transformer.TransformerLayer                                                               |
| method), 56                                                                                                    |                                                                                                    |
| init() (neuralmonkey.decoders.sequence_regressor.S                                                                                                    | init() (neuralmonkey.evaluators.accuracy.AccuracyEvaluator                                                               |
| method), 57                                                                                                    |                                                                                                    |
| init() (neuralmonkey.decoders.transformer.Transfor                                                                                                    | init() (neuralmonkey.evaluators.accuracy.AccuracySeqLevelEvaluator                                                       |
| method), 58                                                                                                    | method). 82                                                                                                    |

| init() (neuralmonkey.evaluators.average.AverageEvaluatorinit() (neuralmonkey.runners.tensor_runner.RepresentationRunner                                                                                                    |      |
|----------------------------------------------------------------------------------------------------|------|
| method), 82 method), 95                                                                                                    |      |
| init() (neuralmonkey.evaluators.beer.BeerWrapperinit() (neuralmonkey.runners.tensor_runner.TensorExecutable                                                                                                    |      |
| method), 83 method), 95                                                                                                    |      |
| init() (neuralmonkey.evaluators.bleu.BLEUEvaluatorinit() (neuralmonkey.runners.tensor_runner.TensorRunner                                                                                                    |      |
| method), 83 method), 96                                                                                                    | 41   |
| init() (neuralmonkey.evaluators.chrf.ChrFEvaluatorinit() (neuralmonkey.runners.word_alignment_runner.WordAlignment_runner.WordAlignment_runner.Word          | 11.  |
| method), 85 method), 97                                                                                                    | 41   |
| init() (neuralmonkey.evaluators.edit_distance.EditDistance.EditDis     | าน   |
| init() (neuralmonkey.evaluators.f1_bio.F1Evaluatorinit() (neuralmonkey.tf_manager.TensorFlowManager                                                                                                    |      |
| method), 85 method), 108                                                                                                    |      |
| init() (neuralmonkey.evaluators.gleu.GLEUEvaluatorinit() (neuralmonkey.trainers.cross_entropy_trainer.CrossEntropyTra                                                                                                    | in   |
| method), 85 method), 98                                                                                                    | .111 |
| init() (neuralmonkey.evaluators.mse.MeanSquaredErrorEvaluator() (neuralmonkey.trainers.generic_trainer.GenericTrainer                                                                                                    |      |
| method), 86 method), 99                                                                                                    |      |
| init() (neuralmonkey.evaluators.multeval.MultEvalWrappenit() (neuralmonkey.trainers.generic_trainer.TrainExecutable                                                                                                    |      |
| method), 86 method), 99                                                                                                    |      |
| init() (neuralmonkey.evaluators.ter.TEREvaluatorinit() (neuralmonkey.vocabulary.Vocabulary                                                                                                    |      |
| method), 87 method), 111                                                                                                    |      |
| init() (neuralmonkey.evaluators.wer.WEREvaluator                                                                                                    |      |
| method), 87                                                                                                    |      |
| init() (neuralmonkey.experiment AccuracyEvaluator (class in neural-                                                                                                    |      |
| method), 103 monkey.evaluators.accuracy), 82                                                                                                    |      |
| init() (neuralmonkey.runners.base_runner.BaseRunner AccuracySeqLevelEvaluator (class in neural-                                                                                                    |      |
| method), 87 monkey.evaluators.accuracy), 82                                                                                                    |      |
| init() (neuralmonkey.runners.beamsearch_runner.Beamsearch_Executive) (neuralmonkey.vocabulary.Vocabulary                                                                                                    |      |
| method), 88 method), 112                                                                                                    |      |
| init() (neuralmonkey.runners.beamsearch_runner.Beamsearch_runner (neuralmonkey.dataset.dataset.dat     |      |
| method), 89 method), 37                                                                                                    |      |
| init() (neuralmonkey.runners.label_runner.LabelRunExacutables() (neuralmonkey.dataset.lazy_dataset.LazyDataset                                                                                                    |      |
| method), 90 method), 39                                                                                                    |      |
| init() (neuralmonkey.runners.label_runner,LabelRunneradd_tokenized_text() (neural-                                                                                                    |      |
| method), 90 monkey.vocabulary.Vocabulary method),                                                                                                    |      |
| init() (neuralmonkey.runners.logits_runner.LogitsExecutable 112                                                                                                    |      |
| method), 91 add_word() (neuralmonkey.vocabulary.Vocabulary                                                                                                    |      |
| init() (neuralmonkey.runners.logits_runner.LogitsRunner method), 112                                                                                                    |      |
| method), 91 alignment_target (neural-                                                                                                    |      |
| init() (neuralmonkey.runners.perplexity_runner.PerplexityExecutablenkey.decoders.word_alignment_decoder.WordAlignmentDecoders.word_alignment_decoder.WordAlignmentDecoders.word_alignment_decoder.WordAlignmentDecoders.word_alignment_decoder.WordAlignmentDecoders.word_alignment_decoder.WordAlignmentDecoders.word_alignment_decoders.word_alignment_decoders.word_ali     | со   |
| method), 92 attribute), 60                                                                                                    |      |
| init() (neuralmonkey.runners.perplexity_runner.Perplexity_Remancensor() (in module neuralmonkey.tf_utils), 109                                                                                                    |      |
| method), 92 apply_net (neuralmonkey.encoders.imagenet_encoder.ImageNetSpec                                                                                                    |      |
| init() (neuralmonkey.runners.plain_runner.PlainExecutable attribute), 66                                                                                                    |      |
| method), 92 assert_same_shape() (in module neural-                                                                                                    |      |
| init() (neuralmonkey.runners.plain_runner.PlainRunner monkey.checking), 102  method), 93  assert_shape() (in module neuralmonkey.checking), 102                                                                                                    |      |
| assetz_state() (in module neutralmonkey, roz                                                                                                    |      |
|                                                                                                    |      |
|                                                                                                    |      |
|                                                                                                    |      |
| method), 94 monkey.attention.scaled_dot_product), 32init() (neuralmonkey.runners.runner.GreedyRunExecutablention() (neuralmonkey.attention.base_attention.BaseAttention                                                                                                    |      |
| method), 94 method), 22                                                                                                    |      |
| init() (neuralmonkey.runners.runner.GreedyRunner attention() (neuralmonkey.attention.combination.FlatMultiAttention                                                                                                    |      |
| method), 95 method). 25                                                                                                    |      |
| mound in the second second sec |      |

| attention() (neuralmonkey.attention.combination.Hierarchi                                                                                                    | called untiscenteration nnner range() (in module neural-                |
|----------------------------------------------------------------------------------------------------|-------------------------------------------------------------------------|
| method), 26                                                                                                    | monkey.runners.beamsearch_runner), 89                                   |
| attention() (neuralmonkey.attention.combination.MultiAtte                                                                                                    |                                                                         |
| method), 26                                                                                                    | monkey.decoders.beam_search_decoder),                                   |
| attention() (neuralmonkey.attention.feed_forward.Attentio                                                                                                    | · · · · · · · · · · · · · · · · · · ·                                   |
| method), 27                                                                                                    | BeamSearchExecutable (class in neural-                                  |
| attention() (neuralmonkey.attention.scaled_dot_product.M                                                                                                    | ultiHeadAtt <b>entirke</b> y.runners.beamsearch_runner), 88             |
| method), 30                                                                                                    | BeamSearchLoopState (class in neural-                                   |
| $attention()  (neural monkey. attention. stateful\_context. Stateful\_context. State$ | ulContext monkey.decoders.beam_search_decoder),                         |
| method), 35                                                                                                    | 46                                                                      |
|                                                                                                    | BeamSearchOutput (class in neural-                                      |
| monkey.decoders.decoder.RNNHistories                                                                                                    | monkey.decoders.beam_search_decoder),                                   |
| attribute), 52                                                                                                    | 47                                                                      |
| •                                                                                                    | BeamSearchRunner (class in neural-                                      |
|                                                                                                    | earchOutputmonkey.runners.beamsearch_runner), 88                        |
| attribute), 47                                                                                                    | BeerWrapper (class in neuralmonkey.evaluators.beer), 83                 |
|                                                                                                    | best_vars_file (neuralmonkey.tf_manager.TensorFlowManager               |
| monkey.attention.feed_forward.Attention                                                                                                    | attribute), 109                                                         |
| attribute), 28                                                                                                    | bias_term (neuralmonkey.attention.feed_forward.Attention attribute), 28 |
| attention_mask (neural-<br>monkey.attention.stateful_context.StatefulConte                                                                                                    |                                                                         |
| attribute), 36                                                                                                    | monkey.encoders.sentence_cnn_encoder.SentenceCNNEncoder                 |
| attention_states (neural-                                                                                                    | attribute), 77                                                          |
| monkey.attention.feed_forward.Attention                                                                                                    | bleu() (neuralmonkey.evaluators.bleu.BLEUEvaluator                      |
| attribute), 28                                                                                                    | static method), 83                                                      |
| attention_states (neural-                                                                                                    | BLEUEvaluator (class in neuralmonkey.evaluators.bleu),                  |
| monkey.attention.stateful_context.StatefulConte                                                                                                    |                                                                         |
| attribute), 36                                                                                                    | build_model() (neuralmonkey.experiment.Experiment                       |
| attention_weights (neural-                                                                                                    | method), 103                                                            |
| monkey.encoders.attentive.AttentiveEncoder                                                                                                    |                                                                         |
| attribute), 61                                                                                                    | C                                                                       |
| AttentionLoopState (class in neural-                                                                                                    | cell_type (neuralmonkey.encoders.recurrent.RNNSpec                      |
| monkey.attention.namedtuples), 28                                                                                                    | attribute), 73                                                          |
| AttentiveEncoder (class in neural-                                                                                                    | check_dataset_and_coders() (in module neural-                           |
| monkey.encoders.attentive), 61                                                                                                    | monkey.checking), 102                                                   |
| attn_size (neuralmonkey.attention.combination.MultiAtten                                                                                                    |                                                                         |
| attribute), 26                                                                                                    | child_loop_states (neural-                                              |
| AutoregressiveDecoder (class in neural-monkey.decoders.autoregressive), 40                                                                                                    | monkey.attention.namedtuples.HierarchicalLoopState                      |
| AverageEvaluator (class in neural-                                                                                                    | attribute), 29                                                          |
| monkey.evaluators.average), 82                                                                                                    | ChrFEvaluator (class in neuralmonkey.evaluators.chrf),                  |
| monkey.evaruators.average), 62                                                                                                    | 84 chunk2set() (neuralmonkey.evaluators.f1_bio.F1Evaluator              |
| В                                                                                                    | static method), 85                                                      |
| BaseAttention (class in neural-                                                                                                    | Classifier (class in neuralmonkey.decoders.classifier), 48              |
| monkey.attention.base_attention), 22                                                                                                    | cnn_encoded (neuralmonkey.encoders.sentence_cnn_encoder.SentenceCNN     |
| BaseRunner (class in neural-                                                                                                    | attribute), 77                                                          |
| monkey.runners.base_runner), 87                                                                                                    | CNNEncoder (class in neural-                                            |
| batch_dataset() (neuralmonkey.dataset.dataset.Dataset                                                                                                    | monkey.encoders.cnn_encoder), 62                                        |
| method), 37                                                                                                    | CNNTemporalView (class in neural-                                       |
| batch_norm_callback() (neural-                                                                                                    | monkey.encoders.cnn_encoder), 63                                        |
| monkey.encoders.cnn_encoder.CNNEncoder                                                                                                    | collect_results() (neural-                                              |
| method), 62                                                                                                    | monkey.runners.base_runner.Executable                                   |
| batch_serie() (neuralmonkey.dataset.dataset.Dataset                                                                                                    | method), 87                                                             |

method), 37

```
collect results()
                                                                    attribute), 25
                                                (neural-
         monkey.runners.beamsearch runner.BeamSearchExectutatblector size
                                                                                                          (neural-
         method), 88
                                                                   monkey.attention.combination.HierarchicalMultiAttention
collect_results()
                                                (neural-
                                                                   attribute), 26
         monkey.runners.label runner.LabelRunExecutabl@ontext vector size
                                                                                                          (neural-
         method), 90
                                                                   monkey.attention.feed forward.Attention
collect results()
                                                (neural-
                                                                   attribute), 28
         monkey.runners.logits runner.LogitsExecutable context vector size
                                                                                                          (neural-
                                                                   monkey.attention.scaled dot product.MultiHeadAttention
         method), 91
collect_results()
                                                (neural-
                                                                   attribute), 31
         monkey.runners.perplexity_runner.PerplexityExecotoalbext_vector_size
                                                                                                          (neural-
         method), 92
                                                                   monkey.attention.stateful_context.StatefulContext
collect results()
                                                (neural-
                                                                    attribute), 36
         monkey.runners.plain_runner.PlainExecutable
                                                          contexts (neuralmonkey.attention.namedtuples.AttentionLoopState
         method), 93
                                                                    attribute), 28
collect_results()
                                                (neural-
                                                          contexts \, (neural monkey. attention. named tuples. MultiHead Loop State
         monkey.runners.regression_runner.RegressionRunExecutablettribute), 29
         method), 93
                                                          cost (neuralmonkey.decoders.autoregressive.AutoregressiveDecoder
collect results()
                                                (neural-
                                                                    attribute), 42
         monkey.runners.runner.GreedyRunExecutable
                                                                 (neuralmonkey.decoders.classifier.Classifier
                                                          cost
                                                                    tribute), 48
         method), 94
collect_results()
                                                (neural-
                                                          cost
                                                                (neuralmonkey.decoders.ctc decoder.CTCDecoder
         monkey.runners.tensor_runner.TensorExecutable
                                                                    attribute), 49
         method), 95
                                                          cost (neuralmonkey.decoders.sequence labeler.SequenceLabeler
collect results()
                                                (neural-
                                                                   attribute), 56
         monkey.runners.word alignment runner.WordAligostieneRtrainewEkzev.ultzabilders.sequence regressor.SequenceRegressor
         method), 97
                                                                    attribute), 57
collect_results()
                                                (neural-
                                                          cost (neuralmonkey.decoders.word_alignment_decoder.WordAlignmentDec
                                                                   attribute), 60
         monkey.trainers.generic_trainer.TrainExecutable
         method), 100
                                                          CoverageAttention
                                                                                    (class
                                                                                                 in
                                                                                                           neural-
                                                                    monkey.attention.coverage), 27
compare_scores()
                                                (neural-
         monkey.evaluators.accuracy.AccuracyEvaluator
                                                         create_config() (in module neuralmonkey.experiment),
         static method), 82
                                                                    104
compare_scores()
                                                (neural-
                                                          cross_attention_sublayer()
                                                                                                          (neural-
         monkey.evaluators.accuracy.AccuracySeqLevelEvaluator
                                                                   monkey.encoders.transformer.TransformerEncoder
         static method), 82
                                                                   method), 81
compare_scores()
                                                (neural- CrossEntropyTrainer
                                                                                     (class
                                                                                                  in
                                                                                                           neural-
         monkey.evaluators.bleu.BLEUEvaluator
                                                                   monkey.trainers.cross_entropy_trainer), 98
         static method), 83
                                                          CTCDecoder
                                                                                (class
                                                                                                           neural-
                                                                   monkey.decoders.ctc_decoder), 49
compare_scores()
                                                (neural-
         monkey.evaluators.edit_distance.EditDistanceEvaluator
         static method), 85
compare_scores()
                                                (neural-
                                                          Dataset (class in neuralmonkey.dataset.dataset), 36
         monkey.evaluators.mse.MeanSquaredErrorEvaluat@bug() (in module neuralmonkey.logging), 108
         static method), 86
                                                          debug() (neuralmonkey.logging.Logging static method),
concat_encoder_projection()
                                     module
                                                neural-
                               (in
         monkey.decoders.encoder projection), 53
                                                          debug_disabled_for (neuralmonkey.logging.Logging at-
constants (neuralmonkey.decoders.autoregressive.LoopState
                                                                   tribute), 107
         attribute), 44
                                                          debug_enabled() (in module neuralmonkey.logging), 108
context_vector_size
                                                (neural-
                                                          debug_enabled() (neuralmonkey.logging.Logging static
         monkey.attention.base_attention.BaseAttention
                                                                    method), 107
         attribute), 22
                                                          debug_enabled_for (neuralmonkey.logging.Logging at-
context vector size
                                                (neural-
                                                                    tribute), 107
         monkey.attention.combination.FlatMultiAttention
```

```
decoded (neuralmonkey.decoders.autoregressive.AutoregressiveDecodettribute), 56
                          attribute), 42
                                                                                                                                                         deduplicate sentences()
                                                                                                                                                                                                                                                                                         (neural-
decoded (neuralmonkey.decoders.classifier.Classifier at-
                                                                                                                                                                                   monkey.evaluators.bleu.BLEUEvaluator
                          tribute), 48
                                                                                                                                                                                   static method), 83
decoded (neuralmonkey.decoders.ctc decoder.CTCDecoder DeepSentenceEncoder
                                                                                                                                                                                                                                     (class
                                                                                                                                                                                                                                                                                           neural-
                         attribute), 49
                                                                                                                                                                                   monkey.encoders.recurrent), 71
decoded (neuralmonkey.decoders.sequence labeler.Sequencellrabtilom (neuralmonkey.encoders.recurrent.RNNSpec at-
                                                                                                                                                                                    tribute), 73
                          attribute), 56
decoded (neuralmonkey.decoders.sequence_regressor.SequenceRegressor
                         attribute), 57
decoded_logits
                                                                                                                               (neural-
                                                                                                                                                         EditDistanceEvaluator
                                                                                                                                                                                                                                                                     in
                                                                                                                                                                                                                                     (class
                                                                                                                                                                                                                                                                                           neural-
                         monkey.decoders.classifier.Classifier attribute),
                                                                                                                                                                                   monkey.evaluators.edit distance), 85
                                                                                                                                                         effective reference length()
                                                                                                                                                                                                                                                                                         (neural-
decoded_seq (neuralmonkey.decoders.classifier.Classifier
                                                                                                                                                                                   monkey.evaluators.bleu.BLEUEvaluator
                          attribute), 48
                                                                                                                                                                                    static method), 84
decoded_symbols
                                                                                                                               (neural-
                                                                                                                                                         embed input symbol()
                                                                                                                                                                                                                                                                                         (neural-
                         monkey.decoders.transformer.TransformerHistories
                                                                                                                                                                                   monkey.decoders.decoder.Decoder
                                                                                                                                                                                                                                                                                      method).
                          attribute), 59
Decoder (class in neuralmonkey.decoders.decoder), 50
                                                                                                                                                         embed_inputs()
                                                                                                                                                                                                                                                                                         (neural-
decoder (neuralmonkey.trainers.generic trainer.Objective
                                                                                                                                                                                   monkey. decoders. transformer. Transformer Decoder\\
                          attribute), 99
                                                                                                                                                                                   method), 59
decoder data id
                                                                                                                               (neural-
                                                                                                                                                         embedded inputs
                                                                                                                                                                                                                                                                                         (neural-
                          monkey.runners.base_runner.BaseRunner
                                                                                                                                                                                   monkey.encoders.sequence_cnn_encoder.SequenceCNNEncoder
                         attribute), 87
                                                                                                                                                                                   attribute), 79
decoder loop state
                                                                                                                                                         embedded train_inputs
                                                                                                                               (neural-
                                                                                                                                                                                                                                                                                         (neural-
                         monkey. decoders. beam\_search\_decoder. BeamSearchLoopS \underline{taten} key. decoders. transformer. Transformer. Decoders. transformer. Transformer. Trans
                         attribute), 46
                                                                                                                                                                                   attribute), 59
decoder_outputs
                                                                                                                               (neural- embedding_matrix
                                                                                                                                                                                                                                                                                         (neural-
                         monkey.decoders.autoregressive.DecoderHistories
                                                                                                                                                                                   monkey.decoders.autoregressive.AutoregressiveDecoder
                          attribute), 44
                                                                                                                                                                                    attribute), 42
decoder_state (neuralmonkey.decoders.beam_search_decoder_Roam_SearchDeroster_state()
                                                                                                                                                                                                                                                              module
                                                                                                                                                                                                                                             (in
                                                                                                                                                                                                                                                                                           neural-
                          attribute), 45
                                                                                                                                                                                    monkey.attention.base attention), 23
DecoderConstants
                                                                    (class
                                                                                                       in
                                                                                                                                 neural-
                                                                                                                                                         empty_initial_state()
                                                                                                                                                                                                                               (in
                                                                                                                                                                                                                                                       module
                                                                                                                                                                                                                                                                                           neural-
                          monkey.decoders.autoregressive), 43
                                                                                                                                                                                    monkey.decoders.encoder projection), 53
DecoderFeedables
                                                                    (class
                                                                                                       in
                                                                                                                                 neural-
                                                                                                                                                         empty_multi_head_loop_state() (in module neural-
                         monkey.decoders.autoregressive), 43
                                                                                                                                                                                   monkey.attention.scaled_dot_product), 33
DecoderHistories
                                                                  (class
                                                                                                                                 neural-
                                                                                                                                                         encoder_attention_sublayer()
                                                                                                                                                                                                                                                                                         (neural-
                          monkey.decoders.autoregressive), 43
                                                                                                                                                                                    monkey.decoders.transformer.TransformerDecoder
decoding_b (neuralmonkey.decoders.autoregressive.AutoregressiveDenoderod), 59
                         attribute), 42
                                                                                                                                                         encoder inputs
decoding\_b \ (neural monkey. decoders. sequence\_labeler. Sequence Labeler. Sequence Labeler. Sequenc
                         attribute), 56
                                                                                                                                                                                    attribute), 81
decoding_loop()
                                                                                                                               (neural-
                                                                                                                                                         evaluate()
                                                                                                                                                                                                         (neuralmonkey.experiment.Experiment
                          monkey.decoders.autoregressive.AutoregressiveDecoder
                                                                                                                                                                                   method), 103
                          method), 42
                                                                                                                                                          evaluation() (in module neuralmonkey.learning utils),
decoding_loop()
                                                                                                                               (neural-
                         monkey.decoders.beam_search_decoder.BeamSearshDecader(class in neuralmonkey.runners.base_runner),
                         method), 45
decoding_residual_ w
                                                                                                                               (neural- execute() (neuralmonkey.tf_manager.TensorFlowManager
                         monkey.decoders.sequence_labeler.SequenceLabeler
                                                                                                                                                                                   method), 109
                         attribute), 56
                                                                                                                                                          ExecutionResult
                                                                                                                                                                                                                          (class
                                                                                                                                                                                                                                                                in
                                                                                                                                                                                                                                                                                           neural-
decoding_w (neuralmonkey.decoders.autoregressive.AutoregressiveDecoderey.runners.base_runner), 87
                          attribute), 42
                                                                                                                                                         expand to beam()
                                                                                                                                                                                                                                                                                         (neural-
decoding\_w \ (neuralmonkey. decoders. sequence\_labeler. Sequence\_labeler. Sequence
```

| method), 45                                                               | finalize_loop()                                                                          | (neural-                |
|---------------------------------------------------------------------------|------------------------------------------------------------------------------------------|-------------------------|
| Experiment (class in neuralmonkey.experiment), 103                        | monkey.attention.scaled_dot_product.N                                                    | `                       |
| F                                                                         | method), 31<br>finalize_loop()                                                           | (neural-                |
| f1_score() (neuralmonkey.evaluators.f1_bio.F1Evaluator static method), 85 | monkey.attention.stateful_context.State method), 36                                      | *                       |
| F1Evaluator (class in neuralmonkey.evaluators.f1_bio),                    | finalize_loop()                                                                          | (neural-                |
| 85                                                                        | monkey.decoders.autoregressive.Autore                                                    | egressiveDecoder        |
| FactoredEncoder (class in neural-                                         | method), 42                                                                              |                         |
| monkey.encoders.recurrent), 72                                            | finalize_loop() (neuralmonkey.decoders.decoder.                                          | Decoder                 |
| feed_dict() (neuralmonkey.decoders.autoregressive.Autoregressive), 42     | gressiveDectathod), 51<br>finished (neuralmonkey.decoders.autoregressive.I               | DecoderFeedables        |
| feed_dict() (neuralmonkey.decoders.classifier.Classifier                  | attribute), 43                                                                           |                         |
| method), 48                                                               | finished (neuralmonkey.decoders.beam_search_d                                            | ecoder.SearchState      |
| feed_dict() (neuralmonkey.decoders.ctc_decoder.CTCDeco                    | 4.5                                                                                      |                         |
| method), 49                                                               | FlatMultiAttention (class in                                                             | neural-                 |
| feed_dict() (neuralmonkey.decoders.sequence_labeler.Sequented), 56        | nenceLabeleponkey.attention.combination), 24 from_dataset() (in module neuralmonkey.voca | abulary).               |
| feed_dict() (neuralmonkey.decoders.sequence_regressor.Se                  |                                                                                          | ,,,                     |
| method), 57                                                               | from_file() (in module neuralmonkey.vocabulary)                                          | ), 114                  |
| feed_dict() (neuralmonkey.decoders.word_alignment_decomethod), 60         | der worden grine modulgeneuralmonkey.dataset.                                            | helpers),               |
| feed_dict() (neuralmonkey.encoders.cnn_encoder.CNNEnc<br>method), 63      | oftom_nematus_json() (in module monkey.vocabulary), 114                                  | neural-                 |
| feed_dict() (neuralmonkey.encoders.imagenet_encoder.Ima                   | · · · · · · · · · · · · · · · · · · ·                                                    | neural-                 |
| method), 66                                                               | monkey.vocabulary), 114                                                                  |                         |
| $feed\_dict()(neural monkey.encoders.numpy\_stateful\_filler.dict())$     |                                                                                          | abulary),               |
| method), 67 feed_dict() (neuralmonkey.encoders.numpy_stateful_filler.     |                                                                                          |                         |
| method), 68                                                               | Gerun iner                                                                               |                         |
| feed_dict() (neuralmonkey.encoders.raw_rnn_encoder.Raw                    | RESISTENT (in module neuralmonkey.tf utils), 1                                           | .09                     |
| method), 70                                                               | GenericTrainer (class in                                                                 | neural-                 |
| feed_dict() (neuralmonkey.encoders.sequence_cnn_encode                    | r.Sequence CNN dentainers.generic_trainer), 99                                           |                         |
| method), 79                                                               | get_alexnet() (in module                                                                 | neural-                 |
| feedables (neuralmonkey.decoders.autoregressive.LoopStat                  |                                                                                          | 57                      |
| attribute), 44                                                            | get_attention_mask() (in module                                                          | neural-                 |
| feedforward_sublayer() (neural-                                           | monkey.attention.base_attention), 23                                                     |                         |
| monkey. decoders. transformer. Transformer Decoders.                      |                                                                                          | neural-                 |
| method), 59                                                               | monkey.attention.base_attention), 23                                                     | A                       |
| feedforward_sublayer() (neural-                                           | get_body() (neuralmonkey.decoders.autoregressiver method), 42                            | e.AutoregressiveDecoder |
| monkey.encoders.transformer.TransformerEncod                              | get_body() (neuralmonkey.decoders.beam_search                                            | decoder ReamSearchDec   |
| method), 81<br>finalize_loop() (neural-                                   | method), 45                                                                              | _decoder.beamsearembee  |
| monkey.attention.base_attention.BaseAttention                             | get_body() (neuralmonkey.decoders.decoder.                                               | Decoder                 |
| method), 22                                                               | method), 52                                                                              | Becoder                 |
| finalize_loop() (neural-                                                  | <pre>get_body() (neuralmonkey.decoders.transformer.'</pre>                               | FransformerDecoder      |
| monkey.attention.combination.FlatMultiAttentio                            |                                                                                          |                         |
| method), 25                                                               | get_current() (neuralmonkey.experiment.Exp                                               | periment                |
| finalize_loop() (neural-                                                  | class method), 103                                                                       |                         |
| monkey.attention.combination.HierarchicalMulti                            |                                                                                          | neural-                 |
| method), 26                                                               | monkey.tf_manager), 109                                                                  | , ,                     |
| finalize_loop() (neural-                                                  | get_dependencies()                                                                       | (neural-                |
| monkey.attention.feed_forward.Attention                                   | monkey.encoders.attentive.AttentiveEn                                                    | coder                   |
| method), 28                                                               | method), 61                                                                              |                         |

```
get_dependencies()
                                                                  method), 42
                                               (neural-
         monkey.encoders.cnn_encoder.CNNTemporalViewet_initial_loop_state()
                                                                                                        (neural-
                                                                  monkey.decoders.beam search decoder.BeamSearchDecoder
         method), 63
get_dependencies()
                                               (neural-
                                                                  method), 45
         monkey.encoders.pooling.SequencePooling
                                                         get_initial_loop_state()
                                                                                                        (neural-
         method), 69
                                                                  monkey.decoders.decoder.Decoder
                                                                                                       method),
get_dependencies()
                                               (neural-
         monkey.encoders.recurrent.RecurrentEncoder
                                                         get_initial_loop_state()
                                                                                                        (neural-
         method), 73
                                                                  monkey.decoders.transformer.TransformerDecoder
get_dependencies()
                                                                  method), 59
                                               (neural-
         monkey.encoders.transformer.TransformerEncodeget_initializer() (in module neuralmonkey.tf_utils), 110
         method), 81
                                                         get_initializer() (neuralmonkey.experiment.Experiment
get_encoder_projections()
                                               (neural-
                                                                  method), 103
         monkey.attention.combination.FlatMultiAttentionget_logits() (neuralmonkey.decoders.autoregressive.AutoregressiveDecoder
         method), 25
                                                                  method), 42
get_energies() (neuralmonkey.attention.coverage.CoverageAgtetntiath()
                                                                          (neuralmonkey.experiment.Experiment
         method), 27
                                                                  method), 104
get energies() (neuralmonkey.attention.feed_forward.Attentiget_resnet_by_type()
                                                                                            module
                                                                                                         neural-
                                                                  monkey.encoders.imagenet encoder), 67
         method), 28
get_executable()
                                                                           (neuralmonkey.dataset.dataset.Dataset
                                               (neural-
                                                         get series()
         monkey.runners.base_runner.BaseRunner
                                                                  method), 37
                                                         get_series() (neuralmonkey.dataset.lazy_dataset.LazyDataset
                                                                  method), 39
get_executable()
                                               (neural-
         monkey.runners.beamsearch runner.BeamSearchRennerape list() (in module neuralmonkey.tf utils), 110
         method), 89
                                                         get state shape invariants()
                                                                                       (in
                                                                                              module
                                                                                                         neural-
get_executable()
                                               (neural-
                                                                  monkey.tf utils), 110
         monkey.runners.label_runner.LabelRunner
                                                         get_unk_sampled_word_index()
                                                                                                        (neural-
         method), 90
                                                                  monkey.vocabulary.Vocabulary
                                                                                                       method),
get_executable()
                                               (neural-
         monkey.runners.logits_runner.LogitsRunner
                                                         get_variable() (in module neuralmonkey.tf_utils), 110
         method), 91
                                                                                           module
                                                         get_vgg_by_type()
                                                                                 (in
                                                                                                         neural-
get_executable()
                                               (neural-
                                                                  monkey.encoders.imagenet_encoder), 67
         monkey.runners.perplexity_runner.PerplexityRunnert_word_index() (neuralmonkey.vocabulary.Vocabulary
         method), 92
                                                                  method), 112
                                                                  (neuralmonkey.evaluators.gleu.GLEUEvaluator
get_executable()
                                               (neural-
                                                         gleu()
                                                                  static method), 85
         monkey.runners.plain runner.PlainRunner
         method), 93
                                                         GLEUEvaluator (class in neuralmonkey.evaluators.gleu),
get_executable()
                                               (neural-
         monkey.runners.regression_runner.RegressionRunnardients (neuralmonkey.trainers.generic_trainer.Objective
         method), 94
                                                                  attribute), 99
get_executable()
                                                         GreedyRunExecutable
                                               (neural-
                                                                                     (class
                                                                                                 in
                                                                                                         neural-
         monkey.runners.runner.GreedyRunner
                                                                  monkey.runners.runner), 94
         method), 95
                                                         GreedyRunner (class in neuralmonkey.runners.runner),
get_executable()
                                               (neural-
                                                                  94
         monkey.runners.tensor_runner.TensorRunner
                                                         Н
         method), 96
get_executable()
                                               (neural-
                                                        has_series()
                                                                           (neuralmonkey.dataset.dataset.Dataset
         monkey.runners.word_alignment_runner.WordAlignmentRunnerhod), 37
         method), 97
                                                         has_series() (neuralmonkey.dataset.lazy_dataset.LazyDataset
get_executable()
                                               (neural-
                                                                  method), 39
         monkey.trainers.generic_trainer.GenericTrainer
                                                         head_weights (neuralmonkey.attention.namedtuples.MultiHeadLoopState
         method), 99
                                                                  attribute), 29
                                               (neural- hidden_features
get_initial_loop_state()
                                                                                                        (neural-
         monkey.decoders.autoregressive.AutoregressiveDecoder
                                                                  monkey.attention.feed forward.Attention
```

```
attribute), 28
                                                         initial state (neuralmonkey.decoders.decoder.Decoder at-
HierarchicalLoopState
                            (class
                                        in
                                                neural-
                                                                   tribute), 52
         monkey.attention.namedtuples), 28
                                                         initialize model parts()
HierarchicalMultiAttention
                               (class
                                                neural-
                                                                   monkey.tf_manager.TensorFlowManager
                                         in
         monkey.attention.combination), 25
                                                                   method), 109
highway_layer
                                               (neural-
                                                         initialize vocabulary()
                                                                                    (in
                                                                                             module
                                                                                                          neural-
         monkey.encoders.sentence_cnn_encoder.SentenceCNNEncodenkey.vocabulary), 114
                                                         input image (neuralmonkey.encoders.imagenet encoder.ImageNet
         attribute), 77
histogram summaries
                                               (neural-
                                                                   attribute), 66
         monkey.runners.base\_runner.ExecutionResult
                                                         input_mask (neuralmonkey.decoders.transformer.TransformerHistories
         attribute), 88
                                                                   attribute), 59
histories (neuralmonkey.attention.base_attention.BaseAttentinput_plus_attention()
                                                                                                         (neural-
         attribute), 22
                                                                   monkey.decoders.decoder.Decoder
                                                                                                        method),
histories (neuralmonkey.decoders.autoregressive.LoopState
         attribute), 44
                                                         input_symbol (neuralmonkey.decoders.autoregressive.DecoderFeedables
                                                                   attribute), 43
                                                         inverse_sigmoid_decay()
                                                                                      (in
                                                                                             module
                                                                                                          neural-
                                                                   monkey.functions), 104
image input (neuralmonkey.encoders.cnn encoder.CNNEncoder
         attribute), 63
image_mask (neuralmonkey.encoders.cnn_encoder.CNNEncoder
         attribute), 63
                                                         key projection matrix
                                                                                                         (neural-
image_processing_layers
                                               (neural-
                                                                   monkey.attention.feed forward.Attention
         monkey.encoders.cnn_encoder.CNNEncoder
                                                                   attribute), 28
         attribute), 63
image_size (neuralmonkey.encoders.imagenet_encoder.ImageNetSpec
         attribute), 66
                                                         LabelRunExecutable
                                                                                    (class
                                                                                                in
                                                                                                          neural-
                                               (neural-
image_summaries
                                                                   monkey.runners.label_runner), 90
         monkey.runners.base runner.ExecutionResult
                                                         LabelRunner
                                                                               (class
                                                                                                         neural-
         attribute), 88
                                                                   monkey.runners.label runner), 90
ImageNet
                    (class
                                   in
                                                neural-
                                                         last dec loop state
                                                                                                         (neural-
         monkey.encoders.imagenet_encoder), 65
                                                                   monkey.decoders.beam search decoder.BeamSearchOutput
ImageNetSpec
                       (class
                                                neural-
                                                                   attribute), 47
         monkey.encoders.imagenet encoder), 66
                                                                                                         (neural-
                                                         last search state
init saving() (neuralmonkey.tf manager.TensorFlowManager
                                                                   monkey.decoders.beam search decoder.BeamSearchOutput
         method), 109
                                                                   attribute), 47
initial_loop_state()
                                               (neural-
                                                         last_search_step_output
         monkey.attention.base_attention.BaseAttention
                                                                   monkey.decoders.beam_search_decoder.BeamSearchOutput
         method), 22
                                                                   attribute), 47
initial_loop_state()
                                               (neural-
                                                         layer() (neuralmonkey.decoders.transformer.TransformerDecoder
         monkey.attention.combination.FlatMultiAttention
                                                                   method), 59
         method), 25
                                                         layer() (neuralmonkey.encoders.transformer.TransformerEncoder
                                               (neural-
initial_loop_state()
                                                                   method), 81
         monkey.attention.combination.HierarchicalMultiAttentionrm() (in module neuralmonkey.tf_utils), 110
         method), 26
                                                         LazyDataset
                                                                               (class
                                                                                                          neural-
                                                                                              in
initial loop state()
                                               (neural-
                                                                   monkey.dataset.lazy_dataset), 39
         monkey.attention.feed forward.Attention
                                                         lengths (neuralmonkey.decoders.beam search decoder.SearchState
         method), 28
                                                                   attribute), 47
initial_loop_state()
                                               (neural-
                                                         linear encoder projection()
                                                                                        (in
                                                                                              module
                                                                                                          neural-
         monkey.attention.scaled_dot_product.MultiHeadAttention monkey.decoders.encoder_projection), 53
         method), 31
                                                         load dataset from files()
                                                                                      (in
                                                                                              module
                                                                                                          neural-
initial loop state()
                                               (neural-
                                                                   monkey.dataset.helpers), 38
         monkey.attention.stateful_context.StatefulContextload_variables() (neuralmonkey.experiment.Experiment
         method), 36
                                                                   method), 104
                                                         log() (in module neuralmonkey.logging), 108
```

| log() (neuralmonkey.logging.Logging static method), 107 log_file (neuralmonkey.logging.Logging attribute), 107                                                                                                    | monkey.decoders.classifier.Classifier attribute),                                        |
|----------------------------------------------------------------------------------------------------|------------------------------------------------------------------------------------------|
| log_print() (in module neuralmonkey.logging), 108                                                                                                    | 48                                                                                       |
|                                                                                                    | loss_with_gt_ins (neural-                                                                |
| method), 107                                                                                                    | monkey.decoders.classifier.Classifier attribute),                                        |
| log_sample() (neuralmonkey.vocabulary.Vocabulary                                                                                                    | 48                                                                                       |
| method), 112                                                                                                    | losses (neuralmonkey.runners.base_runner.ExecutionResult                                 |
| Logging (class in neuralmonkey.logging), 107                                                                                                    | attribute), 88                                                                           |
| logits (neuralmonkey.decoders.autoregressive.DecoderHist attribute), 44                                                                                                    | M ories                                                                                  |
| logits (neuralmonkey.decoders.ctc_decoder.CTCDecoder attribute), 49                                                                                                    | main() (in module neuralmonkey.run), 108<br>main() (in module neuralmonkey.train), 111   |
| logits (neuralmonkey.decoders.sequence_labeler.Sequencel attribute), 56                                                                                                    | abask <sup>r</sup> (neuralmonkey.decoders.autoregressive.DecoderHistories attribute), 44 |
| LogitsExecutable (class in neural-                                                                                                    | mask_energies() (in module neural-                                                       |
| monkey.runners.logits_runner), 90                                                                                                    | monkey.attention.scaled_dot_product), 34                                                 |
| LogitsRunner (class in neural-                                                                                                    | mask_future() (in module neural-                                                         |
| monkey.runners.logits_runner), 91                                                                                                    | monkey.attention.scaled_dot_product), 34                                                 |
| logprob_sum (neuralmonkey.decoders.beam_search_decoderstribute), 47                                                                                                    | emaxual_Stateut() (in module neural-monkey.decoders.output_projection), 54               |
| $log probs \ (neural monkey. decoders. sequence\_labeler. Sequence\_labeler. Sequence$ | ngnlagbeleget_series() (neural-                                                          |
| attribute), 56                                                                                                    | monkey.dataset.dataset.Dataset method),                                                  |
| loop_continue_criterion() (neural-                                                                                                    | 37                                                                                       |
| monkey.decoders.autoregressive.AutoregressiveI method), 43                                                                                                    | Pዋናብ ያያቸው _get_series() (neural-<br>monkey.dataset.lazy_dataset.LazyDataset              |
| loop_continue_criterion() (neural-                                                                                                    | method), 39                                                                              |
| monkey.decoders.beam_search_decoder.BeamSe                                                                                                    | aMents odared Error Evaluator (class in neural-                                          |
| method), 46                                                                                                    | monkey.evaluators.mse), 86                                                               |
| loop_state (neuralmonkey.attention.namedtuples.Hierarchic                                                                                                    | Calleger States_counters() (neural-                                                      |
| attribute), 29                                                                                                    | monkey.evaluators.bleu.BLEUEvaluator                                                     |
| LoopState (class in neural-                                                                                                    | static method), 84                                                                       |
| monkey.decoders.autoregressive), 44                                                                                                    | minimum_reference_length() (neural-                                                      |
| loss (neuralmonkey.trainers.generic_trainer.Objective attribute), 99                                                                                                    | monkey.evaluators.bleu.BLEUEvaluator static method), 84                                  |
| loss_names (neuralmonkey.runners.base_runner.BaseRunn                                                                                                    | efmlp_output() (in module neural-                                                        |
| attribute), 87                                                                                                    | monkey.decoders.output_projection), 54                                                   |
| loss_names (neuralmonkey.runners.beamsearch_runner.Bea                                                                                                    | amsement minera (neural-                                                                 |
| attribute), 89                                                                                                    | monkey.encoders.transformer.TransformerEncoder                                           |
| $loss\_names\ (neuralmonkey.runners.label\_runner.LabelRun$                                                                                                    | ner attribute), 81                                                                       |
| attribute), 90                                                                                                    | model (neuralmonkey.experiment.Experiment attribute),                                    |
| loss_names (neuralmonkey.runners.logits_runner.LogitsRu                                                                                                    | nner 104                                                                                 |
| attribute), 91                                                                                                    | modified_ngram_precision() (neural-                                                      |
| loss_names (neuralmonkey.runners.perplexity_runner.Perpattribute), 92                                                                                                    | static method), 84                                                                       |
| loss_names (neuralmonkey.runners.plain_runner.PlainRunnattribute), 93                                                                                                    | MultEvalWrapper (class in neural-monkey.evaluators.multeval), 86                         |
| loss_names (neuralmonkey.runners.regression_runner.Regr                                                                                                    | eminaRunation (class in neural-                                                          |
| attribute), 94                                                                                                    | monkey.attention.combination), 26                                                        |
| loss_names (neuralmonkey.runners.runner.GreedyRunner                                                                                                    | MultiHeadAttention (class in neural-                                                     |
| attribute), 95                                                                                                    | monkey.attention.scaled_dot_product), 29                                                 |
| loss_names (neuralmonkey.runners.tensor_runner.TensorRi                                                                                                    | "MattiHeadLoopState (class in neural-                                                    |
| attribute), 96                                                                                                    | monkey.attention.namedtuples), 29                                                        |
| loss_names (neuralmonkey.runners.word_alignment_runne                                                                                                    | r.WordAlignmentRunner                                                                    |
| attribute), 97                                                                                                    |                                                                                          |

| N                                                             | neuralmonkey.evaluators.beer (module), 83                         |
|---------------------------------------------------------------|-------------------------------------------------------------------|
| name (neuralmonkey.trainers.generic_trainer.Objective         | neuralmonkey.evaluators.bleu (module), 83                         |
| attribute), 99                                                | neuralmonkey.evaluators.chrf (module), 84                         |
| nematus_output() (in module neural-                           | neuralmonkey.evaluators.edit_distance (module), 85                |
| monkey.decoders.output_projection), 55                        | neuralmonkey.evaluators.f1_bio (module), 85                       |
| nematus_projection() (in module neural-                       | neuralmonkey.evaluators.gleu (module), 85                         |
| monkey.decoders.encoder_projection), 53                       | neuralmonkey.evaluators.mse (module), 86                          |
| neuralmonkey (module), 21, 115                                | neuralmonkey.evaluators.multeval (module), 86                     |
| neuralmonkey.attention (module), 36                           | neuralmonkey.evaluators.ter (module), 87                          |
| neuralmonkey.attention (module), 21                           | neuralmonkey.evaluators.wer (module), 87                          |
| neuralmonkey.attention.combination (module), 24               | neuralmonkey.experiment (module), 103                             |
| neuralmonkey.attention.coverage (module), 27                  | neuralmonkey.functions (module), 104                              |
| neuralmonkey.attention.feed_forward (module), 27              | neuralmonkey.learning_utils (module), 105                         |
| neuralmonkey.attention.namedtuples (module), 28               | neuralmonkey.logging (module), 107                                |
| neuralmonkey.attention.scaled_dot_product (module), 29        | neuralmonkey.run (module), 108                                    |
| neuralmonkey.attention.stateful_context (module), 35          | neuralmonkey.runners (module), 98                                 |
| neuralmonkey.checking (module), 102                           | neuralmonkey.runners.base_runner (module), 87                     |
| neuralmonkey.checkpython (module), 102                        | neuralmonkey.runners.beamsearch_runner (module), 88               |
| neuralmonkey.dataset (module), 40                             | neuralmonkey.runners.label_runner (module), 90                    |
| neuralmonkey.dataset.dataset (module), 36                     | neuralmonkey.runners.logits_runner (module), 90                   |
| neuralmonkey.dataset.helpers (module), 38                     | neuralmonkey.runners.perplexity_runner (module), 92               |
| neuralmonkey.dataset.lazy_dataset (module), 39                | neuralmonkey.runners.plain_runner (module), 92                    |
| neuralmonkey.decoders (module), 61                            | neuralmonkey.runners.regression_runner (module), 93               |
| neuralmonkey.decoders.autoregressive (module), 40             | neuralmonkey.runners.runner (module), 94                          |
| neuralmonkey.decoders.beam_search_decoder (module),           | neuralmonkey.runners.tensor_runner (module), 95                   |
| 44                                                            | neuralmonkey.runners.word_alignment_runner (module),              |
| neuralmonkey.decoders.classifier (module), 48                 | 97                                                                |
| neuralmonkey.decoders.ctc_decoder (module), 49                | neuralmonkey.tf_manager (module), 108                             |
| neuralmonkey.decoders.decoder (module), 50                    | neuralmonkey.tf_utils (module), 109                               |
| neuralmonkey.decoders.encoder_projection (module), 52         | neuralmonkey.train (module), 111                                  |
| neuralmonkey.decoders.output_projection (module), 53          | neuralmonkey.trainers (module), 102                               |
| neuralmonkey.decoders.sequence_labeler (module), 56           | neuralmonkey.trainers.cross_entropy_trainer (module),             |
| neuralmonkey.decoders.sequence_regressor (module), 57         | 98                                                                |
| neuralmonkey.decoders.transformer (module), 57                | neuralmonkey.trainers.generic_trainer (module), 99                |
| neuralmonkey.decoders.word_alignment_decoder (mod-            | neuralmonkey.trainers.rl_trainer (module), 100                    |
| ule), 60                                                      | neuralmonkey.trainers.self_critical_objective (module),           |
| neuralmonkey.decorators (module), 103                         | 101                                                               |
| neuralmonkey.encoders (module), 82                            | neuralmonkey.vocabulary (module), 111                             |
| neuralmonkey.encoders.attentive (module), 61                  | next_to_execute() (neural-                                        |
| neuralmonkey.encoders.cnn_encoder (module), 62                | monkey.runners.base_runner.Executable                             |
| neuralmonkey.encoders.facebook_conv (module), 64              | method), 87                                                       |
| neuralmonkey.encoders.imagenet_encoder (module), 65           | next_to_execute() (neural-                                        |
| $neural monkey. encoders. numpy\_stateful\_filler  (module),$ | monkey.runners.beamsearch_runner.BeamSearchExecutable method), 88 |
| 67                                                            | next_to_execute() (neural-                                        |
| neuralmonkey.encoders.pooling (module), 69                    | monkey.runners.label_runner.LabelRunExecutable                    |
| neuralmonkey.encoders.raw_rnn_encoder (module), 70            | method), 90                                                       |
| neuralmonkey.encoders.recurrent (module), 71                  | next_to_execute() (neural-                                        |
| neuralmonkey.encoders.sentence_cnn_encoder (module),          | monkey.runners.logits_runner.LogitsExecutable                     |
| 75                                                            | method), 91                                                       |
| neuralmonkey.encoders.sequence_cnn_encoder (mod-              | next_to_execute() (neural-                                        |
| ule), 77                                                      | monkey.runners.perplexity_runner.PerplexityExecutable             |
| neuralmonkey.encoders.transformer (module), 79                | method), 92                                                       |
| neuralmonkey.evaluators.accuracy (module), 82                 | next_to_execute() (neural-                                        |
| neuralmonkey evaluators average (module) 82                   | next_to_execute() (ficular-                                       |

| monkey.runners.plain_runner.PlainExecutab<br>method), 93            | e output (neuralmonkey.encoders.raw_rnn_encoder.RawRNNEncoder attribute), 70         |             |
|---------------------------------------------------------------------|--------------------------------------------------------------------------------------|-------------|
| · · · · · · · · · · · · · · · · · · ·                               | ral- output (neuralmonkey.encoders.recurrent.RecurrentEncoder                        |             |
| monkey.runners.regression_runner.Regressio                          |                                                                                      |             |
| method), 93                                                         | output (neuralmonkey.encoders.sentence_cnn_encoder.SentenceCN                        | NEnco       |
| next_to_execute() (neu                                              | al- attribute), 77                                                                   |             |
| monkey.runners.runner.GreedyRunExecutab                             | le output (neuralmonkey.encoders.sequence_cnn_encoder.SequenceCN                     | <b>NEnd</b> |
| method), 94                                                         | attribute), 79                                                                       |             |
| next_to_execute() (neu monkey.runners.tensor_runner.TensorExecu     | al- output (neuralmonkey.encoders.transformer.TransformerEncoder able attribute), 81 |             |
| method), 95                                                         | output_dimension (neural-                                                            |             |
| next_to_execute() (neu                                              | =                                                                                    |             |
| monkey.runners.word_alignment_runner.Wo                             |                                                                                      |             |
| method), 97                                                         | output_dimension (neural-                                                            |             |
| next_to_execute() (neu                                              | •                                                                                    |             |
| monkey.trainers.generic_trainer.TrainExecu                          | · · · · · · · · · · · · · · · · · · ·                                                |             |
| method), 100                                                        | output_dimension (neural-                                                            |             |
| ngram_counts() (neu                                                 | =                                                                                    |             |
| monkey.evaluators.bleu.BLEUEvaluator                                | attribute), 59                                                                       |             |
| static method), 84                                                  | outputs (neuralmonkey.decoders.autoregressive.DecoderHistories                       |             |
| noam_decay() (in module neuralmonkey.functions), 1                  | · · · · · · · · · · · · · · · · · · ·                                                |             |
| nonlinear_output() (in module neu                                   |                                                                                      |             |
| monkey.decoders.output_projection), 55                              | attribute), 88                                                                       |             |
| notice() (in module neuralmonkey.logging), 108                      | attribute), 66                                                                       |             |
| notice() (neuralmonkey.logging.Logging static metho                 | <sub>d)</sub> P                                                                      |             |
| 107                                                                 | σ,                                                                                   |             |
|                                                                     | partial_transpose() (in module neuralmonkey.tf_utils),  111                          |             |
| O                                                                   | PerplexityExecutable (class in neural-                                               |             |
| Objective (class in neu                                             | ral- monkey.runners.perplexity_runner), 92                                           |             |
| monkey.trainers.generic_trainer), 99                                | PerplexityRunner (class in neural-                                                   |             |
| order_embeddings (neu                                               |                                                                                      |             |
| $monkey.encoders.facebook\_conv.Sentence E$                         | ncodepiecewise_function() (in module neural-                                         |             |
| attribute), 65                                                      | monkey.functions), 105                                                               |             |
|                                                                     | al- plain_convolution() (in module neural-                                           |             |
| monkey.encoders.facebook_conv.SentenceE                             | ncoder monkey.encoders.cnn_encoder), 63                                              |             |
| attribute), 65                                                      | PlainExecutable (class in neural-                                                    |             |
| output (neuralmonkey.encoders.attentive.AttentiveEnc                | • • • · · ·                                                                          |             |
| attribute), 61                                                      | PlainRunner (class in neural-                                                        |             |
| output (neuralmonkey.encoders.cnn_encoder.CNNEnc                    | oder monkey.runners.plain_runner), 93                                                |             |
| attribute), 63                                                      | pooling() (in module neural-                                                         |             |
| output (neuralmonkey.encoders.cnn_encoder.CNNTen                    | poralView monkey.encoders.cnn_encoder), 64                                           |             |
| attribute), 63                                                      | position_signal() (in module neural-                                                 |             |
| output (neuralmonkey.encoders.facebook_conv.Senter                  | · · · · · · · · · · · · · · · · · · ·                                                |             |
| attribute), 65                                                      | predictions (neuralmonkey.decoders.sequence_regressor.SequenceR                      | egress      |
| output (neuralmonkey.encoders.imagenet_encoder.Imagenet             | geNet attribute), 57                                                                 |             |
| attribute), 66                                                      | prepare_results() (neural-                                                           |             |
| output (neuralmonkey.encoders.numpy_stateful_filler. attribute), 68 | - <del>-</del>                                                                       | ole         |
|                                                                     | method), 88 Statefpleilerontexts (neuralmonkey.decoders.decoder.RNNFeedables         |             |
| attribute), 68                                                      | attribute), 52                                                                       |             |
|                                                                     | agePoplinglogits (neuralmonkey.decoders.autoregressive.DecoderFeedabl                | es          |
| attribute), 69                                                      | attribute), 43                                                                       | h C+-+      |
| attribute), 69                                                      | Poolingev_logprobs (neuralmonkey.decoders.beam_search_decoder.Searcattribute), 47    | ııstate     |

| prev_rnn_output (neural-monkey.decoders.decoder.RNNFeedables                                                                                                    | rnn_input (neuralmonkey.encoders.recurrent.RecurrentEncoder attribute), 74                                                                                                    |
|----------------------------------------------------------------------------------------------------|----------------------------------------------------------------------------------------------------|
| attribute), 52                                                                                                    | rnn_layer() (in module neural-                                                                                                    |
| prev_rnn_state (neural-                                                                                                    | monkey.encoders.recurrent), 75                                                                                                    |
| monkey.decoders.decoder.RNNFeedables                                                                                                    | RNNFeedables (class in neural-                                                                                                    |
| attribute), 52                                                                                                    | monkey.decoders.decoder), 52                                                                                                    |
| •                                                                                                    | RNNHistories (class in neuralmonkey.decoders.decoder), 52                                                                                                    |
| monkey.learning_utils), 105 print_header() (neuralmonkey.logging.Logging static                                                                                                    | RNNSpec (class in neuralmonkey.encoders.recurrent), 73                                                                                                    |
| print_header() (neuralmonkey.logging.Logging static method), 108                                                                                                    | run_model() (neuralmonkey.encoders.recurrent), 73                                                                                                    |
| projection_bias_vector (neural-                                                                                                    | method), 104                                                                                                    |
| monkey.attention.feed_forward.Attention                                                                                                    | run_on_dataset() (in module neural-                                                                                                    |
| attribute), 28                                                                                                    | monkey.learning_utils), 105                                                                                                    |
| ,, ==                                                                                                    | runtime_logits (neuralmonkey.decoders.autoregressive.AutoregressiveDeco                                                                                                    |
| Q                                                                                                    | attribute), 43                                                                                                    |
| query_projection_matrix (neural-                                                                                                    | runtime_logprobs (neural-                                                                                                    |
| monkey.attention.feed_forward.Attention                                                                                                    | monkey.decoders.autoregressive.AutoregressiveDecoder                                                                                                    |
| attribute), 28                                                                                                    | attribute), 43                                                                                                    |
|                                                                                                    | runtime_logprobs (neural-                                                                                                    |
| R                                                                                                    | monkey.decoders.classifier.Classifier attribute),                                                                                                    |
| ratio() (neuralmonkey.evaluators.edit_distance.EditDistance                                                                                                    | eEvaluator <sup>49</sup>                                                                                                    |
| static method), 85                                                                                                    | runtime_loop_result (neural-                                                                                                    |
| RawRNNEncoder (class in neural-                                                                                                    | monkey.decoders.autoregressive.AutoregressiveDecoder                                                                                                    |
| monkey.encoders.raw_rnn_encoder), 70                                                                                                    | attribute), 43                                                                                                    |
| RecurrentEncoder (class in neural-                                                                                                    | runtime_loss (neuralmonkey.decoders.autoregressive.AutoregressiveDecode                                                                                                    |
| monkey.encoders.recurrent), 73                                                                                                    | attribute), 43                                                                                                    |
| reduce_execution_results() (in module neural-                                                                                                    | runtime_loss (neuralmonkey.decoders.classifier.Classifier                                                                                                    |
| monkey.runners.base_runner), 88                                                                                                    | attribute), 49                                                                                                    |
| ref_alignment (neuralmonkey.decoders.word_alignment_de                                                                                                    | runtime loss (neuralmonkey decoders.ctc_decoder.CTCDecoder attribute), 49                                                                                                    |
| attribute), 60                                                                                                    | runtime_loss (neuralmonkey.decoders.sequence_labeler.SequenceLabeler                                                                                                    |
| RegressionRunExecutable (class in neural-                                                                                                    | attribute), 56                                                                                                    |
| monkey.runners.regression_runner), 93                                                                                                    | runtime_loss (neuralmonkey.decoders.sequence_regressor.SequenceRegress                                                                                                    |
| RegressionRunner (class in neural-monkey.runners.regression_runner), 94                                                                                                    | attribute), 57                                                                                                    |
| reinforce_score() (in module neural-                                                                                                    | runtime_mask (neuralmonkey.decoders.autoregressive.AutoregressiveDecoders.autoregressive.AutoregressiveDecoders.autoregressive.AutoregressiveDecoders.autoregressive.AutoregressiveDecoders.autoregressive.AutoregressiveDecoders.autoregressive.AutoregressiveDecoders.autoregressive.AutoregressiveDecoders.autoregressiveDecoders.autoregressiveDecod  |
| monkey.trainers.self_critical_objective),                                                                                                    | attribute), 43                                                                                                    |
| 101                                                                                                    | runtime_output_states (neural-                                                                                                    |
| RepresentationRunner (class in neural-                                                                                                    | monkey.decoders.autoregressive.AutoregressiveDecoder                                                                                                    |
| monkey.runners.tensor_runner), 95                                                                                                    | attribute), 43                                                                                                    |
| residual_block() (in module neural-                                                                                                    | $runtime\_xents \ (neural monkey. decoders. autoregressive. Autoregressive Decoders. autoregressive Decoders. autoregress$ |
| monkey.encoders.cnn_encoder), 64                                                                                                    | attribute), 43                                                                                                    |
| restore() (neuralmonkey.tf_manager.TensorFlowManager method), 109                                                                                                    | S                                                                                                    |
| restore_best_vars() (neural-                                                                                                    | save() (neuralmonkey.tf_manager.TensorFlowManager                                                                                                    |
| monkey.tf_manager.TensorFlowManager                                                                                                    | method), 109                                                                                                    |
| method), 109                                                                                                    | <pre>save_git_info() (in module neuralmonkey.experiment),</pre>                                                                                                    |
| rl_objective() (in module neural-                                                                                                    | 104                                                                                                    |
| monkey.trainers.rl_trainer), 100                                                                                                    | save_wordlist() (neuralmonkey.vocabulary.Vocabulary                                                                                                    |
| $rnn\ (neuralmonkey.encoders.recurrent. Deep Sentence Encoders.recurrent. Deep Sentence Encoders.recurrent. Deep Sentence Encoders.recurrent. Deep Sentence Encoders.recurrent. Deep Sentence Encoders.recurrent. Deep Sentence Encoders.recurrent. Deep Sentence Encoders.recurrent. Deep Sentence Encoders.recurrent. Deep Sentence Encoders.recurrent. Deep Sentence Encoders.recurrent. Deep Sentence Encoders. Deep Sentence Encoders. Deep Sent$ |                                                                                                    |
| attribute), 72                                                                                                    | scalar_summaries (neural-                                                                                                    |
| rnn (neuralmonkey.encoders.recurrent.RecurrentEncoder attribute), 74                                                                                                    | monkey.runners.base_runner.ExecutionResult attribute), 88                                                                                                    |
| rnn_cells() (neuralmonkey.encoders.sentence_cnn_encoder                                                                                                    |                                                                                                    |
| method), 77                                                                                                    | monkey.attention.scaled_dot_product), 31                                                                                                    |

| scope (neuralmonkey.encoders.imagenet_encoder.ImageNe                                                                                                    |                                                                             |
|----------------------------------------------------------------------------------------------------|-----------------------------------------------------------------------------|
| attribute), 66                                                                                                    | monkey.decoders.sequence_regressor), 57                                     |
| scores (neuralmonkey.decoders.beam_search_decoder.Sear                                                                                                    |                                                                             |
| attribute), 47                                                                                                    | monkey.evaluators.beer.BeerWrapper method),                                 |
| search_results (neuralmonkey.decoders.beam_search_decoderstribute), 46                                                                                                    | serialize_to_bytes() (neural-                                               |
| search_results (neuralmonkey.decoders.beam_search_decoders.beam_search_d |                                                                             |
| attribute), 46                                                                                                    | method), 86                                                                 |
| search_state (neuralmonkey.decoders.beam_search_decode                                                                                                    |                                                                             |
| attribute), 46                                                                                                    | tribute), 37                                                                |
|                                                                                                    | rsBeiasn_Sdan(rtelucolpsContleey.dataset.lazy_dataset.LazyDataset           |
| attribute), 46                                                                                                    | attribute), 39                                                              |
| SearchResults (class in neural-                                                                                                    | sessions (neuralmonkey.tf_manager.TensorFlowManager                         |
| monkey.decoders.beam_search_decoder),                                                                                                    | attribute), 108                                                             |
| 47                                                                                                    | set_log_file() (neuralmonkey.logging.Logging static                         |
| SearchState (class in neural-                                                                                                    | method), 108                                                                |
| monkey.decoders.beam_search_decoder), 47                                                                                                    | shuffle() (neuralmonkey.dataset.dataset.Dataset method), 37                 |
| self_attention_sublayer() (neural-                                                                                                    | $shuffle()  (neural monkey. dataset. lazy\_dataset. Lazy Dataset$           |
| monkey.decoders.transformer.TransformerDecod                                                                                                    |                                                                             |
| method), 59                                                                                                    | similarity_bias_vector (neural-                                             |
| self_attention_sublayer() (neural-                                                                                                    | monkey.attention.feed_forward.Attention                                     |
| monkey.encoders.transformer.TransformerEncod                                                                                                    |                                                                             |
| method), 81                                                                                                    | size (neuralmonkey.encoders.recurrent.RNNSpec at-                           |
| self_critical_objective() (in module neural-                                                                                                    | tribute), 73                                                                |
| monkey.trainers.self_critical_objective), 101                                                                                                    | spatial_mask (neuralmonkey.encoders.cnn_encoder.CNNEncoder attribute), 63   |
| sentence_bleu() (in module neural-                                                                                                    | spatial_mask (neuralmonkey.encoders.imagenet_encoder.ImageNet               |
| monkey.trainers.self_critical_objective),                                                                                                    | attribute), 66                                                              |
| 102                                                                                                    | spatial_mask (neuralmonkey.encoders.numpy_stateful_filler.SpatialFiller     |
| sentence_gleu() (in module neural-                                                                                                    | attribute), 68                                                              |
| monkey.trainers.self_critical_objective), 102                                                                                                    | spatial_states (neuralmonkey.encoders.cnn_encoder.CNNEncoder attribute), 63 |
| SentenceCNNEncoder (class in neural-                                                                                                    | spatial_states (neuralmonkey.encoders.imagenet_encoder.ImageNet             |
| monkey.encoders.sentence_cnn_encoder),                                                                                                    | attribute), 66                                                              |
| 75                                                                                                    | spatial_states (neuralmonkey.encoders.numpy_stateful_filler.SpatialFiller   |
| SentenceEncoder (class in neural-                                                                                                    | attribute), 68                                                              |
| monkey.encoders.facebook_conv), 64                                                                                                    | SpatialFiller (class in neural-                                             |
| SentenceEncoder (class in neural-                                                                                                    | monkey.encoders.numpy_stateful_filler),                                     |
| monkey.encoders.recurrent), 74                                                                                                    | 67                                                                          |
| sentences_to_tensor() (neural-                                                                                                    | split_for_heads() (in module neural-                                        |
| monkey.vocabulary.Vocabulary method),                                                                                                    | monkey.attention.scaled_dot_product), 35                                    |
| 112                                                                                                    | state_size (neuralmonkey.attention.feed_forward.Attention                   |
| SequenceAveragePooling (class in neural-                                                                                                    | attribute), 28                                                              |
| monkey.encoders.pooling), 69                                                                                                    | state_size (neuralmonkey.attention.stateful_context.StatefulContext         |
| SequenceCNNEncoder (class in neural-                                                                                                    | attribute), 36                                                              |
| monkey.encoders.sequence_cnn_encoder),                                                                                                    | StatefulContext (class in neural-                                           |
| 77 Seguence I chalen (class in neural                                                                                                    | monkey.attention.stateful_context), 35                                      |
| SequenceLabeler (class in neural-                                                                                                    | StatefulFiller (class in neural-                                            |
| monkey.decoders.sequence_labeler), 56 SequenceMaxPooling (class in neural-                                                                                                    | monkey.encoders.numpy_stateful_filler), 68                                  |
| monkey.encoders.pooling), 69                                                                                                    | step (neuralmonkey.decoders.autoregressive.DecoderFeedables                 |
| SequencePooling (class in neural-                                                                                                    | attribute), 43                                                              |
| monkey.encoders.pooling), 69                                                                                                    | strict_mode (neuralmonkey.logging.Logging attribute),                       |

|          | 108                                                                                                    |                                                   | attribute), 81    |                          |                                         |                          |  |  |
|----------|----------------------------------------------------------------------------------------------------|---------------------------------------------------|-------------------|--------------------------|-----------------------------------------|--------------------------|--|--|
| subset() | (neuralmonkey.dataset.dataset.Dataset method),                                                                                                    | temporal                                          |                   |                          |                                         | (neural-                 |  |  |
| V        | 37                                                                                                    | 1                                                 | monkey.encod      | lers.transform           | er.Transfor                             | merLayer                 |  |  |
| subset() | (neuralmonkey.dataset.lazy_dataset.LazyDataset                                                                                                    |                                                   | attribute), 82    |                          |                                         | •                        |  |  |
|          | method), 40                                                                                                    | tensor() (in module neuralmonkey.decorators), 103 |                   |                          |                                         | 03                       |  |  |
| _        |                                                                                                    | TensorEx                                          | ecutable          | (class                   | in                                      | neural-                  |  |  |
| Τ        |                                                                                                    |                                                   | monkey.runne      | rs.tensor_runi           | ner), 95                                |                          |  |  |
| target_m | odality_embedding (neural-                                                                                                    | TensorFl                                          | owManager (cl     | ass in neuralm           | onkey.tf_n                              | nanager),                |  |  |
|          | monkey.encoders.transformer.TransformerEncoders.transformerEncoders.transformerEncoder | der                                               | 108               |                          |                                         |                          |  |  |
|          | attribute), 81                                                                                                    | TensorRu                                          |                   | (class                   | in                                      | neural-                  |  |  |
| temporal | _mask (neural-                                                                                                    |                                                   | monkey.runne      |                          |                                         |                          |  |  |
|          | monkey.encoders.attentive.AttentiveEncoder  TEREvaluator (class in neuralmonkey.evaluators.ter), 87                                                                                                    |                                                   |                   |                          |                                         |                          |  |  |
|          | attribute), 61                                                                                                    | _                                                 | (in module ner    | -                        |                                         |                          |  |  |
| temporal | _mask (neural-                                                                                                    | token_id                                          |                   | y.decoders.be            | am_search                               | _decoder.SearchResults   |  |  |
|          | monkey.encoders.cnn_encoder.CNNTemporalVi                                                                                                    |                                                   | attribute), 47    |                          |                                         |                          |  |  |
|          | attribute), 63                                                                                                    | total_pre                                         | cision_recall()   |                          |                                         | (neural-                 |  |  |
| temporal |                                                                                                    |                                                   | monkey.evalu      |                          | EUEvaluat                               | or                       |  |  |
|          | monkey.encoders.facebook_conv.SentenceEncod                                                                                                    | der                                               | static method)    |                          | . ,                                     | .1 1)                    |  |  |
| _        | attribute), 65                                                                                                    | train() (                                         | neuralmonkey.e    | experiment.Ex            | periment                                | method),                 |  |  |
| temporal | _mask (neural-                                                                                                    | 4 :                                               | 104               | 1 4 4                    |                                         | in Deed de Constants     |  |  |
|          | monkey.encoders.raw_rnn_encoder.RawRNNEn                                                                                                    | icotter_inp                                       | uts (neuralmon    | key.decoders.            | autoregress                             | ive.DecoderConstants     |  |  |
|          | attribute), 70                                                                                                    | train lag                                         | attribute), 43    | zav dagadara a           | utorograss                              | iva AutoragrassivaDaaad  |  |  |
| temporal |                                                                                                    | train_log                                         |                   | key.decoders.a           | utoregress                              | ve.AutoregressiveDecod   |  |  |
|          | monkey.encoders.recurrent.RecurrentEncoder                                                                                                    | train log                                         | attribute), 43    | zav dagađars t           | ransformar                              | .TransformerDecoder      |  |  |
| 4 1      | attribute), 74                                                                                                    | train_iog                                         | attribute), 59    | xcy.uccoucis.t           | i alistoi ilici                         | . Transformer Decoder    |  |  |
| temporal | _mask (neural-<br>monkey.encoders.sentence_cnn_encoder.Sentence                                                                                                    | a train ilas                                      |                   | onkev decode             | rs autoreor                             | essive AutoreoressiveDec |  |  |
|          |                                                                                                    | CECHTAEYE                                         | attribute), 43    | onkey.decode             | is.autoregr                             | cssive.nutoregressiveDec |  |  |
| temporal | attribute), 77<br>mask (neural-                                                                                                    | train_loo                                         |                   |                          |                                         | (neural-                 |  |  |
| temporar | monkey.encoders.transformer.TransformerEncoders.transformer.                                                                                                    |                                                   | -                 | lers.autoregres          | ssive.Autor                             | egressiveDecoder         |  |  |
|          | attribute), 81                                                                                                    | ıcı                                               | attribute), 43    | orona area o gree        | ,,,,,,,,,,,,,,,,,,,,,,,,,,,,,,,,,,,,,,, | 0810001,02000001         |  |  |
| temporal |                                                                                                    | train loss                                        |                   | v.decoders.au            | toregressiv                             | e.AutoregressiveDecoder  |  |  |
| temporar | monkey.encoders.transformer.TransformerLayer                                                                                                    |                                                   | attribute), 43    | <b>J</b>                 |                                         |                          |  |  |
|          | attribute), 82                                                                                                    |                                                   | s (neuralmonke    | y.decoders.cla           | assifier.Clas                           | ssifier at-              |  |  |
| temporal |                                                                                                    |                                                   | tribute), 49      | •                        |                                         |                          |  |  |
| r        | monkey.encoders.attentive.AttentiveEncoder                                                                                                    | train_loss                                        | s (neuralmonke    | y.decoders.ctc           | _decoder.0                              | CTCDecoder               |  |  |
|          | attribute), 61                                                                                                    |                                                   | attribute), 49    |                          |                                         |                          |  |  |
| temporal |                                                                                                    | train_los                                         | s (neuralmonke    | y.decoders.sec           | quence_lab                              | eler.SequenceLabeler     |  |  |
| 1        | monkey.encoders.cnn_encoder.CNNTemporalVi                                                                                                    | ew                                                | attribute), 56    |                          |                                         |                          |  |  |
|          | attribute), 63                                                                                                    |                                                   | s (neuralmonke    | y.decoders.sec           | quence_reg                              | ressor.SequenceRegresso  |  |  |
| temporal |                                                                                                    |                                                   | attribute), 57    |                          |                                         |                          |  |  |
|          | monkey.encoders.facebook_conv.SentenceEncoders.facebook_conv.SentenceEncoders.facebook_conv.S | <sub>let</sub> rain_out                           | put_states        |                          |                                         | (neural-                 |  |  |
|          | attribute), 65                                                                                                    |                                                   |                   | lers.autoregres          | ssive.Autor                             | egressiveDecoder         |  |  |
| temporal | _states (neural-                                                                                                    | _                                                 | attribute), 43    |                          | _                                       |                          |  |  |
|          | monkey.encoders.raw_rnn_encoder.RawRNNEn                                                                                                    | comin_xen                                         | its (neuralmonk   | ey.decoders.a            | utoregressi                             | ve.AutoregressiveDecode  |  |  |
|          | attribute), 71                                                                                                    |                                                   | attribute), 43    |                          |                                         |                          |  |  |
| temporal |                                                                                                    | TrainExe                                          |                   | (class                   | in                                      | neural-                  |  |  |
|          | monkey.encoders.recurrent.RecurrentEncoder                                                                                                    | ,                                                 | monkey.traine     |                          |                                         |                          |  |  |
|          | attribute), 74                                                                                                    | training_                                         | loop() (in mod    | uie neuraimor            | ıkey.iearnii                            | ig_utiis),               |  |  |
| temporal |                                                                                                    | Towards                                           | 106<br>norDecoder | (alass                   | in                                      | nauro1                   |  |  |
|          | monkey.encoders.sentence_cnn_encoder.Sentence                                                                                                    | ce <b>unine</b> nd                                | menkey.decod      | (class<br>lers transform | in<br>er) 58                            | neural-                  |  |  |
| tom 1    | attribute), 77                                                                                                    | Transform                                         | merEncoder        | class (class             | in                                      | neural-                  |  |  |
| temporal |                                                                                                    |                                                   |                   | *                        |                                         | noutui                   |  |  |
|          | monkey.encoders.transformer.TransformerEncoder monkey.encoders.transformer), 79                                                                                                    |                                                   |                   |                          |                                         |                          |  |  |

```
TransformerHistories
                                                                  97
                           (class
                                       in
                                                neural-
         monkey.decoders.transformer), 59
                                                         WordAlignmentRunnerExecutable (class in neural-
TransformerLayer
                                                neural-
                                                                  monkey.runners.word alignment runner),
                         (class
                                      in
         monkey.encoders.transformer), 81
truncate()
                  (neuralmonkey.vocabulary.Vocabulary
         method), 113
truncate by min freq()
                                               (neural-
                                                         xent_objective()
                                                                                (in
                                                                                          module
                                                                                                         neural-
         monkey.vocabulary.Vocabulary
                                              method),
                                                                  monkey.trainers.cross entropy trainer), 98
         113
U
update initializers() (in module neuralmonkey.tf utils),
         111
update_initializers()
                                               (neural-
         monkey.experiment.Experiment
                                              method),
V
validation_hook()
                                               (neural-
         monkey.tf_manager.TensorFlowManager
         method), 109
vectors_to_sentences()
                                               (neural-
         monkey.vocabulary.Vocabulary
                                              method).
         113
visualize attention()
                                               (neural-
         monkey. attention. base\_attention. BaseAttention
         method), 23
visualize attention()
                                               (neural-
         monkey.attention.scaled dot product.MultiHeadAttention
         method), 31
visualize_attention()
                                               (neural-
         monkey.attention.stateful_context.StatefulContext
         method), 36
visualize embeddings()
                           (in
                                   module
                                               neural-
         monkey.experiment), 104
Vocabulary (class in neuralmonkey.vocabulary), 111
vocabulary\ (neuralmonkey.decoders.beam\_search\_decoder.BeamSearchDecoder
         attribute), 46
W
warn() (in module neuralmonkey.logging), 108
warn() (neuralmonkey.logging.Logging static method),
weight (neuralmonkey.trainers.generic_trainer.Objective
         attribute), 99
weights (neuralmonkey.attention.namedtuples.AttentionLoopState
         attribute), 28
WEREvaluator (class in neuralmonkey.evaluators.wer),
         87
WordAlignmentDecoder
                             (class
                                        in
         monkey.decoders.word alignment decoder),
WordAlignmentRunner
                            (class
                                        in
                                               neural-
         monkey.runners.word alignment runner),
```